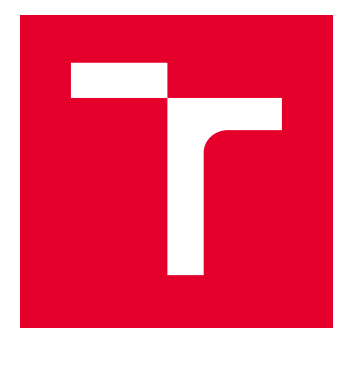

# VYSOKÉ UČENÍ TECHNICKÉ V BRNĚ

BRNO UNIVERSITY OF TECHNOLOGY

# FAKULTA ELEKTROTECHNIKY A KOMUNIKAČNÍCH TECHNOLOGIÍ

FACULTY OF ELECTRICAL ENGINEERING AND COMMUNICATION

# ÚSTAV BIOMEDICÍNSKÉHO INŽENÝRSTVÍ

DEPARTMENT OF BIOMEDICAL ENGINEERING

# VÝVOJ TESTU NA MĚŘENÍ REAKČNÍHO ČASU A POZORNOSTI

MEASUREMENT OF REACTION TIME AND ATTENTION

DIPLOMOVÁ PRÁCE MASTER'S THESIS

AUTOR PRÁCE AUTHOR

Bc. Pavlína Oravová

VEDOUCÍ PRÁCE **SUPERVISOR** 

Ing. Jiří Sekora

BRNO 2018

VYSOKÉ UČENÍ FAKULTA ELEKTROTECHNIKY TECHNICKÉ A KOMUNIKAČNÍCH V BRNĚ TECHNOLOGIÍ

# **Diplomová práce**

magisterský navazující studijní obor **Biomedicínské inženýrství a bioinformatika**

Ústav biomedicínského inženýrství

*Studentka:* Bc. Pavlína Oravová *ID:* 165024 *Ročník:* 2 *Akademický rok:* 2017/18

**NÁZEV TÉMATU:**

# **Vývoj testu na měření reakčního času a pozornosti**

#### **POKYNY PRO VYPRACOVÁNÍ:**

1) Seznamte se s problematikou měření reakčního času v psychologické diagnostice, konkrétně v kontextu teorie inteligence C-H-C, kde je tato schopnost vymezována jako "Decision/Reaction Time or Speed". Seznamte se s principy testů na měření reakčního času v psychologii, jako jsou the Flanker task, No-go task, Stroopův test. 2) Seznamte se s problematikou počítačové online diagnostiky. 3) Vyhodnoťte průnik předchozích dvou bodů a zjistěte, jaká jsou specifika, výhody a omezení měření reakčního času pomocí počítače. 4) Navrhněte software pro osobní počítač (doporučen jazyk HTML5) pro testování reakční doby a pozornosti respondenta. Software musí umožňovat změnu typu testu, nastavení doby prezentace podnětu a dalších parametrů testu. 5) Sestavte navržený software. Při řešení vezměte v potaz citlivost softwaru při registraci reakčního času na možné faktory, které mohou ukládané proměnné ovlivňovat (např. typ prohlížeče, periferie apod.).

#### **DOPORUČENÁ LITERATURA:**

[1] HODGSON, Susan. Psychologické a jiné výběrové testy: jak se připravit a úspěšně zvládnout různé typy testů. Praha: Grada, 2007. Brilantně. ISBN 978-80-247-1945-0.

[2] KARALUNAS, S. L., GEURTS, H. M., KONRAD, K., BENDER, S. and NIGG, J. T. (2014), Annual Research Review: Reaction time variability in ADHD and autism spectrum disorders: measurement and mechanisms of a proposed trans-diagnostic phenotype. J Child Psychol Psychiatr, 55: 685–710. doi:10.1111/jcpp.12217.

*Termín zadání:* 5.2.2018 *Termín odevzdání:* 18.5.2018

*Vedoucí práce:* Ing. Jiří Sekora *Konzultant:*

> **prof. Ing. Ivo Provazník, Ph.D.** *předseda oborové rady*

#### **UPOZORNĚNÍ:**

Autor diplomové práce nesmí při vytváření diplomové práce porušit autorská práva třetích osob, zejména nesmí zasahovat nedovoleným způsobem do cizích autorských práv osobnostních a musí si být plně vědom následků porušení ustanovení § 11 a následujících autorského zákona č. 121/2000 Sb., včetně možných trestněprávních důsledků vyplývajících z ustanovení části druhé, hlavy VI. díl 4 Trestního zákoníku č.40/2009 Sb.

Fakulta elektrotechniky a komunikačních technologií, Vysoké učení technické v Brně / Technická 3058/10 / 616 00 / Brno

#### **ABSTRAKT**

Diplomová práce se věnuje vývoji testů na měření reakčního času a pozornosti. Součástí práce je definice reakčního času a jeho měření v kontextu teorie inteligence C-H-C. Pro měření reakčního času a pozornosti jsou využívány psychologické testy, v této práci konkrétně Flankerův, Stroopův, Go/Nogo a N-back test. Pro praktickou realizaci těchto testů byla nejdříve potřebná online diagnostika online problematiky a návrh řešení praktické části.

 K realizaci testů byla využita knihovna Javascript React, přičemž jednotlivé webové aplikace jsou vytvořeny jako Single Page Applications. Pro možnosti volby parametrů bylo využito skriptovacího jazyku PHP. Praktické využití této práce bude využito Fakultou sociálních studií Masarykovy univerzity v Brně k výzkumu v rámci projektu Nadané děti.

# **KLÍČOVÁ SLOVA**

Reakční čas, pozornost, C-H-C teorie, kognitivní funkce, single page application, React, PHP

#### **ABSTRACT**

The master´s thesis is focused on Measurement of Reaction Time and Attention. Part of this work is a definition of reaction time and its measuring in context of the theory of intelligence C-H-C. There are included related tests, specifically Flanker test, Stroop test, Go/No-go test and N-back test. For practical realization of these tests was first needed online diagnoses of online problematics and a suggestion of solution of practical part.

 For realization of tests was used a Javascript library React, where individual web applications are made as Single Page Applications. To select parameters was used scripting language PHP. Practical use of this work will be used by the Faculty of Social Studies of Masaryk University in Brno for research within the project Nadané děti.

#### **KEYWORDS**

Reaction time, attention, C-H-C theory, cognitive functions, single page application, React, PHP

ORAVOVÁ, P. *Vývoj testu na měření reakčního času a pozornosti.* Brno: Vysoké učení technické v Brně, Fakulta elektrotechniky a komunikačních technologií, 2018. 80 s. Vedoucí práce Ing. Jiří Sekora.

# Prohlášení

Prohlašuji, že svou diplomovou práci na téma Vývoj testu na měření reakčního času a pozornosti jsem vypracovala samostatně pod vedením vedoucího diplomové práce a konzultanta a s použitím odborné literatury a dalších informačních zdrojů, které jsou všechny citovány v práci a uvedeny v seznamu literatury na konci práce.

Jako autor uvedené diplomové práce dále prohlašuji, že v souvislosti s vytvořením této diplomové práce jsem neporušila autorská práva třetích osob, zejména jsem nezasáhla nedovoleným způsobem do cizích autorských práv osobnostních a/nebo majetkových a jsem si plně vědoma následků porušení ustanovení § 11 a následujícího zákona č. 121/2000 Sb., o právu autorském, o právech souvisejících s právem autorským a o změně některých zákonů (autorský zákon), ve znění pozdějších předpisů, včetně možných trestněprávních důsledků vyplývajících z ustanovení části druhé, hlavy VI. díl 4 Trestního zákoníku č. 40/2009 Sb.

V Brně dne 17. května 2018

........................... Pavlína Oravová

# Poděkování

Děkuji vedoucímu diplomové práce Ing. Jiřímu Sekorovi za odborné vedení, vstřícnost při konzultacích, trpělivost a cenné rady při zpracování mé diplomové práce.

Dále bych ráda poděkovala konzultantovi Mgr. Michalu Jabůrkovi z Fakulty sociálních studií v Brně za konzultování požadavků ze strany fakulty.

V neposlední řadě děkuji Matúši Ledenyimu za odborné rady, přátelům, své rodině a příteli za podporu.

V Brně, dne 17. května 2018

...........................

Pavlína Oravová

# OBSAH

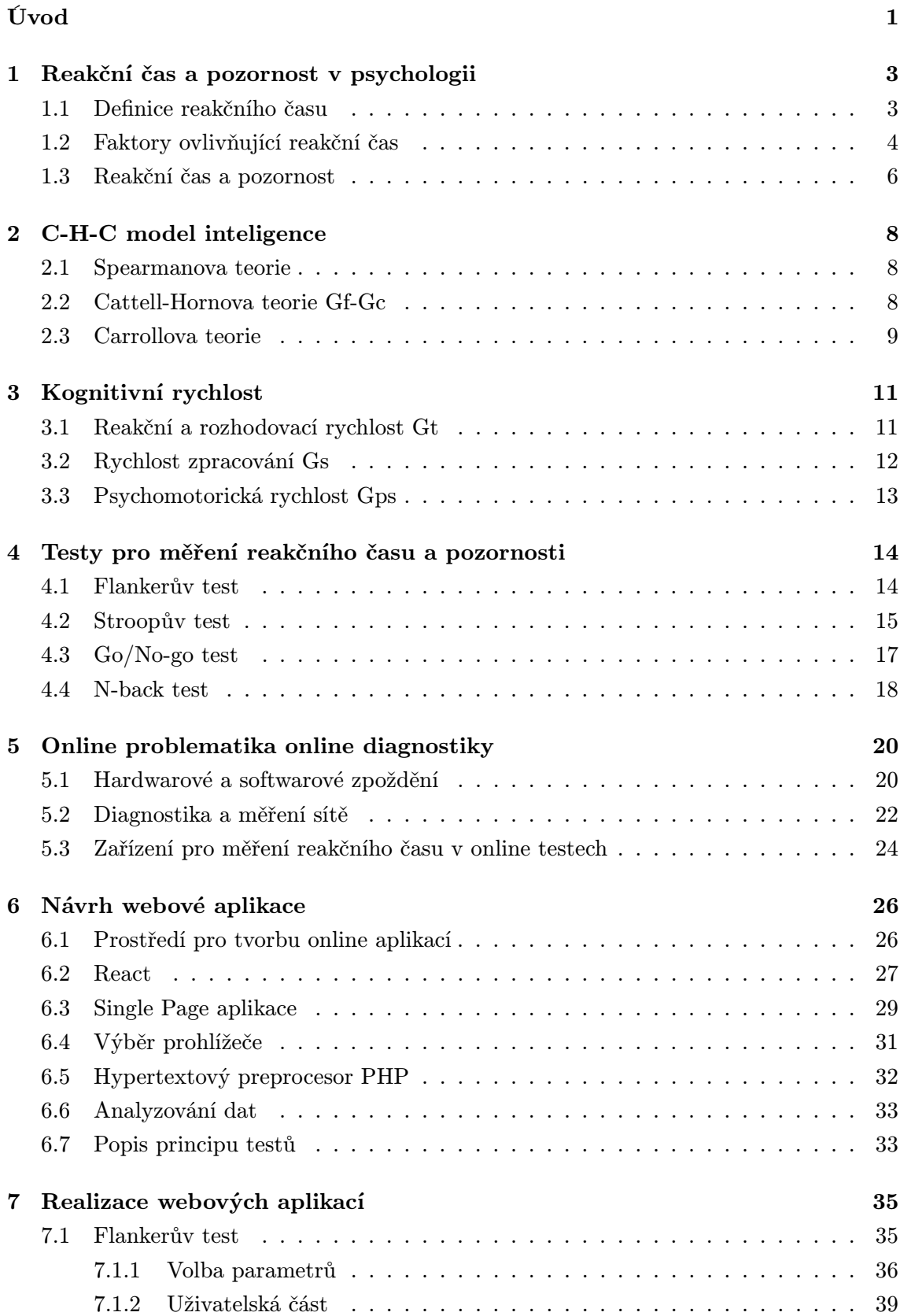

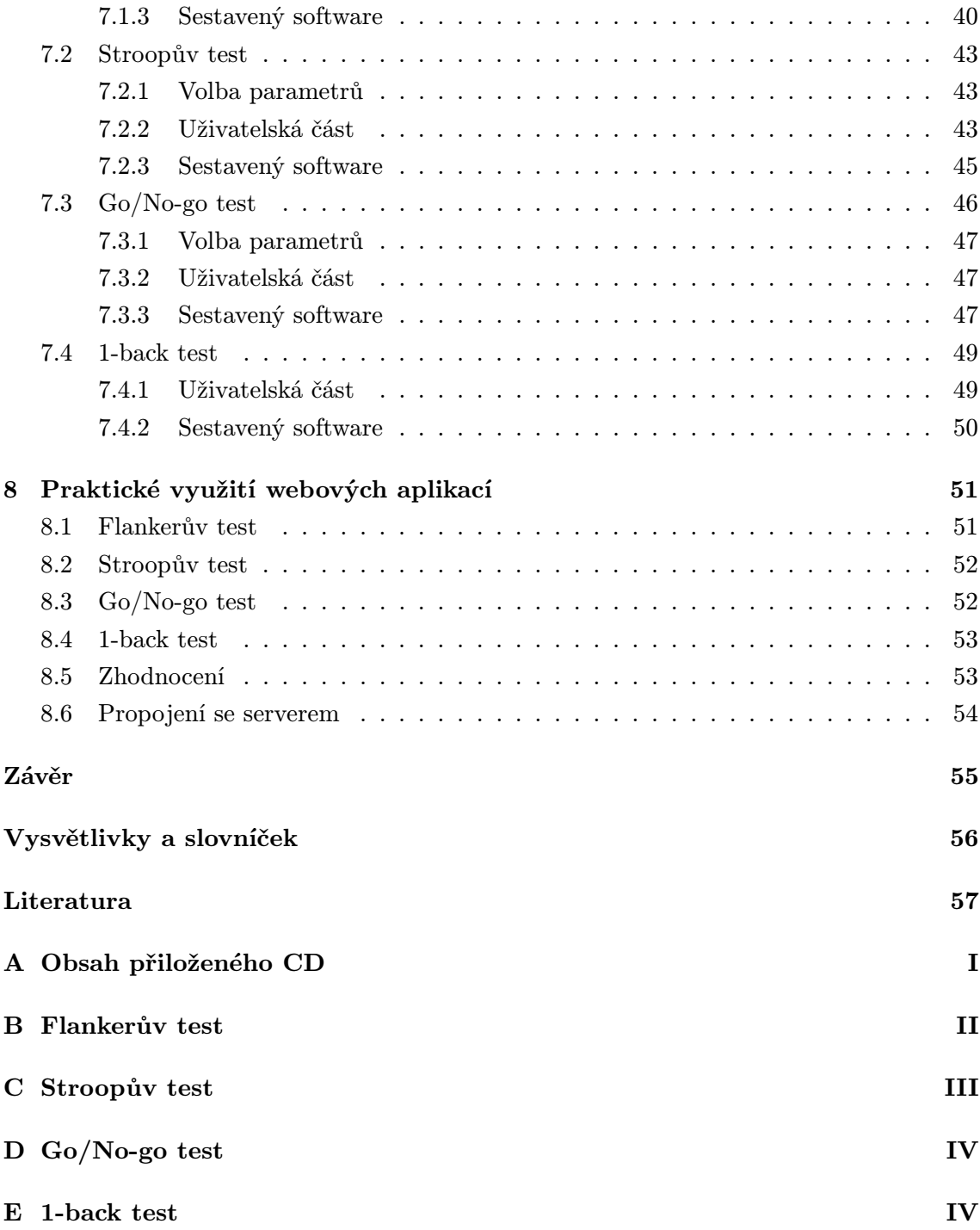

# SEZNAM OBRÁZKŮ

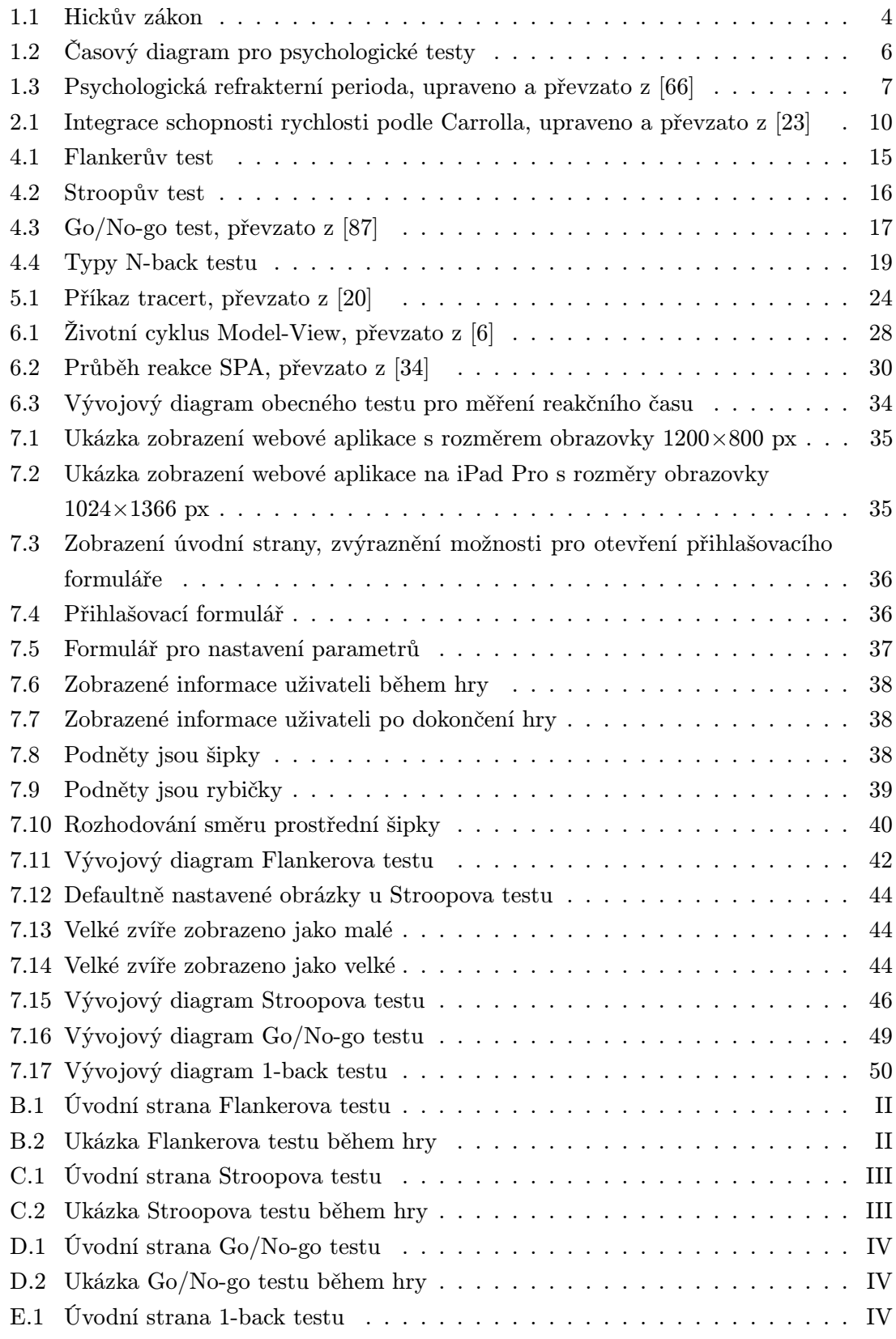

# ÚVOD

Reakční čas hraje důležitou roli v našich každodenních činnostech, jako jsou například řízení vozidel, sportovní aktivity, hry, konverzace apod. Je žádoucí, aby reakce člověka byla co nejrychlejší a tím pádem reakční čas co nejnižší. Rychlá doba odezvy člověka značně zvýhodňuje. Reakční čas je definován jako doba mezi podnětem a reakcí na tento podnět a je z pohledu jejího vyhodnocení rozdělena do tří fází: vnímání, zpracování a odpověď. Jakýkoli problém jednoho z těchto uvedených kroků ovlivňuje celkový reakční čas. [\[70\]](#page-70-1)

V psychologii jsou využívány různé testy pro měření kognitivních schopností, což jsou všechny myšlenkové procesy, které nám umožňují rozpoznávat, pamatovat si, učit se a přizpůsobovat se neustále se měnícím podmínkám prostředí. Patří sem paměť, koncentrace, pozornost, rychlost myšlení a porozumění informacím. [\[62\]](#page-69-0)

Diplomová práce řeší část problematiky projektu Nadané děti a klade si za cíl vytvořit testy právě pro měření reakčního času a pozornosti v psychologii, které budou prakticky využívány pracovníky katedry Psychologie na Fakultě sociálních studií Masarykovy univerzity v Brně u dětí školního věku.

První kapitola je věnována definici reakčního času a faktorům, které jej ovlivňují. Reakční čas v kontextu teorie inteligence C-H-C, kde je tato schopnost vymezována jako "Decision/Reaction Time or Speed", je popsán ve druhé a třetí kapitole. Ve druhé kapitole je zmíněn vývoj této rozsáhlé komplexní teorie, počínající Spearmanovou teorií obecného faktoru g, přes Cattell-Hornovu teorii fluidní a krystalické inteligence končící Carrollovou teorií, díky které je tento komplexní model inteligence vytvořen. Třetí kapitola je věnována konkrétně kognitivní rychlosti zahrnující schopnosti z C-H-C teorie, jmenovitě reakční a rozhodovací rychlost, rychlost zpracování a psychomotorickou rychlost.

Literární rešerše testů pro měření reakčního času a pozornosti je v kapitole čtvrté. Testy později využité pro praktickou část jsou Flankerův, Stroopův, Go/No-go a N-back test. Každý test řeší reakční čas jiným přístupem. Princip Flankerova testu spočívá v určení směru prostředního obrázku a vyžaduje tak prostorovou selektivní pozornost a výkonnou kontrolu, kde musí být potlačeny irelevantní podněty. Ve Stroopově testu dochází ke konfliktní situaci mezi vizuálním podnětem a naučenými informacemi, je vyžadována selektivní pozornost a inhibice. Ta je také požadována u Go/No-go testu, kde jedincovým úkolem je reagovat pouze na předdefinovaný podnět. Pro měření pracovní paměti slouží N-back test, kde subjekt určuje, zdali se aktuálně prezentovaný podnět shoduje s podnětem prezentovaným o N kroků zpět.

Jelikož vývoj pro měření reakčního času a pozornosti bude realizován prostřednictvím vytvoření webových aplikací, je nutné seznámení s online problematikou online diagnostiky, uvedenou v páté kapitole. Ta je věnována hardwarovému a softwarovému zpoždění, především zpoždění myši a klávesnice. Dále se kapitola zaobírá diagnostikou a měřením sítě a pojednává i o nástrojích pro přesné měření reakčního času v online testech.

Pro návrh webové aplikace je stěžejní výběr prostředí pro tvorbu aplikací. Všechny webové aplikace jsou vytvořeny v javascriptové knihovně React a jsou realizovány jako tzv. single page aplikace. Pro shromažďování dat z formulářů bylo nutností uvažovat využití skriptovacího programovacího jazyka PHP.

Náplní sedmé kapitoly je popis jednotlivých webových aplikací, přičemž každá aplikace obsahuje podkapitoly - volba parametrů a vzhledu podnětů, uživatelská část a sestavený software. Pro implementaci hry do projektu Nadané děti bylo nutné propojení se serverem. Poslední kapitola se věnuje praktickému využité jednotlivých vytvořených aplikací k získání orientačních časů v jednotlivých hrách.

# <span id="page-10-0"></span>1 REAKČNÍ ČAS A POZORNOST V PSYCHOLOGII

Reakční čas hraje roli v našich každodenních činnostech. Nízký reakční čas nám umožňuje být efektivní a agilní při reakcích na podněty a při situacích, jako je řízení vozidel, sportovních aktivitách apod. U běžných situací je nejčastěji doba reakce okolo 0,4 s, u nesložitých situací, jako např. sešlápnutí brzy při řízení, do 1 sekundy po zaregistrování podnětu. Naše schopnost komunikovat s okolím a reagovat na neočekávané změny a události závisí přímo na této kognitivní vlastnosti. Rychlá doba odezvy nás zvýhodňuje ve spoustě směrech, je však důležité správně zpracovat dostávané informace. Zlepšení reakčního času lze trénovat.

# <span id="page-10-1"></span>1.1 Definice reakčního času

Reakční čas, dále jen RT z ang. Reaction Time, je definována jako doba mezi podnětem a reakcí na podnět. Lze říci, že je to schopnost odhalit, zpracovat a reagovat na podněty. Reakční doba závisí na 3 základních krocích:

- vnímání: např. vidět, slyšet nebo cítit podnět;
- zpracování: k dosažení co nejnižšího reakčního času je třeba podnět správně pochopit, popř. odlišit od jiných nežádoucích podnětů;
- odpověď : k dosažení odezvy a k jednání je nezbytná pohybová hbitost.

Např. při závodu běžců: startér střílí zbraní na začátku závodu, sluchový podnět je závodníkem přijat (vnímání podnětu). Běžci po zaslechnutí pistole jsou schopni rozlišit zvuk od jiných zvuků v pozadí (zpracování podnětu). Když běžci vnímají a správně zpracují signál, vyběhnou (reakce na stimul).

Jakýkoli typ poruchy spojený s vnímáním, zpracováním informací nebo s odpovědí ovlivňuje RT. Sluchové či zrakové problémy ovlivňují reakční dobu kvůli problémům s vní-máním. Lidé s bradypsychií<sup>[1](#page-10-2)</sup> nebo demencí<sup>[2](#page-10-3)</sup> hůře zpracovávají podněty a tím tak ovlivňují dobu odezvy. Pokud se jedná o poruchy v odpovědi spojené s pohybem, mají lidé s akinezií[3](#page-10-4) a bradykinezií<sup>[4](#page-10-5)</sup>, hemiparézií<sup>[5](#page-10-6)</sup> a s jinými druhy paralýzy problém s motorickou odpovědí. Obecně platí, že neurodegenerativní onemocnění, jako např. Alzheimerova choroba, Parkinsonova choroba, Huntingtonova nemoc, ovlivňují RT. Problémy způsobené poraněním mozku nebo mrtvicí mohou ovlivnit jakýkoli z procesů a tím tak ovlivnit RT. [\[26,](#page-66-1) [70\]](#page-70-1)

<span id="page-10-3"></span><span id="page-10-2"></span> $1Bradv$ psychie je definována zpomalením mentálních reakcí. [\[50\]](#page-68-0)

 $^{2}$ Demence je syndrom způsobený neurodegenerativním poškozením mozku. Je charakterizována poškozením funkcí zahrnující paměť, myšlení, orientaci, chápání, exekutivní funkce, schopnost učení. [\[17\]](#page-65-1)

<span id="page-10-4"></span><sup>3</sup>Akineze je nepohyblivost, která se vyskytuje u neurologických onemocnění. [\[95\]](#page-72-1)

<span id="page-10-5"></span><sup>4</sup>Bradykineze znamená celkové zpomalení pohybů, typické např. u Parkinsonovy choroby. [\[49\]](#page-68-1)

<span id="page-10-6"></span><sup>&</sup>lt;sup>5</sup>Hemiparézou se rozumí částečné ochrnutí poloviny (pravé/levé) těla. [\[96\]](#page-72-2)

# <span id="page-11-0"></span>1.2 Faktory ovlivňující reakční čas

Testy pro měření RT prokazují, že RT ovlivňuje typ podnětu:

- $\bullet$  *jednoduchý*: jedna odpověď na jeden podnět, např. objeví se obraz na monitoru stisknutí tlačítka;
- volba: více odpovědí na různé podněty, např. tlačítka vpravo, vlevo;
- $\bullet$  výběr: na různé podněty jedna odpověď, např. pokud se objeví na monitoru čtverec – stisk tlačítka, pokud jiný tvar – žádný stisk.

Hick v roce 1952 prozkoumal vztah mezi počtem podnětů a reakčním časem potřebným pro uživatele k rozhodnutí. Zjistil, že RT experimentů je úměrný  $log(N)$ , kde N je číslo odlišných podnětů, což je znázorněno na Obr. [1.1.](#page-11-1) RT tedy roste s N, avšak jakmile je N velké, RT se už dále nezvyšuje. Tomuto principu se říká Hickův zákon. Matematický popis tohoto zákona je vyjádřen rovnicí [1.1.](#page-11-2)

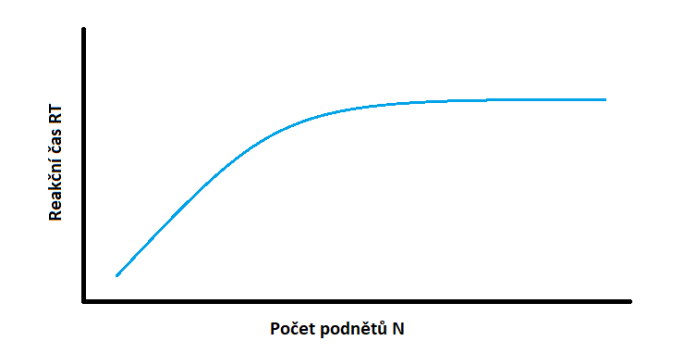

<span id="page-11-1"></span>Obr. 1.1: Hickův zákon

<span id="page-11-2"></span>
$$
RT = a + b * log(N), \tag{1.1}
$$

kde RT je reakční čas, N je číslo podnětů, a a b jsou konstanty v závislosti na úkolu a podmínkách. [\[19\]](#page-65-2)

Později v roce 1969 Sternberg ve svých pokusech zjistil, že se zvyšujícím se počtem položek v paměti se poměrně zvyšuje reakční doba, tedy úměrně k N, nikoli  $log(N)$ . V jeho pokusech se reakční časy pohybovaly v rozmezí od 420 ms pro 1 platný podnět a až 630 ms pro 6 platných podnětů, což se zvyšuje přibližně o 40 ms při každém přidání podnětu do paměti. Jedním platným podnětem je myšleno například jedno písmeno v rozpoznávání symbolů. [\[82\]](#page-71-0)

#### Faktory ovlivňující RT a jejich studie

- Složitost podnětu: čím složitější je podnět, tím více informací je potřeba zpracovat.
- Znalost, příprava, očekávání: při reakci na známý podnět je reakce rychlejší a RT tedy nižší. [\[70,](#page-70-1) [97\]](#page-72-3)
- Stav organizmu
	- $-Stáří: Již několika studiemi, např. Woodsovou [105], byl potvrzen předpoklad,$  $-Stáří: Již několika studiemi, např. Woodsovou [105], byl potvrzen předpoklad,$  $-Stáří: Již několika studiemi, např. Woodsovou [105], byl potvrzen předpoklad,$ že zhruba od vrcholu fluidní inteligence<sup>[6](#page-12-0)</sup>, tj. od 20. roku věku jedince, RT s věkem klesá, např. ve Woodsově studii [\[105\]](#page-73-0) o 0,55 ms/rok. Nicméně nutno podotknout, že při porovnání nejstarší skupiny (věk 70+), nejmladší skupina (věk 20-30) dělala nejvíce chybných rozhodnutí, což potvrzuje domněnku, že starší lidé jsou obecně konzervativnější než mladší subjekty. [\[26\]](#page-66-1) Studií MacDonalda bylo zjištěno, že variabilita reakční doby u starších lidí byla obvykle spojená s pomalejšími reakčními časy a horším rozpoznáváním podnětů. Jeho návrhem bylo, že tato variabilita by mohla být užitečným měřítkem celkové neuronové integrity. [\[44\]](#page-68-2)
	- Pohlaví: Co se týče rozdílných hodnot mezi pohlavím, nebyly prokázány žádné signifikantní rozdíly. [\[37,](#page-67-1) [105\]](#page-73-0) Nicméně i zde se výsledky empirických studií liší. V teoriích [\[2,](#page-64-2) [15,](#page-65-3) [18,](#page-65-4) [57,](#page-69-1) [102\]](#page-73-1) bylo naopak zjištěno, že muži mají rychlejší reakční dobu než ženy, a to i napříč věkovými skupinami. Bellis [\[7\]](#page-64-3) uvádí, že střední doba stisknutí klávesy v reakci na světelný podnět byla pro muže 220 ms a pro ženy 260 ms.
	- $-$  Únava: Reakční čas se zpomalí, pokud je subjekt unavený. [\[102\]](#page-73-1) Zhoršení, resp. zvýšení reakčního času způsobené únavou je výraznější při komplikovanější úloze než při jednoduché. [\[79\]](#page-71-1)
	- $Drogy$ : Dávky kofeinu snižují dobu, po kterou subjekty objevily cílový podnět a reagují na komplexní úlohu. [\[43\]](#page-67-2) Již konzumace kofeinu v šálku kávy po několika minutách snižuje reakční dobu a zvyšuje schopnost odolávat rozptýlení. [\[21\]](#page-65-5)
	- $-$  Alkohol: Hernandez zjistil, že zvýšení reakčního času způsobením požitím alkoholu, tedy zpomalenější reakce na podnět, bylo způsobeno zpomalením aktivace svalů, nikoli akcí svalů. [\[30\]](#page-66-2)
- Stimulační senzorická modalita: Sluchové podněty vyžadují méně zpracování a jejich reakční doba je kratší, než na odpověď vizuálního podnětu. [\[35\]](#page-67-3)

<span id="page-12-0"></span><sup>6</sup>Fluidní inteligence má povahu obecné schopnosti rozlišovat a vnímat vztahy mezi základními elementy, ať již novými či starými.

### <span id="page-13-0"></span>1.3 Reakční čas a pozornost

Pozornost je definována jako psychický stav, který se projevuje zaměřeností a soustředěností vědomí. Mezi vlastnosti pozornosti patří intenzita, stálost, roztržitost, a také rozdělování, kolísání a přenášení. U poranění mozku je snížená schopnost soustředění a neschopnost zaměřit pozornost na více než jednu aktivitu velmi častá. Obvykle jsou poruchy koncentrace a pozornosti způsobeny poškozením čelního laloku. U méně závažných úrazů, jako je např. otřes mozku, se také vyskytují dlouhodobé problémy s koncentrací. Lidé s problémy s kontrolou inhibice, např. ADHD[7](#page-13-2) mají velké problémy mj. právě udržet pozornost. Selektivní pozornost lze definovat jako schopnost zůstat soustředěný na jeden problém. Tato schopnost je prováděna automaticky, kdy náš mozek filtruje nedůležité podněty a soustředí se jen na vykonávanou aktivitu. Člověk trpící poruchou selektivní pozornosti však vnímá všechny vjemy stejně intenzivně a je tak velmi obtížné ignorovat rušivé vlivy. Tato porucha ovlivňuje další funkce mozku, např. paměť, provádění aktivit či organizování. [\[39,](#page-67-4) [62\]](#page-69-0) Při měření RT a pozornosti v psychologii se musí uvažovat množství po sobě následujících podnětů v rámci rozdělení pozornosti. V této podkapitole jsou uvedeny dva spolu související případy, stimulus onset asynchrony a psychologická refrakterní perioda.

#### SoA (Stimulus onset asynchrony)

SoA označuje velikost času mezi prvním prezentovaným znakem (S1) a druhým podnětem (S2). Krátký časový interval mezi S1 a S2 může vést k rušení v neurálním zpracování těchto dvou vzorků. Velmi dlouhý časový interval může vést k situaci, kdy mozková aktivita způsobená S1 může polevit, tím se S2 stává izolovaným případem. Na obrázku [1.2](#page-13-1) je zobrazen časový diagram využívaný v psychologických experimentech. [\[28,](#page-66-3) [29,](#page-66-4) [53\]](#page-68-3)

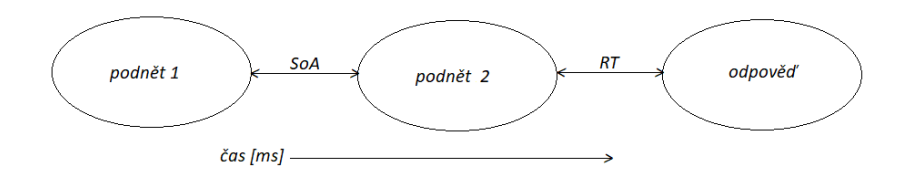

<span id="page-13-1"></span>Obr. 1.2: Časový diagram pro psychologické testy

<span id="page-13-2"></span><sup>&</sup>lt;sup>7</sup>z ang. Attention Deficit Hyperactivity Disorder, porucha pozornosti s hyperaktivitou

#### Psychological Refractory Period (PRP)

Psychologická refrakterní perioda, dále zkráceně pouze PRP, se vztahuje k době, po kterou je odezva na druhý podnět výrazně zpomalena, jelikož první podnět se stále zpracovává. [\[59\]](#page-69-2)

Princip spočívá v reakci na dva podněty jdoucí krátce po sobě. Čím kratší je interval mezi prvním a druhým podnětem, tím delší je časová odezva na druhý podnět. Jedním z vysvětlení je skutečnost, že centrální zpracování podnětu 2 musí čekat, dokud není subjekt hotový se zpracováním podnětu 1, což je označováno jako refrakterní perioda. [\[66\]](#page-70-0)

Toto zpoždění v době odezvy může mít negativní účinek. PRP lze využít ke zkoumání mnoha oblastí výzkumu, které procesy vyžadují rozptýlenou pozornost, jako je čtení nahlas nebo řízení a telefonování. Vliv PRP je zkoumán v souvislosti s osobností, věkem, hladinou alkoholu či kofeinu. [\[59\]](#page-69-2) Schéma psychologické refrakterní doby je zobrazeno na Obr. [1.3,](#page-14-0) kde je také uveden graf SoA na času odpovědi.

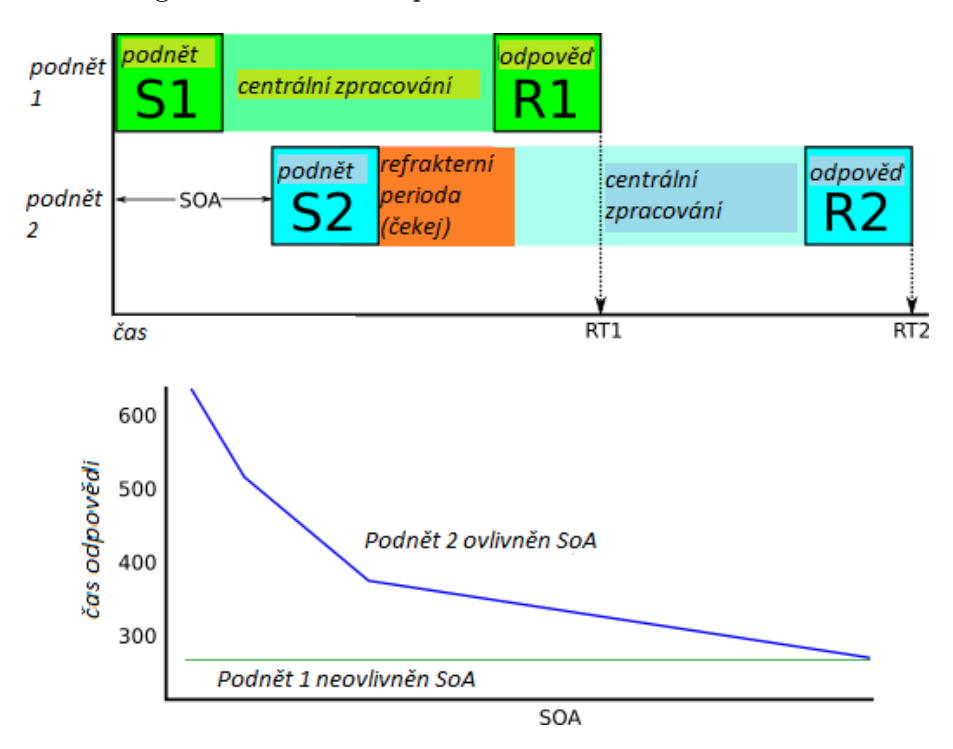

<span id="page-14-0"></span>Obr. 1.3: Psychologická refrakterní perioda, upraveno a převzato z [\[66\]](#page-70-0)

# <span id="page-15-0"></span>2 C-H-C MODEL INTELIGENCE

Kognitivní psychologie se zabývá otázkou, jak lidé vnímají informace, učí se je, pamatují si je a přemýšlejí o nich. [\[82\]](#page-71-0) Kognitivní funkce lze definovat podle R. L. Atkinsonové jako všechny myšlenkové procesy, které nám umožňují rozpoznávat, pamatovat si, učit se a přizpůsobovat se neustále měnícím podmínkám prostředí. [\[4\]](#page-64-4) Exekutivní (řídící) funkce jsou zahrnovány do vyšších kognitivních funkcí a jsou definovány jako schopnosti řešit problémy, plánovat, organizovat, schopnost náhledu a úsudku. [\[4,](#page-64-4) [82\]](#page-71-0) Po desítky let bylo vytvořeno několik modelů a teorií inteligence. V rámci aktuální psychologie je inteligence chápána jako soubor jednotlivých kognitivních procesů a schopností. Teorie kognitivních schopností Cattell-Horn-Carroll (C-H-C) je doposud nejkomplexnější a empiricky nejpodloženější teorie inteligence, která ovlivňuje vznik nových inteligenčních testů a úpravu již existujících testů, které byly původně ateoretické, např. Wechslerovy testy inteligence. Umožňuje kategorizaci veškerých kognitivních schopností a poskytuje rámec pro interpretaci výsledků inteligenčních testů. Představuje integraci teorie Cattell-Horn Gf-Gc a Carrollovy třívrstvé teorie. Teorie se skládá ze dvou komponentů. Prvně z klasifikace kognitivních schopností, druhým komponentem je soubor teoretických vysvětlení, jak a proč se lidé liší různými kognitivními schopnostmi. [\[23\]](#page-66-0)

# <span id="page-15-1"></span>2.1 Spearmanova teorie

Francis Galton je obecně považován za zakladatele oblasti individuálních rozdílů v měření, popisování a jejich vyčíslení. Charles Spearman měl podobný zájem o měření individuálních rozdílů. V roce 1904 vyvinul teorii o dvou faktorech – faktor obecné inteligence (faktor g) a specifický faktor (faktor s). [\[73\]](#page-70-2) Model g tvrdí, že existuje obecný faktor inteligence, který je základem všech aspektů kognitivních schopností. Větší důležitost je však kladena na faktor g, protože je všudypřítomný ve všech aspektech intelektuální činnosti. [\[9\]](#page-64-5) Tyto dva faktory vysvětlují podobnosti (obecný faktor g) a rozdílnosti (specifický faktor s) jedinců v různých testech inteligence. [\[73\]](#page-70-2)

# <span id="page-15-2"></span>2.2 Cattell-Hornova teorie Gf-Gc

S hypotézou, že výkon v mentálních testech závisí na kombinaci faktoru  $q$  a faktoru s, pracoval Spearmanův žák R. B. Cattell. Jeho teorií však bylo, že všeobecný faktor g se skládá ze 2 částí, z fluidní (Gf) a krystalizované inteligence (Gc). [\[73\]](#page-70-2) Fluidní inteligence má povahu obecné schopnosti rozlišovat a vnímat vztahy mezi základními elementy, ať již novými či starými. Zvyšuje se až do dospívání, kdy vrcholí okolo 20. roku jedince, a pomalu klesá, je spojena s působením celé mozkové kůry. Gf představuje potenciál se učit a řešit problémy.

Krystalizovaná inteligence se skládá z rozdílných návyků, které se v určité oblasti nacházejí už dlouho a nevyžadují pochopení pro jejich úspěšné fungování, jedná se tedy o mentální schopnost přímo čerpající z předchozích zkušeností. Vrcholu krystalizované inteligence dosáhne jedinec okolo 30 let. [\[23,](#page-66-0) [73\]](#page-70-2) Gf a Gc jsou obecné schopnosti a tyto faktory jsou silně korelovány, protože Gf částečně způsobuje Gc prostřednictvím investic $^1.$  $^1.$  $^1.$ 

Hornova dizertační práce vedená Cattellem poskytla podporu Cattellově teorii. J. L. Horn však navrhl výrazné rozšíření a na základě empirických dat do teorie Gf-Gc zahrnul 8-10 tzv. širokých schopností Gf-Gc: inteligenci fluidní (Gf), krystalickou (Gc), vizuální (Gv), sluchovou (Ga), dále krátkodobé získávání a vyhledávání (Gsm/SAR), dlouhodobé uchování a vyhledávání (Glm/TSR), kognitivní rychlost zpracování (Gs), rychlost správného rozhodnutí (CDS) a kvantitativní znalosti (Gq). [\[23,](#page-66-0) [73\]](#page-70-2)

# <span id="page-16-0"></span>2.3 Carrollova teorie

J. B. Carroll shrnul analýzu více než 460 různých datových souborů, které zahrnovaly všechny významnější a klasické faktor-analytické studie lidských kognitivních schopností od doby Spearmana. Jeho velké dílo slučuje výsledky analýz faktorů psychických testů. Je to prakticky psychometrický popis a klasifikace lidských kognitivních schopností. Jeho dílo je považováno za klíčovým referenčním bodem a pevným základem diferenciální psychologie.

Carroll navrhl třístupňový model lidských kognitivních schopností rozlišující schopnosti do 3 vrstev. Nejširším levelem, stupeň III, je obecný faktor inteligence g.

Dalším stupněm je 8 tzv. širokých schopností, které představují základní a dlouhodobé vlastnosti jednotlivců, které mohou řídit nebo ovlivňovat chování. Stupeň II zahrnuje schopnosti inteligence fluidní (Gf), krystalické (Gc), obecné paměti a učení (Gy), široké vizuální vnímání (Gv), široké sluchové vnímání (Ga), širokou schopnosti získávání (Gr), širokou kognitivní rychlost (Gs) a reakční čas/rozhodovací schopnost (Gt). Právě Gt a Gs jsou zájmovou oblastí této práce.

Stupeň I zahrnuje mnoho úzce spjatých schopností podle schopností z vrstvy II, které jsou naopak zahrnuty z III vrstvy jedním faktorem g. Na Obr. [2.1](#page-17-0) je zobrazen tří stupňový model podle Carrolla, kde jsou uvedeny schopnosti rychlosti, které jsou pro tuto práci relevantní.

Carrollův model byl postaven na výzkumu ostatních, zejména Cattella-Horna a jejich modelu Gf-Gc, který nabízí ten nejodůvodnitelnější a rozumný přístup teorie struktury kognitivních schopností. Společně tak tyto dva modely tvoří základ pro teorii C-H-C.

<span id="page-16-1"></span><sup>&</sup>lt;sup>1</sup>Investice jsou všechny rozdíly v dostupnosti a kvalitě výuky, očekávání, individuálním přístupu, cílech a úsilí vynaložené na učení.

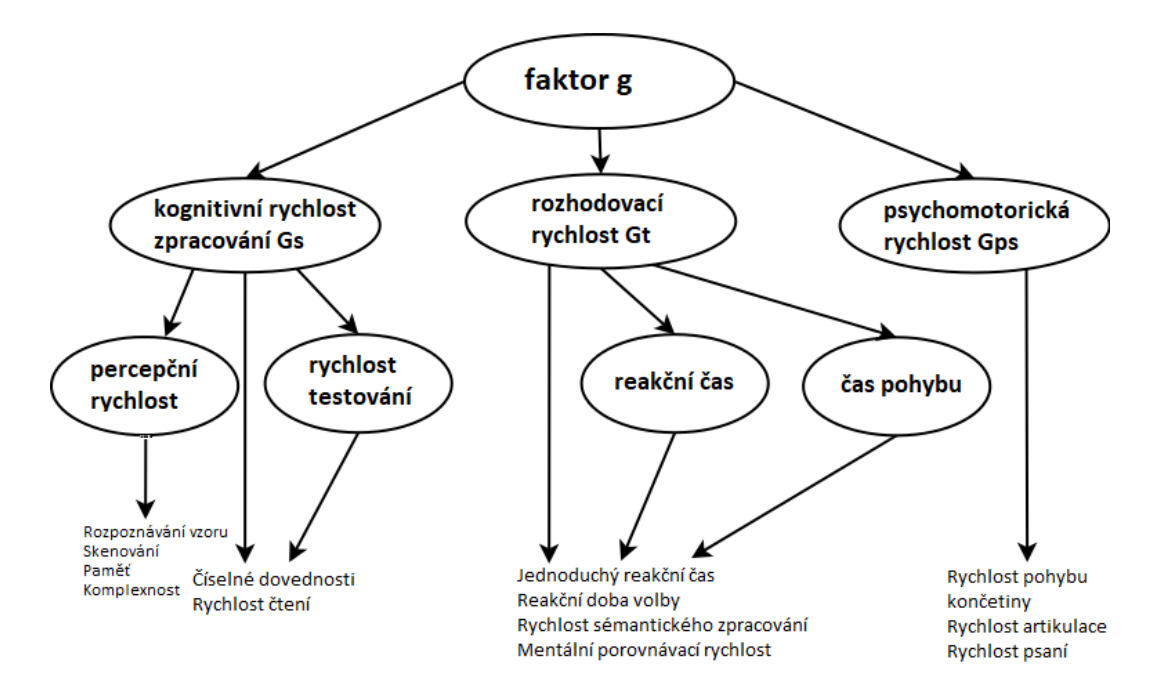

<span id="page-17-0"></span>Obr. 2.1: Integrace schopnosti rychlosti podle Carrolla, upraveno a převzato z [\[23\]](#page-66-0)

Nutno podotknout, že teorie C-H-C je stálě živá a neustále se vyvíjí. Druhá a první vrstva se rozšiřuje na základě nových empirických výzkumů.

# <span id="page-18-0"></span>3 KOGNITIVNÍ RYCHLOST

Studie RT a inteligence ukazují, že standartní IQ testy<sup>[1](#page-18-2)</sup> odráží základní kognitivní procesy, zejména rychlost zpracování informací, které se podílejí na individuálních rozdílech v intelektuálních schopnostech, nikoli pouze rozdíly ve specifických získaných znalostech, dovednostech nebo okolí. [\[36,](#page-67-5) [76\]](#page-71-2)

Rychlost zpracování (Gs) a reakční a rozhodovací rychlost (Gt) jsou obecné schopnosti spojené s rychlostí. Obě rychlosti se dají poměrně snadno změřit, avšak Gt testy jsou obecně jednodušší než Gs. Gt je vztažena na rychlost jednotlivé položky. Každá položka je tak prezentována jednotlivě. Naproti tomu Gs je vztažena k průměrné rychlosti, při které se se provádí řada jednoduchých podnětů, kde všechny podněty jsou prezentovány najednou. [\[23\]](#page-66-0) Gt se s ohledem na svou povahu v klasických testech inteligence téměř neměří, protože psycholog není schopen přesně změřit stopkami rychlost reakce v ms, což je výhoda softwaru.

# <span id="page-18-1"></span>3.1 Reakční a rozhodovací rychlost Gt

Reakční a rozhodovací rychlost, ang. Reaction and Decision Time, lze definovat jako rychlost vydávání velmi jednoduchých rozhodnutí nebo úsudků, kdy podněty jsou reprezentovány jeden po druhém. Testy Gt a Gs se liší v tom, že každá položka je zobrazena jednotlivě a mezi položkami, u kterých není vyžadována odpověď, je krátká doba. Důvodem zájmu vědců o Gt je možnost poskytnutí pohledu na povahu g a některé základní vlastnosti mozku, jako např. neurální činnost. Zajímavým aspektem Gt je, že reakční doba je i ve velmi jednoduchých úkolech spojená s komplexním uvažováním. Lidé s více variabilními reakčními časy mají celkově nižší kognitivní výkony. [\[36\]](#page-67-5)

#### Úzké schopnosti v Gt

Úzké kognitivní schopnosti reprezentují více specializované schopnosti, které specifickým způsobem odrážejí výsledky zkušeností, učení a osvojení dílčích strategií fungování. Mezi jednotlivé úzké schopnosti v Gt patří:

1. Jednoduchý reakční čas (Simple Reaction Time R1): Reakční doba na vstup jediného podnětu (vizuální, sluchový). R1 je často rozdělena do fází rozhodovacího času, tj. čas rozhodnout se odpovědět a opustit prst z tlačítka, a čas pohybu, což je čas pro přesunutí prstu z tlačítka na jiné tlačítko, kde je odezva fyzicky vytvořena a zaznamenána.

<span id="page-18-2"></span><sup>1</sup>Výstupem testování inteligence pomocí testů bývá hodnota IQ, neboli inteligenční kvocient.

- 2. Reakční doba volby (Choice Reaction Time R2): Reakční doba, kdy musí být provedena velmi jednoduchá volba. Např. studenti vidí dvě tlačítka a musí se dotknout toho, které se rozsvítí.
- 3. Rychlost sémantického zpracování (Semantic Processing Speed R4): Reakční doba, kdy rozhodnutí vyžaduje velmi jednoduché rozkódování a mentální manipulaci s podnětem.
- 4. Mentální porovnávací rychlost (Mental Comparison Speed R7): Reakční doba, kde musí být stimuly porovnávány pro konkrétní atribut.
- 5. Doba inspekce (Inspection Time IT): Rychlost, s jakou lze vnímat rozdíly v podnětech. Např. 2 řádky jsou zobrazeny několik sekund a pak jsou zakryty. Zkoumající musí uvést, který z obou řádků je delší. Pokud je poskytnut dostatek času, všichni zkoumající jsou schopni určit, která čára je delší. Obtížnost úkolu závisí na tom, kolik času zkoumající musí vnímat. [\[23\]](#page-66-0)

# <span id="page-19-0"></span>3.2 Rychlost zpracování Gs

Rychlost zpracování, ang. Processing Speed, lze definovat jako schopnost provádět jednoduché opakující se kognitivní úkoly rychle a plynule. Jack Ackerman (1987) uvádí, že rychlost a plynulost vykonávané práce se liší, jakmile lidé vědí, jak úkol plnit. [\[1,](#page-64-6) [23\]](#page-66-0)

# Úzké schopnosti v Gs

Mezi úzké schopnosti v Gs jsou řazeny:

- 1. Percepční rychlost (Perceptual Speed P): Rychlost, se kterou lze porovnávat vizuální podněty pro podobnost nebo rozdíl. Rychlost vnímání je jádrem Gs. Jedním ze způsobů, jak tento faktor měřit, je představovat dvojice podnětů vedle sebe a zkoumající se musí co nejrychleji rozhodnout, zda jsou podněty stejné či odlišné. Další metodou měření Gs je představení podnětu, kdy zkoumající musí najít odpovídající podnět/podněty v řadě heterogenních čísel. Výzkum z roku 2002 [\[1\]](#page-64-6) naznačuje, že rychlost vnímání může být mezivrstvou definovanou čtyřmi úzkými subfunkčnostmi:
	- rozpoznávání vzoru (Ppr): schopnost rychle rozpoznat jednoduché vizuální vzory,
	- skenování  $(Ps)$ : schopnost skenovat, porovnávat a hledat vizuální podněty,
	- $pam\check{e}t$  (Pm): schopnost provádět vizuálně-percepční rychlostní úkoly, které kladou značné nároky na okamžitý Gsm,
	- komplexní  $(Pc)$ : schopnost provádět vizuální rozpoznávání vzorků, které vyžadují další kognitivní požadavky, jako je prostorová vizualizace, odhad a zvýšené zatížení paměti.
- 2. Rychlost testování (Rate of Test-taking R9): Rychlost a plynulost, se kterými jsou dokončeny jednoduché kognitivní úkoly.
- 3. Číselné dovednosti (Number Facility N): Rychlost, se kterou jsou přesně prováděny základní aritmetické operace. Ačkoli tento faktor zahrnuje matematické znalosti, číselné dovednosti zahrnují rychlou výkonnost jakéhokoli jednoduchého výpočtu. Číselné dovednosti nezahrnují pochopení nebo organizaci matematických problémů a není hlavní součástí matematického uvažování nebo vyšších matematických dovedností. Lidé s pomalým vybavením matematických faktů vytváří více výpočetních chyb, protože vzpomínka na ně vyžaduje více úsilí.
- 4. Rychlost čtení, plynulost (Reading Speed RS): Rychlost čtení textu s plným porozuměním.
- 5. Rychlost psaní, plynulost (Writing Speed WS): Rychlost, jakou lze generovat nebo kopírovat slova nebo věty.

# <span id="page-20-0"></span>3.3 Psychomotorická rychlost Gps

Psychomotorickou rychlost, ang. Psychomotor Speed, lze definovat jako rychlost a plynulost, se kterými může být vykonán pohyb lidského těla. Podle Ackermanova modelu je Gps schopnost, která určuje výkonnostní rozdíly ve srovnatelné populaci praktikující jednoduchou dovednost po velmi dlouhou dobu, např. manuální dělníci ve stejné továrně. [\[1\]](#page-64-6) Psychomotorická rychlost se běžně v klinických podmínkách neměří s výjimkou fingertapping testů v neurolopsychologii, kde významný nerovnoměrný čas může znamenat, v jaké hemisféře došlo k poranění mozku. [\[23\]](#page-66-0)

### Úzké schopnosti v Gps

Do úzkých schopností v Gps jsou zahrnovány:

- 1. Rychlost pohybu končetiny (Speed of Limb Movement R3): Rychlost pohybu paží a nohou. Tato rychlost se měří po začátku pohybu, přesnost není důležitá.
- 2. Rychlost psaní (Writing Speed WS): Rychlost, s jakou mohou být psaná slova kopírována.
- 3. Rychlost artikulace (Speed of Articulation PT): Schopnost rychle provádět postupné artikulace.
- 4. Čas pohybu (Movement Time MT): Je to čas potřebný k fyzickému pohybu části těla na požadující odpověď. [\[23\]](#page-66-0)

# <span id="page-21-0"></span>4 TESTY PRO MĚŘENÍ REAKČNÍHO ČASU A POZORNOSTI

Testy pro měření reakčního času poskytují měření RT, přesnost odezvy a impulsivitu. Je doporučeno používat testy k posouzení kognitivních funkcí u autismu, epilepsie, schizofrenie, Downova syndromu, Parkinsonovy, Alzheimerovy a Huntingtonovy choroby, roztroušené sklerózy, mrtvice a zranění mozku. [\[69\]](#page-70-3) Výkonné, neboli exekutivní funkce jsou klíčovým rozměrem poznávání a zahrnují součásti, jako je selektivní pozornost, inhibice odezvy a pracovní paměť. Floydova teorie předpokládá, že každá z tzv. širokých schopností z modelu C-H-C inteligence se dá měřit různými typy úloh, které odpovídají odlišnému, užšímu aspektu daného faktoru. [\[25,](#page-66-5) [63\]](#page-69-3) Pro měření RT se používají mj. velmi jednoduché testy RT, které vyplývají z úzkých schopností, např. na obrazovce se objeví podnět a subjekt se na něj snaží co nejrychleji reagovat, tzv. simple reaction time, nebo subjekt se po zobrazení podnětu musí rozhodnout, zdali má zareagovat šipkou doprava či doleva, tzv. choice reaction time. Pro měření Gs se stále využívají klasické zaškrtávací testy v papírové podobě, např. subtest "vizuální porovnávání v komplexním inteligenčním testu WJ IE II COG", který staví na C-H-C teorii, kde proband vyhledává dvojice stejných čísel a zaškrtává je. [\[63\]](#page-69-3) Kromě těchto testů, které je možné jednoznačně přiřadit k jednotlivým úzkým a širokým schopnostem v C-H-C teorii, existují v psychologii již velmi tradiční neuropsychologické zkoušky původně vznikající mimo rámec C-H-C. Z tohoto důvodu jsou často určitou kombinací více schopností a nelze je úplně jednoznačně přiřadit pouze k jedné úzké či široké schopnosti. Jsou uváděny proto, že jsou všechny do velké míry spojeny s reakční rychlostí a mají v psychologii zásadní postavení.

V této kapitole jsou uvedeny 4 testy využívající měření reakčního času v psychologii, jmenovitě Flankerův, Stroopův, Go/No-go a N-back test. Stroopův a Flankerův test zkoumají řešení konfliktů, Go/No-go zkoumá inhibici odezvy a N-back test byl zahrnut k prozkoumání procesů pracovní paměti. [\[80,](#page-71-3) [98\]](#page-73-2)

# <span id="page-21-1"></span>4.1 Flankerův test

Pracovní paměť a pozornost kooperují způsobem, který nám umožňuje zaměřit se na příslušné položky a udržovat si aktuální cíle. Pracovní paměť, která je v kontextu C-H-C zařazena mezi úzké schopnosti, lze například měřit pomocí Flankerova testu. Flankerův test vyžaduje prostorovou selektivní pozornost a výkonnou kontrolu. Při tomto úkolu musí být potlačeny irelevantní podněty, aby bylo možné reagovat na příslušný cílový podnět. [\[98\]](#page-73-2)

Subjekty musí reagovat na centrální cíl lemovaný tzv. destraktory, obvykle znázorněno šipkami nebo písmeny. Když cílová šipka, obvykle prostřední, a doprovodné šipky směřují ve stejném sourodém směru, RT je kratší a výkon přesnější, než když cílová šipka ukazuje jiný nesourodý směr než lemující šipky. Zobrazeno na Obr. [4.1](#page-22-1) .

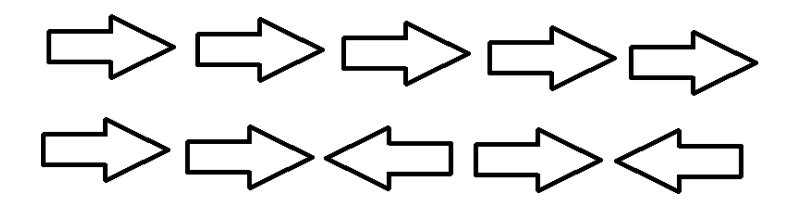

<span id="page-22-1"></span>Obr. 4.1: Flankerův test

Studie J. Stinse došla k závěru, že při sourodém směru se dosáhlo u 12letých žáků přesnějšího výkonu než u nesourodých podmínek, ale pouze u pokusů s rychlou odezvou, tj. RT < 600 ms. [\[85\]](#page-71-4)

Nejběžnější úkaz je, že se reakce zpomalují při vysokých nárocích na konflikty ve srovnání s nízkými nebo nekonfliktními. [\[72\]](#page-70-4) Jednoduše řečeno, při nesourodých podmínkách, kde byl vytvořen konflikt mezi směrem šipek, je reakce probanda pomalejší a tím se i zvyšuje RT. Tento výsledek ukazuje, že pracovní paměť je nezbytná pro překonání konfliktu odpovědí a pro optimální výkon selektivní pozornosti. [\[65\]](#page-70-5)

### <span id="page-22-0"></span>4.2 Stroopův test

Nynější neurovědní modely se zabývají procesy zpracování informací v centrálním nervovém systému a zaměřují se na studium kognitivních mechanismů pozornosti, která je chápána jako základní nástroj kognitivních operací umožňující procesy rozhodování. Pozornost je zde chápána jako proces umožňující výběr mezi podněty a přenos jednotlivých kognitivních událostí do vědomí. [\[10\]](#page-64-7)

J. R. Stroop se zabýval studiem pozornosti a interference. [\[45\]](#page-68-4) Z hlediska psychologie, Sternberg interferenci definuje jako "proces, při němž dochází k zapomínání informací, protože soupeřící informace nahrazuje informaci, kterou si jedinec snaží uchovat v paměti". [\[82\]](#page-71-0)

Stroopův test patří mezi užitečné a hojně využívané metody výzkumu pozornosti. Jedná se o psychologický test postaven na základě automatického zpracování informací, kdy se častým opakováním něco dokonale naučíme a pak máme tendenci tuto úlohu provádět automaticky. [\[61\]](#page-69-4) Stroop byl inspirován Cattellem, který prokázal, že pojmenování viděného objektu trvá člověku déle než přečíst jeho název. To je výsledkem dvou procesů, přičemž jeden, tj. čtení, je velmi dobře naučený, tedy automatizovaný, a druhý, tj. pojmenovávání objektů, je volní. [\[45\]](#page-68-4)

Test je používán jako experimentální přístup k psychologickému studiu kognitivního konfliktu. [\[10\]](#page-64-7) Stroopovu úlohu tvoří série názvů různých barev, které jsou vytištěny barvami, jež těmto názvům neodpovídají, což lze vidět na Obr. [4.2.](#page-23-0) Pojmenování barev trvá mnohem déle než čtení jejich názvů. Právě čtení patří mezi dokonale naučené dovednosti, které se spouštějí automaticky, přestože právě na osvojení této činnosti bylo vynaloženo zprvu velké úsilí. Automatické procesy se totiž spouští velmi rychle a na jejich zastavení je potřeba značné volní úsilí. [\[61\]](#page-69-4) Stroopův efekt tedy demonstruje psychické nároky kladené na výběrovou pozornost během doby, kdy úkolem testované osoby je selektivně dávat pozor na barvu tisku a zároveň se pokoušet ignorovat slovo, které je touto barvou vytištěno. [\[82\]](#page-71-0)

<span id="page-23-0"></span>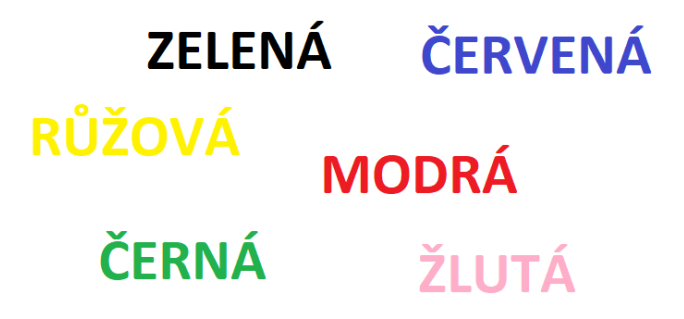

Obr. 4.2: Stroopův test

Úloha Stroop vyžaduje selektivní kontrolu pozornosti a inhibice. Účastník musí označit barvu inkoustu (např. modrou, červenou, zelenou), do které je vytištěn název barvy ("modrá", "červená", "zelená"), reakční doba se zvyšuje kvůli tomuto rušení. [\[98\]](#page-73-2) Stroopův test tedy představuje konfliktní situaci, kdy jsou v rozporu barvy se svými příslušnými názvy. Od roku 1935, kdy Stroop publikoval tento test, vznikalo spoustu variací a obdob. Například varianta využívající sluch, testy s využitím sluchově-slovníkového podnětu či využitím emočních slov.

#### Srovnání Flankerova a Stroopova testu

Nesourodé efekty u Stroopova a Flankerova testu jsou široce používány k vyšetřování kognitivního řízení, kde je nezbytné odolávat ostatním vlivům, a uskutečnit tak méně povědomělou odezvu. [\[27\]](#page-66-6)

Klasický Flankerův test je více informativní než klasický Stroopův test. Oba testy zkoumají schopnost zabránit konfliktním irelevantním informacím a selektivně se účastní příslušných podnětů. Stroopův test však poskytuje pouze binární míru přesnosti a celkovou míru toho, za jak dlouho člověk dokončí úkol. Flankerův test poskytuje časovou přesnost, je poměrně přímější mírou inhibice a selektivní pozornosti než Stroopova úloha, která obsahuje nekontrolované proměnné, jako například slovní plynulost, které mohou ovlivnit výkon. [\[77\]](#page-71-5)

### <span id="page-24-0"></span>4.3 Go/No-go test

Je neurologický test navržený pro měření pozornosti a impulsivity. Velmi často se využívá pro měření pozornosti a hyperaktivity (ADHD). U testů toho typu jsou účastníci instruováni, aby reagovali rychle, typicky stlačením tlačítka na klávesnici, pouze na prezentaci Go podnětu, který je zobrazen na začátku. Opět je požadována co nejrychlejší možná odpověď. Při prezentaci jiného podnětu, než je na začátku stanoven, subjekt nereaguje a tím tak inhibuje reakci. Konkrétní princip lze vidět na Obr. [4.3.](#page-24-1)

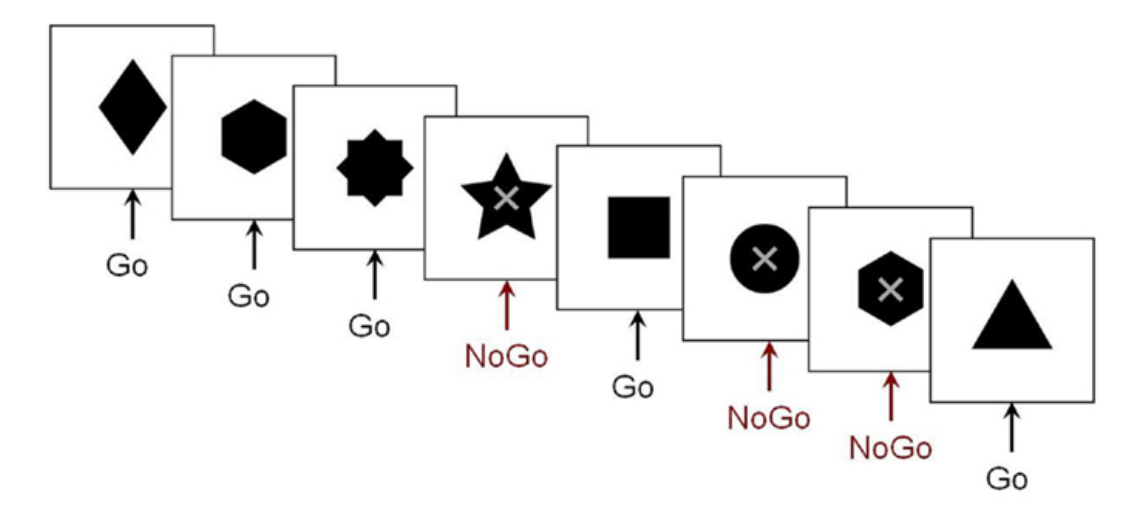

<span id="page-24-1"></span>Obr. 4.3: Go/No-go test, převzato z [\[87\]](#page-72-0)

Existuje několik variant Go/No-Go testu, kde jsou jako podnět používány obrázky s emocemi [\[106\]](#page-73-3), barvené kruhy a geometrické tvary [\[92\]](#page-72-4), čísla [\[55\]](#page-69-5) či písmena [\[78\]](#page-71-6).

Test se vyhodnocuje na základě tří parametrů, konkrétně tedy správné detekce, kterou je myšleno počet odpovědí klienta na cílový podnět. Dále tzv. omission errors uvádějící, kolikrát byl cíl předložen, ale účastník neodpověděl stiskem tlačítka. Třetím standartním vyhodnocovacím parametrem tohoto testu jsou tzv. commision errors definovány jako počet odpovědí účastníka, kdy nebyl předložen žádný cíl. Velmi cenným parametrem je také RT, který měří dobu mezi prezentací podnětu a reakcí účastníka. Errors of commission jsou indikátorem hyperaktivity a impulsivity, zatímco errors of omission odrážejí symptomy nepozornosti. Parametr RT je důležitý index stability či nestability nervového systému jednotlivce. Vysoké hodnoty RT byly pozorovány u dalších mentálních poruch, jako autismus, schizofrenie a bipolární porucha s psychotickými příznaky. [\[8\]](#page-64-8)

#### <span id="page-25-0"></span>4.4 N-back test

N-back test je značně využíván v kognitivních a neuropsychologických výzkumech. Je jedním z nejpopulárnějších měření pracovní paměti. [\[33\]](#page-67-6) Pracovní paměť pracuje s informacemi přijatými z krátkodobé paměti, informacemi vybavenými z dlouhodobé paměti a umožňuje je kognitivně zpracovat. Rozdílem mezi pracovní pamětí a krátkodobou pamětí tkví v tom, že zatímco krátkodobá paměť umožňuje pouze zapamatování si informací, pracovní paměť je komplexnější, a navíc tyto informace i zpracovává. [\[13\]](#page-65-6)

V teorii inteligence C-H-C se pracovní paměť řadí do 2 užších faktorů. Prvním faktorem je rozsah krátkodobé paměti, tzv. memory span, který je definován jako schopnost zakódovat informace, jejich udržení v primární paměti a okamžitá reprodukce informací ve stejném pořadí, ve kterém byly zastoupeny. Druhý faktorem je pracovní paměť, tzv. working memory. V teorie C-H-C se pracovní pamětí rozumí schopnost nasměrovat pozornost směrem k provádění relativně jednoduchých manipulací, kombinací a transformací informací v primární paměti a současně se vyhnout rozptýlení podnětů a zapojení do strategických vyhledávání informací v sekundární paměti. [\[23\]](#page-66-0)

Typické pro tento typ testu je prezentace několika podnětů, kde úkolem je pro každý podnět rozhodnout, zda se shoduje s předchozí položkou. Subjekt si tedy musí v těchto úlohách zapamatovat položky v podobě čísel, písmen, slov, obrázků nebo polohy objektů. Některé úlohy mohou být prezentovány jak verbálně, tak i vizuálně. Subjekt má za úkol určit, zdali se shoduje aktuálně prezentovaný podnět s podnětem prezentovaným o N kroků zpět. Subjekt musí být pozorný, neustále aktualizovat zapamatované informace a zpracovat je v podobě porovnávání podnětů. [\[58\]](#page-69-6)

Úlohy se mohou lišit podle obtížnosti. Subjekt u 0-back úloh porovnává prezentované podněty s jedním konkrétním vzorovým podnětem a vyhodnocuje, či se shodují, či nikoli. U 1-back testu probíhá porovnávání aktuálního podnětu s předchozím podnětem. U 2-back úloh je porovnávám subjektem charakter prvního a třetího podnětu, druhého a čtvrtého atd. Se zvyšující se obtížností N-back úloh se zvyšuje zatížení pracovní paměti a tím se i zvyšuje reakční čas. [\[54\]](#page-69-7) Názorné zobrazení úloh je na Obr. [4.4.](#page-26-0)

Nejběžněji se využívají verze 2-back test a 3-back test. 0-back a 1-back test jsou často využívany jako kontrolní podmínky. [\[52\]](#page-68-5)

Studie ukazují, že pracovní paměť predikuje akademické úspěchy, schopnost dělání více věcí najednou (tzv. multitasking), jazykové porozumění, dovednost v cizích jazycích, logickou schopnost, úsudky, kreativitu, porozumění vět a řízené vyhledávání dlouhodobé paměti.

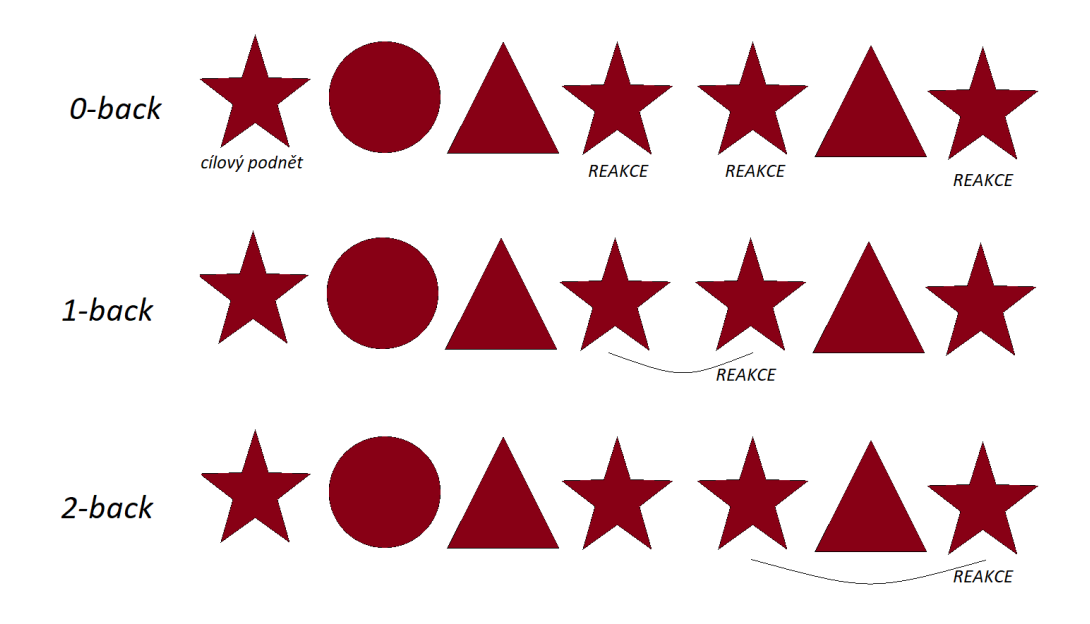

<span id="page-26-0"></span>Obr. 4.4: Typy N-back testu

Podobně jako u Go/No-go testu jsou vyhodnocovány parametry jako reakce stisknutím tlačítka u správného podnětu, tzv. hit, stisknuté tlačítko na nesprávný podnět, tzv. commission errors či false alarm, a nestisknuté tlačítko u správného podnětu, tzv. ommission errors či misses. [\[52\]](#page-68-5) Suma těchto parametrů je 1, je tedy dostačující pro měření správných a chybných úderů popsat, jak účastníci reagují na cílové i necílové podněty. [\[40\]](#page-67-7)

#### Srovnání Go/No-go a N-back testu

U Go/No-go testů je hlavním měřítkem zájmu commission errors, tj. počet odpovědí účastníka na necílový podnět, kdežto u N-back testu jsou častější omission errors, tj. počet předložených cílů, na které účastník nereagoval, než commission errors. Tyto dva typy chyb mají různé korelace a proto mohou představovat různé procesy. [\[52\]](#page-68-5)

# <span id="page-27-0"></span>5 ONLINE PROBLEMATIKA ONLINE DIAGNOSTIKY

Webový výzkum se stává všudypřítomný ve vědách o chování. Jedním z klíčových faktorů expanze tohoto druhu výzkumu je mnohem snazší získat účastníky studie, dále také technologie založené na webu jsou vyvíjeny umožnit relativně snadné generování online experimentů. Shromážděné data z těchto online testů jsou platné, spolehlivé a stávají se stále důležitější součástí výzkumného procesu. Argumenty používání výzkumů založených na webu zahrnují snadnost, rychlost, nízké náklady. Tyto studie mají však také své nevýhody, jako například obavy týkající se spolehlivosti údajů, rozptýlení, nedostatek motivace a variabilita způsobu, jakým jsou podněty prezentovány a v neposlední řadě technická variabilita mezi počítačovými systémy účastníků. [\[38\]](#page-67-8)

Při měření preciznosti RT je třeba uvažovat dva druhy sběru dat, které může být v offline a online formě. A. Chetverikov a P. Upravitelev se ve svém výzkumu zabývali rozdíly právě mezi nastavením online a offline sběru dat. Souhrnně z jejich výzkumu vyplývá, že testování založené na webu, tj. v online formě, jsou přijatelným zdrojem dat RT, které jsou srovnatelné s běžným nastavením v laboratoři, tj. v offline formě. [\[12\]](#page-65-7)

# <span id="page-27-1"></span>5.1 Hardwarové a softwarové zpoždění

Existují dva hlavní zdroje hardwarového zpoždění, které mohou zvyšovat skutečné hodnoty RT až o desítky milisekund a to čas, kdy se podnět zobrazí na obrazovce a čas od stisknutí tlačítka po jeho registrování a detekování softwarem, o čemž pojednává následující kapitola. [\[105\]](#page-73-0)

#### Vstupní a výstupní zpoždění

Vstupní zpoždění je definováno jako zpoždění či prodleva mezi monitorem a signálem zobrazeným na obrazovce, také jako prodleva mezi stiskem tlačítka a viditelnou reakcí. V hardwaru je vstupní zpoždění definováno jako zpoždění mezi elektronickým generovaným vstupním signálem a zpracováním. Velmi často však dochází k neporozumění mezi rozdílem vstupního a výstupního zpoždění. Výstupní zpoždění je zpoždění/prodleva mezi odesílaným elektronickým a zpracováním na fyzicky pozorovatelný. Stručně řečeno, vstupní zpoždění se vyskytuje u vstupních zařízení a výstupní zpoždění u výstupních zařízení. Za vstupní zařízení jsou považovány myš, klávesnice (multimediální, ergonomické, gumové, virtuální), skenery, webkamera a mikrofon. Mezi výstupní zařízení řadíme monitory, tiskárny, dataprojektory, reproduktory a sluchátka. [\[56\]](#page-69-8) Vstupní zpoždění je nevyhnutelnou realitou, kterou můžeme minimalizovat, avšak nikdy zcela eliminovat. Vždy zde bude nějaké množství času potřebné k dostání vstupních dat k softwaru a množství času softwaru k zobrazení těchto dat na displeji/monitoru. Je tedy klíčové udržování tohoto množství času na co nejnižší hodnotě.

- Řídící jednotka vysílající signál do konzole: U drátových jednotek je toto zpoždění zanedbatelné. Pro bezdrátové jednotky je to diskutabilnější, je zde pozorováno zpoždění 4-8 ms, což někteří už nepovažují za zanedbatelné. [\[104\]](#page-73-4)
- Zpoždění displeje: Zpoždění displeje ovlivňuje volba displeje. OLED displeje jsou na dotykových mobilech a jsou rychlejší. Rozšířenější jsou však LCD. Pokud budeme RT měřit na stávající LCD displejích, dá se předpokládat, že nové technologie budou rychlejší, nejhorší nastávající doba bude u stávajících technologiích, což je LCD. Např. při měření fotodiodou u monitoru Samsung Syncmaster bylo naměřeno zpoždění 11.0 ms. [\[105\]](#page-73-0)

### Klávesnice a myš

Pro měření reakčního času jsou široce užívány klávesnice či myši. Tato zařízení jsou levná a nevyžadují speciální programování nebo nastavení hardwaru a pracují přirozeně s libovolným počítačovým hardwarem, operačním systémem a standartní sadou softwarových nástrojů. Přesto však může klávesnice i myš vést k odchylkám a zavádí časové zpoždění a tím zvyšuje reakční čas. Reakce klávesnice může zavádět několik zdrojů časové chyby.

- Mechanická zpoždění: Typické klávesnice a tlačítka myši jsou realizovány jako elektrické kontakty, které uzavírají a otevírají elektronický obvod, když subjekt stiskne a uvolní klávesnici či tlačítko. Existuje zpoždění mezi stisknutím/uvolněním tlačítka a zapnutím/vypnutím obvodu. Tento druh zpoždění nelze zcela vyloučit.
- Debouncing: Jedná se o hardwarový nebo softwarový nástroj, který zajišťuje, aby se při jediném otevírání/zavírání kontaktu jednalo pouze o jeden signál (odstraňuje tedy multiplicitní načtení stisku/uvolnění). Po stisknutí klávesy se očekává, že počítač zaznamená pouze jediný kontakt. Ve skutečnosti však dochází k počátečnímu kontaktu, mírnému odrazu nebo zeslabení kontaktu, pak skok na další kontakt, když se odrazí, další se odrazí atd. Obvyklým řešením je odrušovací zařízení nebo software, který zajišťuje, že se v daném čase zaznamená pouze jeden digitální signál. [\[16\]](#page-65-8)
- Skenování: Kvůli ušetření výrobních nákladů se místo elektrického připojení každého tlačítka klávesnice na vstup kodéru jsou elektrické kontakty uspořádány v maticové formě, přičemž v průsečících řádků a sloupců v matici jsou umístěné přepínače. Kodér klávesnice sekvenčně a periodicky kontroluje spojení ve všech sloupcích a řádcích. V závislosti na kodéru cyklus skenování trvá obvykle 5 až 20 ms a může se objevit 5 až 20 ms časový skok mezi klíči. Myš má typicky jedno až tři tlačítka a vlastní sběrnici pro svá tlačítka, takže není náchylná ke skokům skenováním. Avšak některé myši mohou mít až 70 ms zpoždění. [\[42,](#page-67-9) [60\]](#page-69-9)
- Polling: Myši a klávesnice jsou obvykle připojeny do svých hostitelských počítačů pomocí rozhraní USB pomocí protokolu USB-HID (human interface device). Hostitelský počítač pravidelně dotazuje vstupní zařízení pro změny stavu, například pohyby

myši nebo stisknutí klávesnice. Standardní interval dotazování pro myši a klávesnice je typicky pevný při 8 ms. Tím vzniká další nejistota možného zpoždění 8 ms nezávisle na typu hostitelského počítače, operačního systému nebo sadou softwarových nástrojů.

• Event handling: Další nejisté zpoždění může nastat v důsledku variability zpoždění mezi detekcí událostí USB kontroleru a operačním systémem. Tato zpoždění závisí převážně na operačním systému, softwarových nástrojích, na programu a také na výpočetní zátěži centrální procesní jednotky hostitelského počítače. Běžné operační systémy, které nejsou navrženy pro spolehlivou kontrolu v reálném čase, neposkytují žádné opravné mechanismy proti žádnému z těchto softwarem vzniklých zpoždění. [\[42\]](#page-67-9)

Běžné počítačové klávesnice a myši jsou optimalizovány pro každodenní použití s nízkými výrobními náklady, nejsou tedy pro vědecké účely s velmi přesným časováním, což platí i pro standardní USB a univerzální operační systémy. Sestavení různých zdrojů časových chyb v reakcích na klávesnici se může vytvořit zpoždění mezi 20 a 70 ms. Standardní myši mají zpoždění 20 ms a více. K minimalizování tohoto času byly navrhnuty myši pro hraní počítačových her zkrácením pohybu potřebného pro stisknutí tlačítka. Např. u myši pro hraní počítačových her Razer Sidewinder (minimální pohyb 2 mm, USB vzorkovací frekvence 1 kHz) bylo zjištěno zpoždění 6,8 ms. Softwarová přerušení nebudou brána v potaz, jelikož jejich průměrná doba je 0,1 ms, kdy tato doba je zanedbatelná vzhledem k RT lidské reakce. [\[105\]](#page-73-0)

# <span id="page-29-0"></span>5.2 Diagnostika a měření sítě

Jestliže je záměrem vytvořit online test, je potřeba uvažovat diagnostiku a měření zpoždění sítě. Pokud je potřeba ověřit funkčnost spojení mezi dvěma síťovými rozhraními, je využit nástroj ping. Dalším nástrojem, který je nutné znát v případě síťového problému, je traceroute, který nám na rozdíl od pingu řekne, kde se problém vyskytuje. [\[86\]](#page-72-5) Ke správnému porozumění nástroje traceroute je třeba se seznámit také s pojmem "doba života datagramu"(TTL).

#### Doba života datagramu

TTL, z ang. Time to Life, v oblasti počítačových sítí zabraňuje datovému paketu před neomezeným oběhem. V podstatě je to počet skoků, který paket může projít, než budou data routerem vyřazena. Každý směrovač snižuje kladnou položku TTL alespoň o 1. Ve výpočetních aplikacích se TTL používá ke zlepšení výkonu ukládání do mezipaměti.

Nástroje ping a traceroute využívají hodnot TTL k dosažení daného hostitelského počítače nebo pro vysledování cesty k tomuto hostiteli. U příkazu tracert a ping je možné položku TTL explicitně nastavit. [\[20\]](#page-65-0) U systému Windows je výchozí hodnota TTL pro hostitele obvykle 128, maximální TTL je 255. [\[47,](#page-68-6) [93,](#page-72-6) [94\]](#page-72-7)

#### Ping

Název programu Ping je zkratkou Packet INternet Gopher. Je nástrojem pro diagnos-tiku počítačové sítě, který slouží k otestování dostupnosti hostitele v síti IP<sup>[1](#page-30-0)</sup>. Měří dobu zpáteční cesty paketů odesílaných z původního hostitele do cílového počítače, kterou jsou odráženy zpět k zdroji, čili od odesílatele k příjemci a zpět. Program hlásí chyby, ztrátu paketů a statistické shrnutí výsledků. Především vrací hodnoty odezvy, a to maximální, minimální a průměrnou dobu odezvy v milisekundách. Syntaxe u nástroje PING stejná pro všechny operační systémy.

Příkladem syntaxe je ping www.nadanedeti.cz Možnosti příkazového řádku a výstup nástroje ping se liší četnými implementacemi, například velikostí zatížení, počtem testů, limity pro počet síťových skoků (TTL), a intervalem mezi žádostmi. Všechny operační systémy podporující protokol TCP/IP obsahují program ping, kterým uživatel může na cílový uzel odeslat žádost o echo. [\[20\]](#page-65-0)

#### **Traceroute**

Traceroute slouží k analýze počítačové sítě. Je nástrojem pro zobrazení cesty, po které jsou směrovány pakety mezi lokální a vzdálenou stanicí. Tím poskytuje informace o struktuře Internetu, stavu a poruchách linek. Pomocí snížení hodnoty TTL v hlavičce datagramů jsou zjišťovány uzly. Traceroute je obecně paket, kterému vyprší TTL.

Nástroj traceroute je v unixových platformách dostupný pod příkazem traceroute, kdežto ve Windows pod příkazem *tracert*. Windowsy posílají pouze ICMP<sup>[2](#page-30-1)</sup> echo, kdežto unixové platformy cokoliv. Program tracert tedy odesílá ze zdrojového počítače na cílový uzel ICMP-pakety "žádost o echo" ("echo request"), viz Obr. [5.1.](#page-31-1) V prvním paketu nastaví položku TTL na jedničku, avšak první směrovač na cestě paket zahodí, a protože musí TTL zmenšit alespoň o 1, čímž se dostává na 0, vrátí ICMP-paket "čas vypršel" ("time exceeded"). Pokud se nezíská v časovém limitu odpověď, zobrazí se místo času hvězdička (\*). Kromě času a hvězdičky program tracert může vypsat !H (nedostupný uzel), !N (nedostupná síť), !A (síť administrativně uzavřena) nebo !S (explicitní směrování selhalo). [\[20\]](#page-65-0)

<span id="page-30-0"></span><sup>1</sup> Internet Protocol

<span id="page-30-1"></span><sup>2</sup> Internet Control Message Protocol

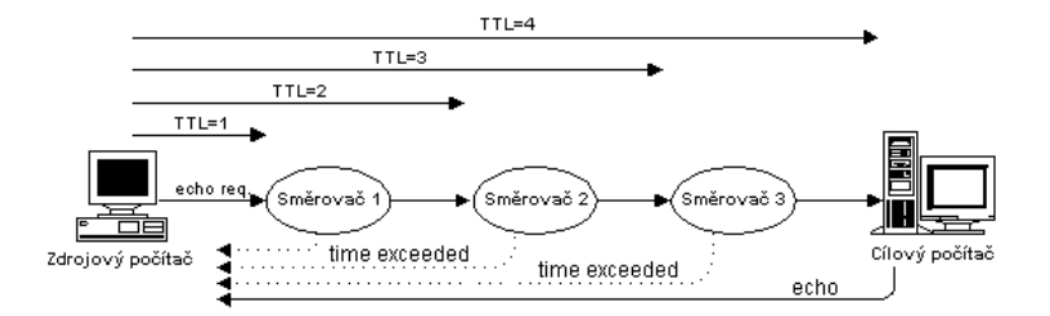

<span id="page-31-1"></span>Obr. 5.1: Příkaz tracert, převzato z [\[20\]](#page-65-0)

Příkladem syntaxe (v systému Microsoft Windows) je tracert www.nadanedeti.cz. Program traceroute pracuje na obdobném principu jako tracert. Liší se tím, že neodesílá ICMP-pakety "echo request", ale generuje protokolem  $\mathrm{UDP}^{3}$  $\mathrm{UDP}^{3}$  $\mathrm{UDP}^{3}$  datagramy. Jestliže je na cestě k cílovému počítači použitá filtrace ve směrovači, pak lze mnohdy nalézt "díru" ve filtru a tím objevit cestu až k cílovému počítači. [\[20\]](#page-65-0)

# <span id="page-31-0"></span>5.3 Zařízení pro měření reakčního času v online testech

Pro měření přesného reakčního času existuje několik komerčních a na míru vyráběných zařízení, například řešení do-it-yourself od Stewarta, který popsal levný operační systém s milisekundovou přesností. Jeho řešení může být implementováno i v operačním systému Windows, avšak do počítače musí být přidána karta PCI[4](#page-31-3) s paralelním portem. Některá komerční zařízení pro měření reakčního času spočívají v podstatě na vylepšené počítačové klávesnici. Dále také Psychology Software Tools Inc., Engineering Solutions, Inc. a další. Přestože výrobci těchto nástrojů tvrdí, že jsou schopny snížit mechanickou prodlevu, skrytý čas a zkreslené skenování však ovlivnit nedokáží.

Ke snížení času způsobeném zpožděním kvůli zpracování v hostitelském počítači, zařízení odpovědi by mělo mít vlastní hodiny a mikroprocesor pro zaznamenávání časů událostí tlačítka v závislosti na aktivitě na hostitelském počítači. Například PsyScope Button Box je navržen tak, aby měl své vlastní hodiny.

X. Li, Z. Liang, M. Kleiner a Z.-L. Lu implementovali RTBox pro vysoce přesná měření RT, který má vlastní mikroprocesor a hodiny s vysokou přesností. Dokáže zaznamenávat časové události tlačítek s vysokou přesností, neovlivněnou potenciální časovou nejistotou nebo ovlivněním přenosu dat a jejich zpracování v hostitelském počítači. Jednoduché

<span id="page-31-3"></span><span id="page-31-2"></span><sup>3</sup> z ang. User Datagram Protocol

<sup>4</sup>PCI (Peripheral Component Interconnect) je sběrnice používaná pro připojování přídavných karet k základní desce. Pomocí PCI sběrnice je možné připojit například síťovou kartu, zvukovou kartu, TV karty apod.

připojení USB postačuje ke spojení RTboxu se standartním počítačem a operačním systémem. [\[42\]](#page-67-9)

Dalším nástrojem je Black Box Toolkit. Ten je definován jako soubor nástrojů specializující se na produkty, které pomáhají psychologům, vědcům v neurovědách a výzkumníkům dosáhnout v počítačových experimentech přesnou prezentaci podnětu na milisekundu, synchronizaci a měření reakční doby. Špatně kontrolované experimenty v psychologii mohou vést k falešným výsledkům a pochybným závěrům. Přestože jsou použity generátory experimentů, jako např. E-Prime, SuperLab, Inquisit, Presentation, Paradigm, OpenSesame nebo PsychoPy, milisekundová chyba může práci ovlivnit. Konkrétně Black Box Toolkit dokáže detekovat začátek a konec stimulu s přesností na dvě milisekundy pomocí optických detektorů připojených k počítači. Stimul může být jak vizuální, tak i sluchový, kde v případě detekci sluchového stimulu jsou mikrofony umístěny před reproduktory počítače. Demontáží klávesnice nebo myši a připojením kabelů na obou stranách tlačítka myši může uzávěr spínače vygenerovat stisk klávesy nebo stisk myší a tím umožňuje nástroji vytvářet odpovědi na podněty s přesnou latencí. Testovací software může měřit zdánlivou dobu odezvy a umožňuje prověřit, jak se odchýlí od skutečné odezvy. [\[71,](#page-70-6) [89\]](#page-72-8)

# <span id="page-33-0"></span>6 NÁVRH WEBOVÉ APLIKACE

Nynější webové technologie umožňují vytvářet uživatelské rozhraní ve webových prohlížečích, což s sebou přináší výhody, jako je přenositelnost nebo dostupnost z různých zařízení i míst přístupu, dále snadná správa, kdy nahraná nová verze je již všemi využívána. Dále také vysoká kompatibilita je díky přístupu na web přes webový prohlížeč, kdy nás nezajímá operační systém klienta, a webová aplikace tak může fungovat i na tabletu či mobilu. Principem webové aplikace je dotaz klienta serveru na určitý dokument.[\[11,](#page-65-9) [32\]](#page-66-7)

# <span id="page-33-1"></span>6.1 Prostředí pro tvorbu online aplikací

Nejnověji je způsob provádění experimentu v online formě realizován prostřednictvím vývoje standardu HTML5, který poskytuje také podporu pro videa, audio a animace v prohlížeči. HTML je zkratkou z ang. Hyper-Text Markup Language definující strukturu obsahu prezentovaného na webu a jeho propojení s dalšími souvisejícími stránkami. Tento jazyk se postupně vyvíjel, nyní je jeho nejnovější verzí HTML5. [\[46\]](#page-68-7)

HTML5, JavaScript a CSS3 jsou tři technologie, které společně poskytují práci webových stránek nebo aplikací.

#### HTML5

Alternativa HTML5 je k dispozici ve všech hlavních prohlížečích na všech plochách a mobilních platformách používajících web, umožňuje také bezplatné vývojové prostředí. Jeho nevýhodou však je snadné prohlížení zdrojového kódu, což znamená, že kvalifikovaní jedinci by mohli změnit připravený experiment nebo vícekrát reagovat v daném experimentu. [\[46,](#page-68-7) [71\]](#page-70-6) Prvky HTML dokumentu jsou myšleny elementy, značky, neboli tzv. tagy, atributy, textový obsah, vlastnosti jednotlivých prvků a další části dokumentu. Elementy jsou části dokumentu psaného v HTML. Jednotlivé elementy jsou skládány z tagů, např. <div>. Atributy lze definovat jako parametry umožňující jednotlivým tagům přiřazovat specální vlastnosti, např. určení cesty z obrázku atributem src, jeho rozměry atributy width a height. Společně tyto prvky tvoří základní strukturu dokumentu, která se zobrazuje uživateli. [\[3\]](#page-64-9)

Možnosti HTML5 jsou mírně omezené, například tento standard nepodporuje celoobrazové prezentace nebo streamované videa, přestože jsou prohlížeče kompatibilní s tímto standardem. Některé starší stále používané prohlížeče, jako je například Internet Explorer 8, podporují poměrně málo prvků HTML5. Přesto, i tam, kde jsou tyto prvky podporovány, mohou být v prohlížečích pozorovány rozdíly ve vzhledu a funkčnosti. Přesto Adobe 2011 oznámil, že nebude dále vyvíjen Flash, jak pro mobilní zařízení, tak i pro webové stránky, a je nahrazován HTML5. [\[71\]](#page-70-6) Výzkumem přesnosti časové odezvy v Adobe Flash

a HTML5 ve webových experimentech bylo zjištěno, že typ prohlížeče a systémový hardware mají relativně malý efekt na měřené časové odezvy. [\[71\]](#page-70-6)

Součástí specifikace HTML5 je rozhraní WebSocket, které umožňuje webové stránce navázat spojení se serverem. Jedná se o spojení mezi serverem řízeným událostmi a prohlížečem; klient se tedy nemusí v pravidelných intervalech neustále dotazovat serveru na nová data. Jakmile jsou aktualizace k dispozici, server je zašle ihned prohlížeči.

#### **CSS**

Dalším nástrojem k tvorbě webových stránek je CSS, zkratka z ang. Cascading Style Sheet, který určuje vizuální prezentaci webových stránek pomocí jednotlivých elementů stránky HTML, včetně stylu v různých stavech, např. změna barvy kolonky po najetí kurzoru. Výhodou využívání tohoto kaskádového stylu je v tom, že lze nastavovat, jak webová stránka bude vypadat bez nutnosti změny HTML. Nejaktuálnější verzí je CSS3.

#### JavaScript

Poslední technologií je JavaScript, dále užívána zkratka JS. Představuje v této trojici logický řadič webové stránky, díky němuž mohou mít webové stránky dynamický charakter a nabídnout tak interaktivitu s uživatelem. Jedná se o multiplatformní programovací jazyk. Kód v JavaScriptu přistupuje k dokumentu HTML pomocí tzv. DOM modelu<sup>[1](#page-34-1)</sup> a umožňuje na jeho elementy aplikovat kaskádové styly. [\[46\]](#page-68-7) Díky rychlému vývoji webových aplikací dochází ke vzniku nových knihoven, umožňující jednodušší práci s DOM strukturou, jako např. React. Také vznikl Node.js umožňující vytvořit například webový server a psát tedy v JS i mimo webový prohlížeč. [\[11\]](#page-65-9)

# <span id="page-34-0"></span>6.2 React

Pro praktickou realizaci webových aplikací v této práci byl vybrán React. React je javascriptová knihovna pro vytváření uživatelských rozhraní a webových komponent vyvinutá především vývojáři z Facebooku. [\[22,](#page-66-8) [91\]](#page-72-9) Byl vytvořen pro snadnou tvorbu interaktivních, stavových a znovupoužitelných komponent. Tyto opakovaně používané komponenty představují data měnící se plynule v průběhu času. React má 3 základní vlastnosti:

• Deklarativnost: pro každý stav aplikace je definováno, jak má výsledný vzhled vypadat. Překreslují se pouze stavy, u kterých jsou změněna data. Tato vlastnost tak činí kód snadnější k ladění.

<span id="page-34-1"></span><sup>1</sup> zkratka z ang. Document Object Model, jedná se o rozhraní umožňující pomocí JavaScriptu přistupovat k jednotlivým prvkům v HTML dokumentu [\[3\]](#page-64-9)

- Komponentové založení: jednotlivé komponenty jsou zapouzdřeny a každá si tak spravuje svůj vlastní stav. Tato vlastnost umožňuje jednoduché skládání celého uživatelského rozhraní a používání komponent s různou funkčností celou aplikací.
- "Jednou se nauč, piš kdykoli": umožňuje vyvíjení nových funkcí bez nutnosti přepisování existujícího kódu. React lze také využívat pro vykreslování na serveru využitím Node, nebo na mobilních zařízeních jako React Native.[\[68\]](#page-70-7)

V modelu  $\mathrm{MVC^2}$  $\mathrm{MVC^2}$  $\mathrm{MVC^2}$  představuje React View neboli "V" vrstvu. Slouží pro zobrazování dat, která jsou získána z modelu, do webové stránky. Stránka může být vytvořena z jednoho či více View. Tento objekt nabízí veškeré funkce, které manipulují s DOM[3](#page-35-2) . Na Obr. [6.1](#page-35-0) je zobrazen životní cyklus Model – View. [\[6\]](#page-64-1)

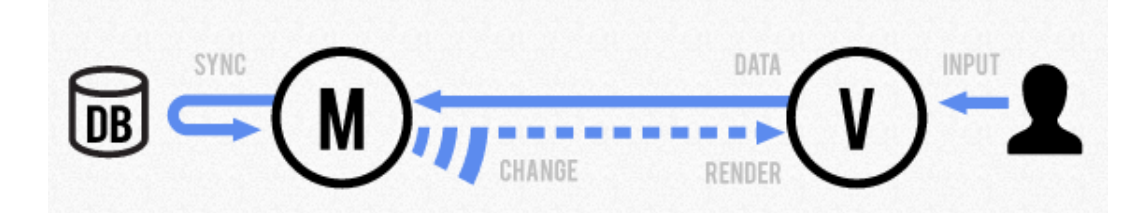

<span id="page-35-0"></span>Obr. 6.1: Životní cyklus Model-View, převzato z [\[6\]](#page-64-1)

#### Definice

Poprvé byl React představen v květnu 2013 firmou Facebook. Dnes patří mezi nejoblíbe-nější a nejaktivnější datové úložiště na GitHubu<sup>[4](#page-35-3)</sup>. Facebook vytvořil další projekty, jako například React Native určený pro iOS a Android. Nutno podotknout, že React není pouze jedna knihovna, ale je sbírkou konceptů, knihoven a principů. Lze jej velmi rychle a kompaktně proměnit v aplikaci s možností implementace jak v klientském, tak i v serverovém prostředí. [\[67\]](#page-70-8)

#### Funkce

React nepoužívá šablony. Typicky jsou uživatelská prostředí, dále jen UI z ang. User Interface, webových aplikací postavena podle šablon nebo směrnic HTML. Šablony určují set abstrakcí, které lze použít pro vytvoření UI. React přistupuje k vytváření UI jinak, a to rozdělením na komponenty. JavaScript je flexibilní, výkonný programovací jazyk se schopností vytvářet abstrakce, což je důležité pro velké aplikace. Obsah kódu v Reactu

<span id="page-35-2"></span><span id="page-35-1"></span><sup>2</sup>Model-View-Controller

<sup>&</sup>lt;sup>3</sup>z ang. Document Object Model, jedná se o stromovou reprezentaci toho, co lze vidět v prohlížeči jako HTML stránku

<span id="page-35-3"></span><sup>4</sup>GitHub je služba poskytující datové úložiště pro kód [\[88\]](#page-72-10)
může být vykreslován na klientském i serverovém prostředí. Samotné načítání stránky v internetovém prohlížeči určité části aplikace vykreslené na straně serveru s sebou přináší zrychlení a schopnost indexování vykreslených komponent internetovými prohlížeči.

U klasických server-side webových stránek server nemusí udržovat žádný stav, po přijetí požadavku od uživatele spojí řetězce dohromady a celé je pošle uživateli do prohlížeče a sestaví DOM. U interaktivních JS webových stránek běžících v prohlížeči je to složitější. Pro zvýšení uživatelského zážitku je zbytečné s každou akcí celou stránku překreslovat. Bleskové změny jsou prováděny pomocí funkce DOMu. Definování struktury (HTML) se provádí v React komponentách deklarativně skládáním JS funkcí. React si vytvoří z těchto dat vlastní virtuální DOM, který porovnává se skutečným DOMem a aktualizuje ho nejefektivnějším možným způsobem. [\[22\]](#page-66-0) Díky virtuálnímu DOMu probíhá vykreslování velmi rychle. [\[67\]](#page-70-0)

#### Výhody

React je malá knihovna, která poskytuje základní kámen pro strukturu aplikace. Vývojář je při výběru této knihovny svobodnější a má možnost si vybrat externí knihovny dle svého výběru pro řešení dílčích problémů. Jednotlivé knihovny tedy mohou řešit dílčí problémy efektivněji než framework. Jelikož JavaScript se vyvíjí rychle, React je uzpůsobený vyměnit kdykoli jakoukoli knihovnu za novější a modernější. Při základních znalostech JavaScriptu lze již pracovat v Reactu, což je velkou výhodou oproti např. Angularu 2, což je robustní framework, který má specifická direktiva, která je potřeba si předem nastudovat. Nicméně novou věcí je jazyk JSX, kde se přímo v JavaScriptu píšou HTML tagy. Pro vytvoření jedné komponenty v Reactu stačí pouze jeden JS soubor. [\[67\]](#page-70-0)

### 6.3 Single Page aplikace

Webové aplikace pomalu nahrazují desktopové aplikace. Jsou jednoduše aktualizovatelné a nejsou vázány na žádné zařízení, jelikož jsou na straně serveru a jsou k dispozici pro jakoukoli platformu, která umožňuje prohlížet. Dříve pro tvorbu webové stránky stačily HTML stránky a CSS pro specifikaci vzhledu stránek. Pro dynamiku byl přidán skriptovací jazyk JavaScript, který je implementován ve všech webových prohlížečích. U webových aplikací existují jejich dva typy: multi-page aplikace, MPA z ang. Multi-Page Application, a singe-page aplikace, dále SPA z ang. Single-Page Application. [\[34,](#page-67-0) [51\]](#page-68-0)

### Definice

Single page aplikace, označováno také jako one page aplikace, je typem webové aplikace používající server pouze jako zdroj a úložiště dat. [\[34\]](#page-67-0) SPA se soustředí především na klientskou část a minimalizuje server. Ve webovém prohlížeči se načte pouze jedna stránka.

Podněty, resp. komponenty, jsou vykreslovány pomocí JavaScriptu. Příklady SPA jsou např. Gmail, Google Maps či Facebook. SPA udržují uživatele v jednom webovém prostoru, kde je uživatelům prezentován jejich obsah jednoduchým a snadným způsobem. [\[34,](#page-67-0) [51\]](#page-68-0)

Postup při prvním příchodu na stránku je, že se:

- 1. stáhnou potřebné JavaScripty,
- 2. vykonají a určí, jaký obsah se má zobrazit,
- 3. stáhnou požadovaná data,
- 4. vypíší do HTML kostry aplikace,
- 5. naváží události na ovládací prvky.

Při dalších interakcích se poté stahuje pouze samotný obsah, bez podpory JavaScriptu je však stránka nefunkční. Serverová část SPA zpracovává požadavky ze strany klienta za pomocí AJAX dotazů<sup>[5](#page-37-0)</sup>. Průběh reakce SPA je zobrazen na Obr. [6.2](#page-37-1)

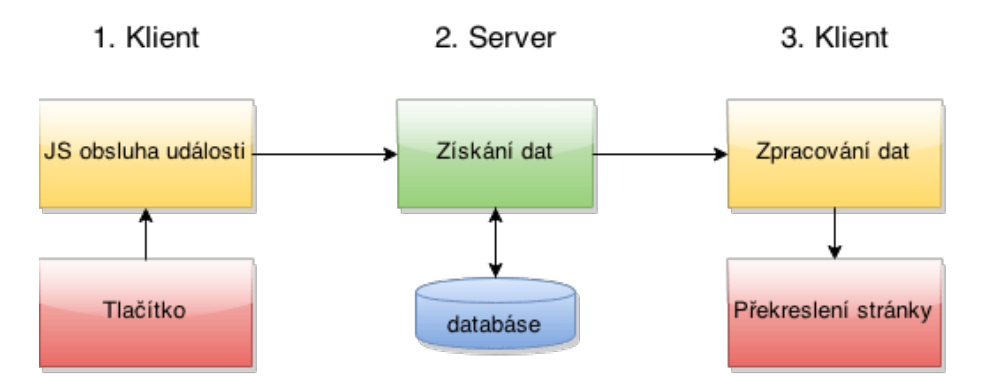

<span id="page-37-1"></span>Obr. 6.2: Průběh reakce SPA, převzato z [\[34\]](#page-67-0)

Při stisku tlačítka JS obsluha vysílá požadavek na server. Server nachází příslušná data a vypíše je např. JSONu<sup>[6](#page-37-2)</sup>, kde výsledkem mohou být obyčejné textové řetězce, čísla nebo HTML kód. Získaná data JavaScript vloží na příslušná místa do stránky (titulek, nadpis, obsah atd.)

### Výhody

Přední výhodou SPA je velmi rychlá odezva po prvotním načtení a inicializaci skriptů. Ze serveru se stahují totiž jen data, která se mění a nestahuje se tak celý HTML kód.

<span id="page-37-2"></span><span id="page-37-0"></span><sup>&</sup>lt;sup>5</sup>z ang. Asynchronous JavaScript and XML, je technologií pro tvorbu asynchronních webových aplikací

<sup>&</sup>lt;sup>6</sup>z ang. JavaScript Object Notation, kde se jedná o textový obsah, který je ve formátu jako se v JS a vytváří objekty

Prohlížeč překresluje pouze změněné části a nemusí neustále překreslovat celou stránku, aplikace tak reagují okamžitě. Může ukládat efektivně data do mezipaměti jakéhokoli místního úložiště, aplikace odešle pouze jednu žádost, uloží všechna data. Ty pak může použít a pracovat i offline. SPA je také relativně jednoduchá na vytvoření, kód se nemusí psát jednou pro klienta a jednou pro server. Aplikace jsou multiplatformní a zároveň působí nativním dojmem. Dále jsou SPA jednoduché ladit s Chromem, kde lze sledovat síťové operace, zkoumat elementy stránky a jejich data. Je snadnější vytvořit mobilní aplikaci, protože vývojář může znovu použít stejný backend<sup>[7](#page-38-0)</sup> kód pro webovou aplikaci a pro aplikaci v mobilu. [\[14,](#page-65-0) [32,](#page-66-1) [34,](#page-67-0) [51\]](#page-68-0)

#### Nevýhody

Zásadní nevýhodou SPA může být nutnost podpory JavaScriptu na webovém prohlížeči, což však v dnešní době není překážkou, jelikož téměř všechny webové prohlížeče mají JavaScript implementován. Web také může být obtížně zpracovatelný pro roboty vyhledávačů. V porovnání s "tradiční" aplikací, SPA je méně bezpečná kvůli skriptování mezi stránkami, která umožňuje vkládat skripty na straně klienta do webové aplikace ostatními klienty. Nevýhodou také může být, že prvotní načtení stránky může trvat delší dobu, protože reálná data přicházejí se serveru asynchronně.

#### Shrnutí

V našem případě využití SPA převažují výhody. Jelikož se jedná o testy, ve kterých se po spuštění testu měří reakční čas, velkou výhodu zde hraje právě rychlost překreslování pouze změněných částí, a ne celé stránky, čímž zredukujeme další možné zpoždění. To, zdali úvodní načtení stránky bude trvat delší dobu, v našem případě vůbec nevadí. [\[34,](#page-67-0) [51\]](#page-68-0)

# 6.4 Výběr prohlížeče

Při výběru prohlížeče se nám naskýtá více možností výběru. Na základě testu přesnosti časové odezvy, byly zkoumány rozdíly mezi prohlížeči Google Chrome, Mozzila Firefox a Internet Explorer, kde prohlížeč Internet Explorer vykazoval delší časovou odezvu než Mozilla Firefox a Google Chrome, mezi kterými byly jen minimální rozdíly zaznamenané doby odezvy. V této práci je silně doporučen prohlížeč Google Chrome na základě své architektury.

Mozzila Firefox využívá NPAPI, zkratka z ang. Netscape Plugin Application Programming Interface, což je multiplatformní architektura zásuvných modulů. Naproti tomu Google Chrom využívá PPAPI, zkratka z ang. Pepper Plugin Application Programming Interface, jehož cílem je činit pluginy mnohem přesnější a bezpečnější. Přední výhodou

<span id="page-38-0"></span><sup>7</sup>Backend se týká stránek serveru aplikace a vše, co komunikuje mezi databází a prohlížečem

je, že spouští každý panel jako samostatný proces, jedna padlá stránka či rozšíření tak neohrozí běh celého prohlížeče.

Přestože nově začala Mozzila Firefox využívat architekturu Chromu a tím ukončí používání NPAPI pluginů, je tento tzv. Project Electrolysis stále ve zkušební verzi. [\[64,](#page-70-1) [99\]](#page-73-0)

### 6.5 Hypertextový preprocesor PHP

Hypertextový preprocesor PHP, původně z ang. Personal Home Page, je skriptovacím programovacím jazykem pracující na straně serveru. Umožňuje:

- generovat dynamický obsah stránky,
- vytvářet, otvírat, číst, psát, mazat a zavírat soubory na serveru,
- shromažďovat data z formulářů,
- přidat, smazat a upravovat data v naší databázi,
- šifrovat data.

To vše se vykonává na straně serveru, zde jsou uloženy zdrojové kódy webů. Mezi výhody PHP patří:

- běží na různých platformách, jako např. Windows, Linux, Unix, Mac OS X,
- je kompatibilní s téměř všemi existujícími servery,
- podporuje širokou škálu databází,
- je zdarma a lze jej stáhnout z www.php.net.

PHP skript může být umístěn kdekoli v dokumentu, začíná znaky <?php a ukončuje se ?>. Soubor PHP obvykle obsahuje tagy HTML a některé PHP skriptovací kódy. Co se týče deklarace proměnných, v PHP proměnná začíná znakem \$ a je následována jménem proměnné. [\[100\]](#page-73-1) Například pro výpis Moje diplomova prace na webové stránce se použije následující syntaxe, kde funkci echo() je v parametru předáván textový řetězec psaný v uvozovkách:

```
<! DOCTYPE html >
<html><body ><? php
              $txt = " diplomova ";
              echo "Moje" . $txt . "prace";
         ? >
    </body >
\langle/html>
}
```
V této diplomové práci bude PHP využito zejména pro shromažďování dat z formulářů, a to jak z přihlašovacích, tak i z formulářů sloužící pro nastavení parametrů v jednotlivých testech.

### 6.6 Analyzování dat

U analyzování reakčního času je důležité si uvědomit následující fakty:

- Nelze se vyhnout rozdílům jedinců.
- Nelze se vyhnout účinkům trénování. Tím je myšleno, že při zvyšujícím se trénování opakovaného úkonu se reakční čas snižuje.
- Doba duševních stavů jedinců je proměnná.

Předpokladem pro dosažení co nejoptimálnějších výsledků je, aby se lidé při úkolech snažili správně vykonávat jednotlivé úkony. [\[83\]](#page-71-0) Při koncentrování se subjektů na co nejrychlejší reakci dochází často k chybám. V úvodním seznámení se s úlohami budou instrukce, které budou mimo jiné upozorňovat, aby se subjekty snažili o co nejkratší reakční čas bez dělání chyb.

Analyzování dat není náplní této práce. Všechny testy budou prakticky využívány Fakultou sociálních studií v Brně pod vedením doc. PhDr. Šárky Portešové Ph.D., jejíž výzkumný tým se bude podílet na implementování testů do praxe a jejich následné analyzování.

### 6.7 Popis principu testů

Ačkoli každý test se liší provedením a způsobem vykonávání odpovědi, přesto budou všechny testy postavené měření RT jednotlivých odpovědí, jehož princip lze vidět na Obr. [6.3.](#page-41-0) Po stisknutí tlačítka Start ve vytvořené aplikaci se zobrazí podnět, jehož čas zobrazení bude uložen pod proměnnou  $t_0$ , čímž je myšlen počáteční čas. Po jeho zobrazení se bude měřit čas s bude očekávána reakce subjekta. Jakmile k reakci dojde, po stisknutí tlačítka bude zapsán čas  $t_1$ . Odečtením hodnoty  $t_0$  od hodnoty  $t_1$  dostaneme výsledné RT. Počet kol závisí na zadavateli, kdy se podněty budou zobrazovat do té doby, než aktuální počet kol se bude rovnat maximálnímu nastavenému počtu kol. Společnou součástí všech her je také vyhodnocení správnosti odpovědí, která se vyhodnocuje v každém kole.

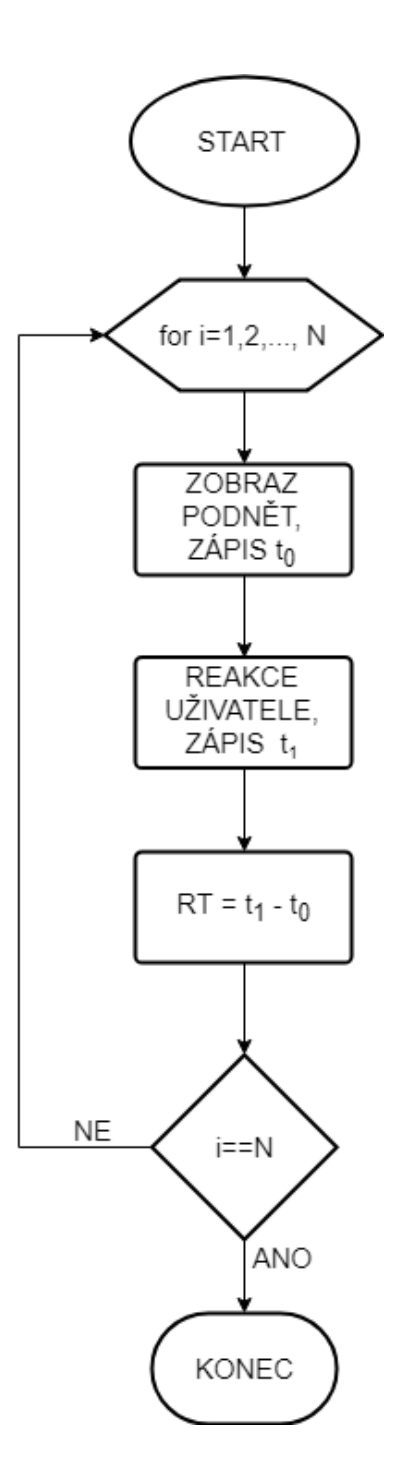

<span id="page-41-0"></span>Obr. 6.3: Vývojový diagram obecného testu pro měření reakčního času

# 7 REALIZACE WEBOVÝCH APLIKACÍ

Fakultou sociálních studií, která bude prakticky využívat všechny vytvořené webové aplikace, byla poskytnuta doména testyschopnosti.cz. Na této adrese jsou k dispozici jednotlivé testovací aplikace. Vzhledem k tomu, že testovací aplikace jsou určeny pro děti školního věku, jsou do aplikací vneseny prvky gamifikace. Proto lze dále využívat pojem hra.

Návrhy her a související požadavky byly z podnětu FSS MU.

Všechny testy splňují prvky respozivního designu. Responzivní webový design je přístup, který je schopný reagovat na chování a prostředí uživatele na základě velikosti prohlížeče. Velikost objektů tak není zapsána v pixelech, ale v procentech. Z celkové šířky prohlížeče je určena šířka vnějšího okraje webu. [\[81,](#page-71-1) [101\]](#page-73-2) Volba tohoto nastavení slouží k přizpůsobení rozlišení koncového zařízení, tzn. ať je hra zobrazena na notebooku, při rozměrech 1200×800 px na Obr. [7.1,](#page-42-0) či na tabletu, viz iPad X na Obr. [7.2,](#page-42-1) uživateli se zobrazí webová stránka na základě velikosti okna prohlížeče. Např. při roztažení okna prohlížeče se velikost prvků přenastaví a také procentuálně roztáhne.

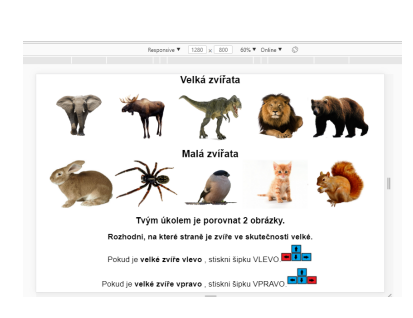

<span id="page-42-0"></span>Obr. 7.1: Ukázka zobrazení webové aplikace s rozměrem obrazovky  $1200\times800$  px

<span id="page-42-1"></span>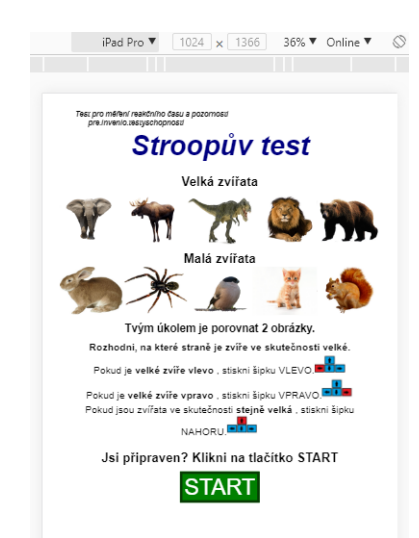

Obr. 7.2: Ukázka zobrazení webové aplikace na iPad Pro s rozměry obrazovky  $1024\times1366$  px

### 7.1 Flankerův test

Jak je výše uvedeno v teoretické části, principem Flankerova testu je potlačení irelevantních podnětů a zaměření pouze na příslušný cílový podnět a jeho směr.

#### 7.1.1 Volba parametrů

Na začátku všech níže uvedených testů lze změnit parametry hry a vzhled podnětů. Pro možnost těchto změn byly vytvořeny 2 formuláře. K přihlašovacímu formuláři se zadavatel dostane kliknutím na slovo Test umístěné v levém horním rohu, viz Obr. [7.3.](#page-43-0) Zmíněné opatření skrytého formuláře bylo využito pro zvýšenou bezpečnost a zvyšuje tak významně šanci nemanipulování s nastavením.

Test pro měření reakčního času a pozornosti

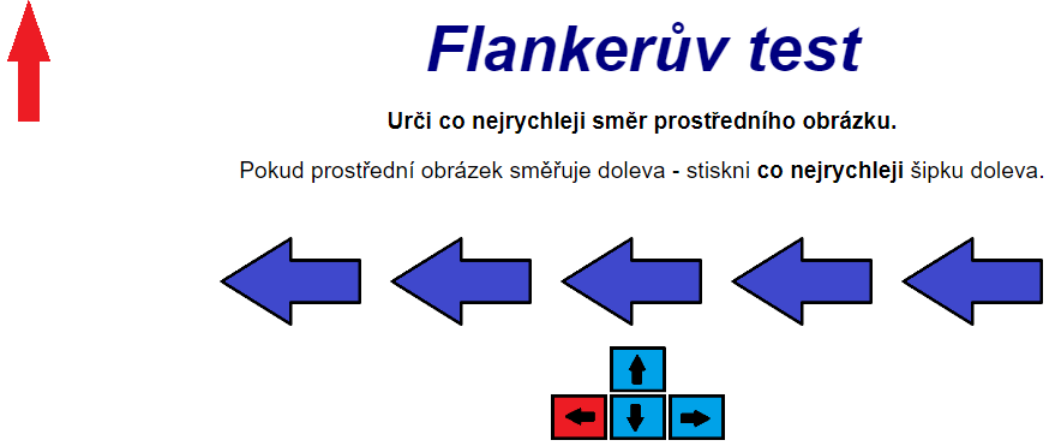

<span id="page-43-0"></span>Obr. 7.3: Zobrazení úvodní strany, zvýraznění možnosti pro otevření přihlašovacího formuláře

#### Test pro měření reakčního času a pozornosti

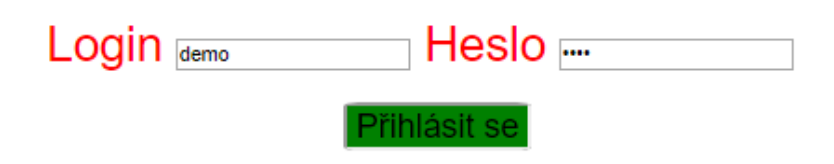

<span id="page-43-1"></span>Obr. 7.4: Přihlašovací formulář

Po zobrazení přihlašovacího formuláře, Obr. [7.4,](#page-43-1) zadavatel vyplní uživatelské jméno (login) a heslo. Správné uživatelské jméno je demo a heslo test. Stisknutím tlačítka Přihlásit se dojde k ověření, zdali je login a heslo zadáno správně. V případě, že je zadáno chybně, zobrazí se chybová hláška "Špatně zadané jméno nebo heslo". Pokud je zadáno správně, zobrazí se další formulář, který již umožní volbu parametrů a vzhledu podnětů. Při každé další změně nastavení se tyto informace změní pro všechny a platí aktuální nastavení.

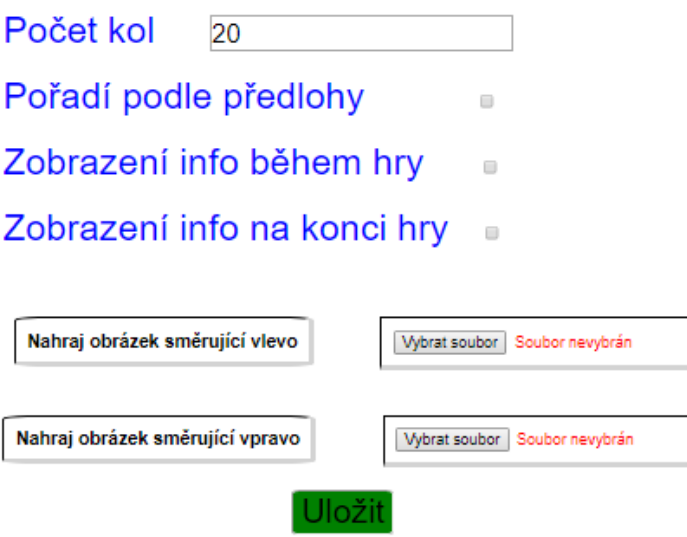

Obr. 7.5: Formulář pro nastavení parametrů

### Počet kol

V položce Počet kol se nastaví počet kol, který má uživatel provést. Defaultně je předvoleno 20 kol. V případě, že podněty budou brány podle předlohy, viz níže, je tento parametr omezen na max. 100 kol. V případě volby náhodného generování tento parametr není omezen maximálním počtem.

### Způsob zobrazení podnětů

Podněty lze reprezentovat dvěma způsoby. Lze jejich pořadí náhodně generovat, či využít zobrazování podnětu podle předlohy. Při volbě Pořadí podle předlohy  $\mathbb Z$  bude všem zobrazená stejná série, čili všichni dostanou stejné podněty ve stejném pořadí a nemůže se tak stát, že by nějaký jedinec byl zvýhodněný nad jiným. Pokud zadavatel nezatrhne pole pro volbu u této položky, tzv. checkbox, obrázky se budou generovat v náhodném pořadí.

### Zobrazení informací o hře

Pokud zadavatel zvolí Zobrazení info během hry  $\boxtimes$ , během aplikace je ukázán průběžný stav správných a špatných odpovědí, počet kol a reakční čas z minulého kola, viz Obr. [7.6.](#page-45-0) Pokud checkbox nebude zatržený  $\Box$ , uživateli se tak zobrazuje pouze série obrázku a tlačítka. Podobný princip je u Zobrazení info na konci hry, kdy se při nastavení  $\overline{\omega}$  na konci hry zobrazí počet správných a špatných odpovědí a jejich průměrné časy, jak je zobrazeno na Obr. [7.7.](#page-45-1)

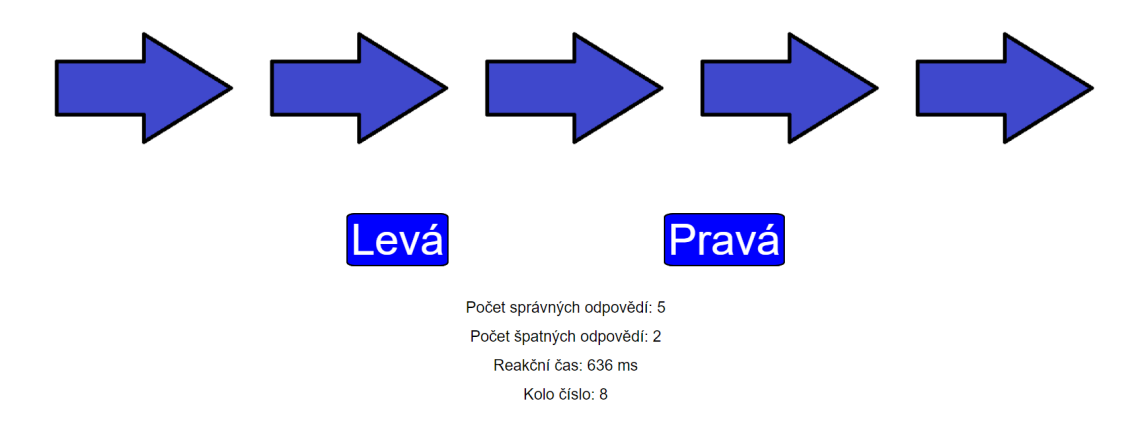

<span id="page-45-0"></span>Obr. 7.6: Zobrazené informace uživateli během hry

**KONEC HRY** 

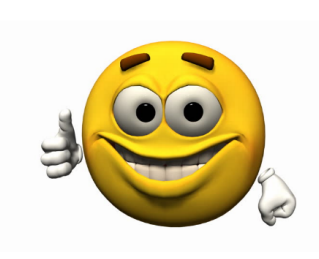

Počet správných odpovědí: 6 Průměrný čas správných odpovědí: 604.3333333333334 ms Počet špatných odpovědí: 4 Průměrný čas špatných odpovědí: 421.5 ms

<span id="page-45-1"></span>Obr. 7.7: Zobrazené informace uživateli po dokončení hry

### Vzhled podnětů

Vzhled podnětů je defaultně nastaven na šipky, jak lze vidět na Obr. [7.8.](#page-45-2)

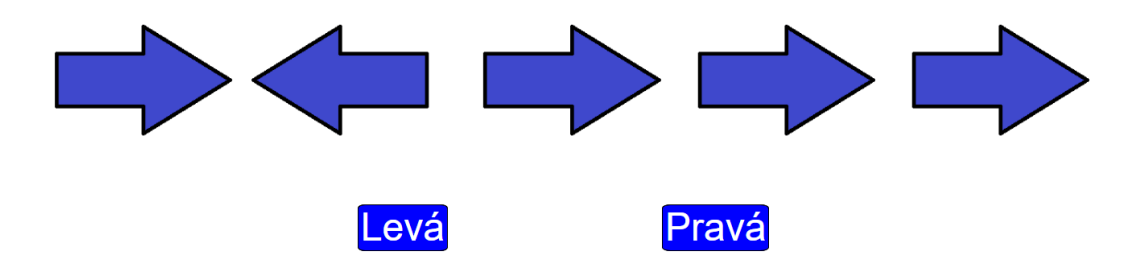

<span id="page-45-2"></span>Obr. 7.8: Podněty jsou šipky

Vzhled podnětu lze měnit, a to importováním příslušného obrázku ve dvou formách, a to obrázek směřující vlevo a obrázek směřující vpravo. U nastavení parametrů stisknutím tlačítka Vybrat soubor lze nahrát příslušné obrázky. Např. na Obr. [7.9](#page-46-0) je jako podnět zvolena rybička.

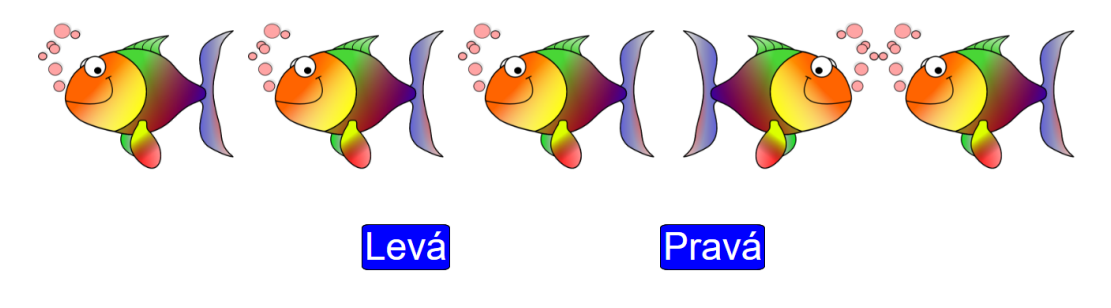

<span id="page-46-0"></span>Obr. 7.9: Podněty jsou rybičky

Je doporučeno obrázky vkládat ve formátu \*.png, v porovnání s formátem \*.jpg využívá formát PNG bezztrátové komprese a nezpůsobí ztrátu kvality. Dalším důvodem je také průhlednost pozadí. Je silně doporučeno vkládat veškeré obrázky právě bez pozadí či s bílým pozadím. Tohle doporučení platí u všech následujících testů. Vkládání obrázků prostřednictvím formuláře je, jak lze vidět, připraveno a projení s nahráváním obrázků na server je plánováno v rámci pokračující spolupráce na projektu po doladění požadavků ze strany FSS. Veškeré obrázky využity v praktické části byly vytvořeny, či volně staženy bez porušení autorských práv.

#### 7.1.2 Uživatelská část

Uživatelům, pro které je tato hra určena, bude zadána zmíněná doména, po jejímž zadání do okna prohlížeče se načte požadovaná webová aplikace. Uživatelovi se tak zobrazí úvodní strana, na níž se nachází instrukce a princip hry. Po seznámení se s úvodními informacemi se po stisku tlačítka START spustí hra. Uživateli se tedy zobrazí první série pěti obrázků. Zde dochází u každého jedince k procesu rozhodování, jaký směr má prostřední obrázek. Pokud se uživatel domnívá, že prostřední obrázek směřuje vlevo, na klávesnici stiskne šipku doleva, v opačném případě šipku doprava. Na Obr. [7.10](#page-47-0) je správnou odpovědí stisk pravé šipky.

Je nezbytné podotknout, že ve všech vytvořených hrách je po uživatelích požadována co nejrychlejší reakce na podněty, jelikož se jedná o měření RT. V tomto případě je cílem se co nejrychleji rozhodnout, jakým směrem směřuje obrázek. Hra běží po zadavatelem určený počet kol.

Hra se primárně ovládá klávesnicí. Dle literární rešerše je doporučeno používat klávesnici, která poskytne objektivnější informaci o RT. Pokud by po sobě následovaly stejné směry, např. levá, levá, a fokusace myši by tak byla na levé straně, reakce na podnět by tak

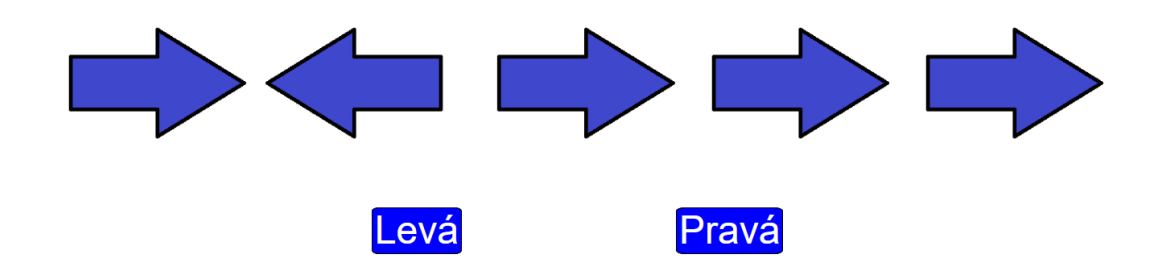

<span id="page-47-0"></span>Obr. 7.10: Rozhodování směru prostřední šipky

byla rychlejší než v případě, kdy by musel uživatel stále myší přesouvat mezi tlačítky Levá a Pravá, tím by došlo k výraznému zkreslení výsledků. Hru uživatel také může ovládat na dotykovém displeji kliknutím na tlačítka Levá a Pravá.

#### 7.1.3 Sestavený software

#### Formuláře pro přihlášení zadavatele a nastavení parametrů

Pro vytvoření formuláře pro přihlášení zadavatele a nastavení parametrů byly vytvořeny funkce, na které byla v konstruktoru aplikovaná metoda bind(), která vytvoří novou funkci. Ukázka vytvořené funkce pro políčko Login:

```
handleChangeLogin ( event ) {
   this . setState ({ login : event . target . value })
 }
```
využití funkce bind v konstruktoru:

this . handleChangeLogin = this . handleChangeLogin . bind ( this )

vykreslení v metodě render():

```
<label > Login </label >
    <input type =" text " placeholder =" Zadej "
    value={this.state.login}
    onChange ={ this . handleChangeLogin }
    /
```
Při volání této funkce má klíčové slovo nastavené na zadanou hodnotu.

#### Hra

Na začátku je nutné importovat 2 obrázky, přičemž první obrázek, směřující doleva, je definován nulou. Druhý obrázek, jehož směr je vpravo, je definován jedničkou. Podněty jsou vykresleny v řadě přes maximální šířku obrazovky, aby tak podněty byly dobře zobrazeny.

Jak již bylo zmíněno, lze nastavit způsob sledu kol, k čemuž slouží konstanta use-Template. Pokud je zadavatelem nastavena hodnotou true, tj. Pořadí podle předlohy  $\mathbb Z$ , zobrazení sérií šipek a jejich pořadí po sobě bude shodné pro všechny uživatele. V konstantě data bylo vytvořeno 100 pětic obsahující 0 a 1. Z celkem 100 možných počtu kol je 30 možností kongruentních, tzn. všechny šipky směřují stejným směrem, ostatních 70 jsou nekongruentní, tzn. všechny zobrazené šipky nesměřují stejným směrem. Funkcí get- $Directions()$  byly 0 nastaveny jako "left" a 1 "right".

Při zvolení možnosti *Pořadí podle předlohy*  $\Box$  se náhodně generují pětice obrázků. Pro náhodné generování celých čísel byla použita funkce:

```
const getRandomInt = (min, max) => {
     min = Math.ceil(min);
     max = Math.float(<math>max</math>);
     return Math.floor (Math.random () * (max - min)) + min;
}.
```
Výstupem funkce jsou hodnoty minima a maxima, přičemž minimum je inkluzivní a maximum exkluzivní. Inkluzivní hodnotou je myšlena hodnota, která je zahrnuta, exkluzivní hodnota nikoli. V tomto případě je tedy minimum nastaveno na hodnotu 0 a maximum na hodnotu 2, tímto krokem jsou dostávány 0 a 1. Analogicky hodnota 0 odpovídala směru levému a hodnota 1 pravému.

Hra je rozdělena do 3 funkčních bloků – intro, game, end. V bloku intro je stav hry nastaven na počáteční stav, ve kterém jsou definovány proměnné používané během hry.

V bloku game se nachází dvě hlavní funkce setTurn() a handleUserChoice(pressedKey), ohraničené funkcemi startGame() inicializující začátek hry, nastavení kola, a endGame(). Funkce setTurn() je opětovně volána, dokud se aktuální počet kol nerovná zadanému počtu kol. V této funkci je zaznamenávána uživatelova odpověď v příslušném kole. Po inicializaci kola je vždy zapsán aktuální čas pomocí metody  $getTime()$ , která vrací číselnou hodnotu odpovídající času určenému datu podle univerzárního času. Tato metoda využívá UTC[1](#page-48-0) pro zobrazení času. Např. použitím této metody čas v prohlížeči klienta v jednom časovém pásmu bude stejný, jako prohlížeč klienta v libovolném jiném časovém pásmu.[\[48\]](#page-68-1) Ve vývojovém diagramu, zobrazený na Obr. [7.11,](#page-49-0) je tento počáteční čas zmíněný jako t<sub>0</sub>. Ve funkci handleUserChoice(pressedKey) se vyhodnocuje zaznamenaná uživatelova odpověď. Tím je myšleno vyhodnocení, zdali uživatel správně určil směr prostřední šipky či ne na základě stisku klávesnicových šipek. Podle této podmínky jsou přičítány správné a špatné odpovědi. Pokud uživatel stiskne jiné tlačítko, než šipku doleva či doprava, podnět zůstává stejný a RT se nevyhodnotí do stisku jednoho z těchto dvou zmíněných klávesnicových tlačítek. Při stisku těchto tlačítek se opět metodou getTime() zjistí aktuální čas, ve vývojovém diagramu zmíněný jako  $t_1$ . RT je tak vypočítán jako rozdíl  $t_1$  a  $t_0$ .

<span id="page-48-0"></span><sup>1</sup> z ang. Coordinated Universal Time, česky koordinovaný světový čas

Reakční časy jednotlivých odpovědí jsou ukládány do vektoru pro výpočet průměrného RT správných a RT špatných odpovědí. Jakmile se aktuální počet kol rovná požadovanému počtu kol, hra je přepnuta do následujícího posledního bloku end.

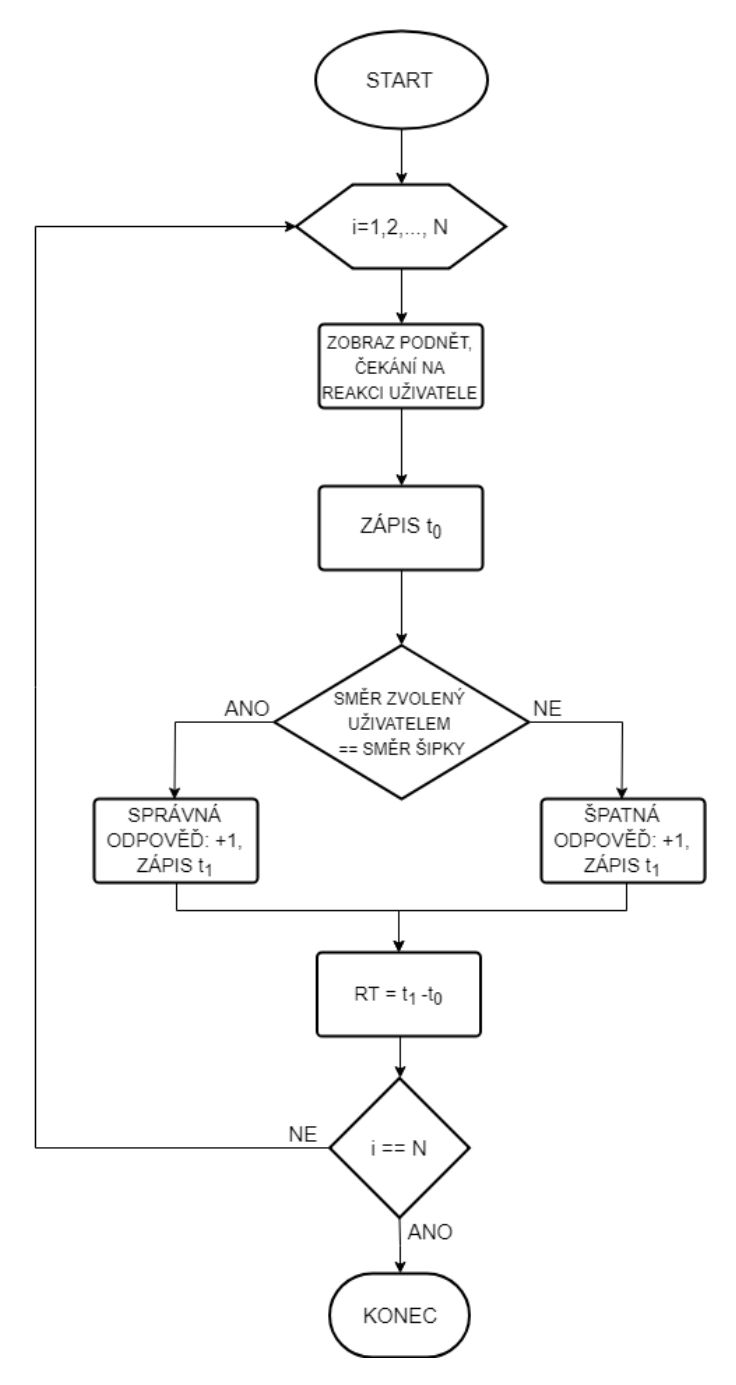

<span id="page-49-0"></span>Obr. 7.11: Vývojový diagram Flankerova testu

V Reactu se píší HTML tagy přímo do vykreslovací části. Tato část je také logicky rozdělena na bloky. Pro vizuální interpretaci je importován soubor App.css, který je součástí elektronické přílohy. Pro definování jednotlivých CSS tříd je využit atribut className.

### 7.2 Stroopův test

Stroopův test je postaven na základě automatického zpracování informací v rozporu s volními procesy. Stroopův test má několik variant zobrazení podnětů. Po dohodě s konzultanty z FSS MU byla podoba tohoto testu zrealizována 2 skupinami obrázků, kde dochází k rozporu automatických a volních procesů.

#### 7.2.1 Volba parametrů

Stejně jako tomu bylo ve Flankerově testu, i zde pro možnost navolení parametrů je vytvořen nejprve přihlašovací formulář, po jehož správném vyplnění loginu a hesla se zobrazí formulář pro nastavení vzhledu podnětů a parametrů. Mezi parametry s možností nastavení patří nastavení počet kol, zobrazení či skrytí informací během hry o počtu správných a špatných odpovědí, reakčním čase a aktuálním počtu kol. Stejně jako ve všech uvedených hrách, i zde má zadavatel možnost po ukončení hry zobrazit uživateli informace o jeho výkonech při nastavení.

Oproti předchozí hře, zde se importují dvě skupiny obrázků, přičemž každá skupina obsahuje 5 obrázků. Doporučený rozměr pro vkládání obrázků je 800×600 px. Nově vložené obrázky jsou reflektovány také na úvodní straně v instrukcích, což je uplatněno ve všech vytvořených hrách. Uživatel je tak vždy předem seznámen se vzhledem podnětů ve hře.

#### 7.2.2 Uživatelská část

Na úvodní straně se nachází instrukce pro uživatele. Předdefinovány jsou 2 skupiny obrázků, které mají být porovnávány. Defaultně jsou přednastaveny malá zvířata spadající do skupiny 1, tj. zajíc, pavouk, ptáček, kotě, veverka, a velká zvířata do skupiny 2, tj. slon, sob, dinosaurus, lev, medvěd, zobrazeno na Obr. [7.12.](#page-51-0)

Uživateli se po kliknutí tlačítka START zobrazí vedle sebe 2 obrázky, přičemž jeden obrázek je zobrazen přes polovinu obrazovky a druhý obrázek je oproti němu zobrazen zobrazen v podstatně menším měřítku. Uživatel tak stojí před volbou, na kterém obrázku je ve skutečnosti velké zvíře. Pokud se nachází na pravé straně, uživatel má stisknout pravou šipku na klávesnici, pokud na levé straně, tak levou. Může dojít k rozporu, kdy ve skutečnosti velké zvíře je zobrazeno v malém měřítku, tedy opticky se zdá jako menší, a malé zvíře je zobrazeno ve velkém měřítku. Uživatel se tak ve snaze co nejrychlejší reakce může zmást tím, že si vybere tu možnost, kde je zobrazeno zvíře ve větším měřítku a neporovná tedy reálné znalosti o velikosti zvířete. Konkrétně, jak je uvedeno na Obr. [7.13,](#page-51-1) veverka patří do skupiny malých zvířat a slon do skupiny velkých. Vizuálně je však veverka zobrazená jako mnohem větší než slon. V rychlosti se tedy uživatel může snadno splést, protože zde dochází k rozporu s tím, co je viděno a se znalostmi, do které skupiny zvíře patří.

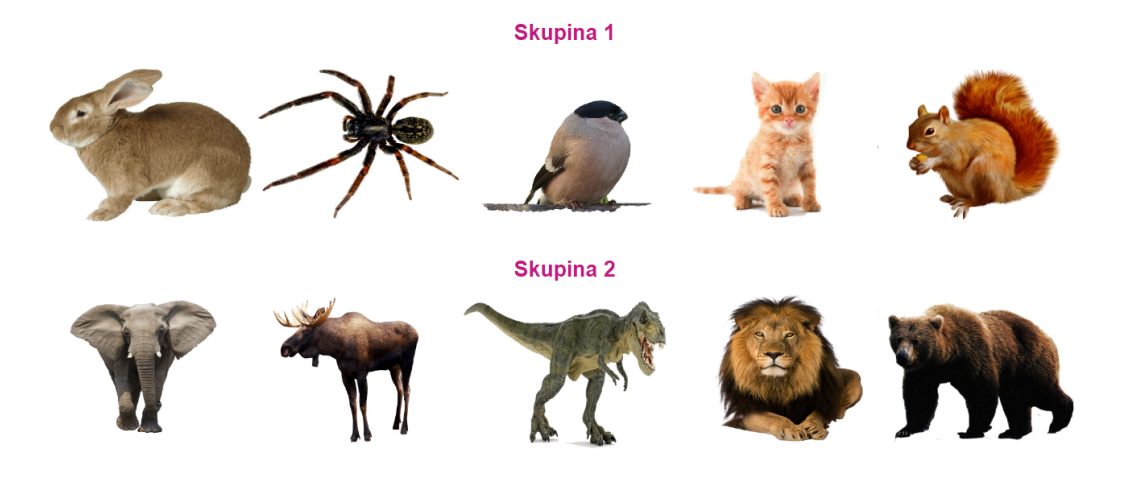

Obr. 7.12: Defaultně nastavené obrázky u Stroopova testu

<span id="page-51-0"></span>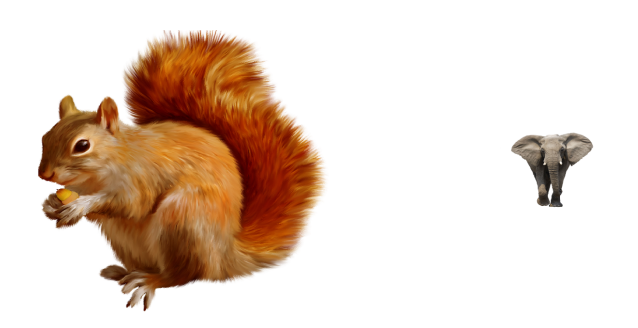

Obr. 7.13: Velké zvíře zobrazeno jako malé

Pokud je však zobrazeno velké zvíře jako velké, oproti malému, jako je zobrazeno na Obr. [7.14,](#page-51-2) zde k rozporu nedochází a rozhodování by mělo být jednodušší.

<span id="page-51-2"></span><span id="page-51-1"></span>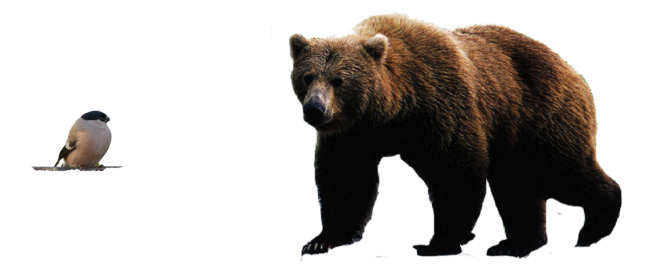

Obr. 7.14: Velké zvíře zobrazeno jako velké

Třetí možnost se naskýtá, pokud zobrazená zvířata jsou stejně velká, tj. obě jsou ze stejné skupiny. V tomto případě uživatel stiskne na klávesnici šipku nahoru.

Po ukončení definovaného počtu kol se uživateli opět zobrazí nápis KONEC HRY, popř. i vyhodnocení úspěšnosti, pokud tomu zadavatel tak chce. Defaultně je však nastaveno, že po čas hry a i na konci se uživateli zobrazí informace o počtu správných/špatných odpovědí a jejich reakčních časech.

#### 7.2.3 Sestavený software

Formuláře pro přihlášení zadavatele a nastavování parametrů bylo analogicky vytvořeno jako ve hře předchozí, kde je však třeba nahrát celkem 10 obrázků, pokud je změna vzhledu podnětu žádána.

Na začátku jsou importovány 2 skupiny obrázků, přičemž každá skupina čítá 5 obrázků. Pro možnost zvolení možnosti zobrazování podle předlohy bylo vytvořeno 100 dvojic, přičemž dvojice jdou za sebou vždy ve stejném sledu v závislosti na čísle kola. Z důvodu vytvoření právě 100 dvojic může být počet kol nastaven na maximální hodnotu 100. Pro možnost náhodného generování byla využita funkce getRandomInt. U obou způsobů jsou vytvořeny funkce pro překonvertování čísel na textový řetězec.

Hra je rozdělena do 3 funkčních bloků - intro, game, end. V prvním bloku jsou inicializovány používané parametry. V dalším bloku se nachází mj. funkce  $setTurn(), eval$  $UserChoice(choice)$  a handle UserChoice(pressedKey). Funkce  $setTurn()$  vždy nastavuje nové kolo, do maximálního zadaného počtu kol. Způsob zobrazení, podle vzoru nebo podle náhodného generování, je v závislosti na počtu a pořadí kol. Při každém nastavení kola se zapisuje čas  $t_0$  získán metodou get $Time(),$  což lze vidět na Obr. [7.15.](#page-53-0) Tato funkce je propojená s funkcí getCssClasses(), díky které se náhodně generuje, na které polovině obrazovky se zobrazí obrázek ve velkém měřítku (100 % z 50 % obrazovky) a malém (30 % z 50 % obrazovky). Nedojde tak k tomu, že by se např. pouze na jedné straně zobrazovaly podněty ve velkém měřítku. Pro vyhodnocení správnosti uživatelovi reakce slouží funkce evalUser-Choice(choice), vyhodnocenou stiskem jednoho se tří klávesnicových tlačítek, konkrétně šipky nahoru, doprava a doleva<sup>[2](#page-52-0)</sup>. Po uživatelově reakci se stiskem jednoho z těchto tlačítek zapíše čas  $t_1$  a odečtením počatečního času  $t_0$  je získán RT uvedený v milisekundách. Pokud se uživatel rozhodl správně, přičte se hodnota do správných odpovědí a zapíše se RT, analogicky pro špatnou odpověď. Funkce je nastavená tak, že správnou odpovědí jsou obrázky ze skupiny 2, v případě defaultního nastavení podnětů jsou správnou odpovědí velká zvířata. Ve vykreslovací části je na tlačítka aplikována funkce evalUserChoice().

Jakmile požadovaný počet kol proběhne, hra se přepne do třetího bloku, ve kterém se hra ukončí. Na konci je možné vidět výsledky, pokud je to nastavené zadavatelem.

<span id="page-52-0"></span><sup>2</sup>Opět je reakce na podnět evidována pouze z těchto 3 tlačítek, při stisku jiného tlačítka se kolo nepřepne.

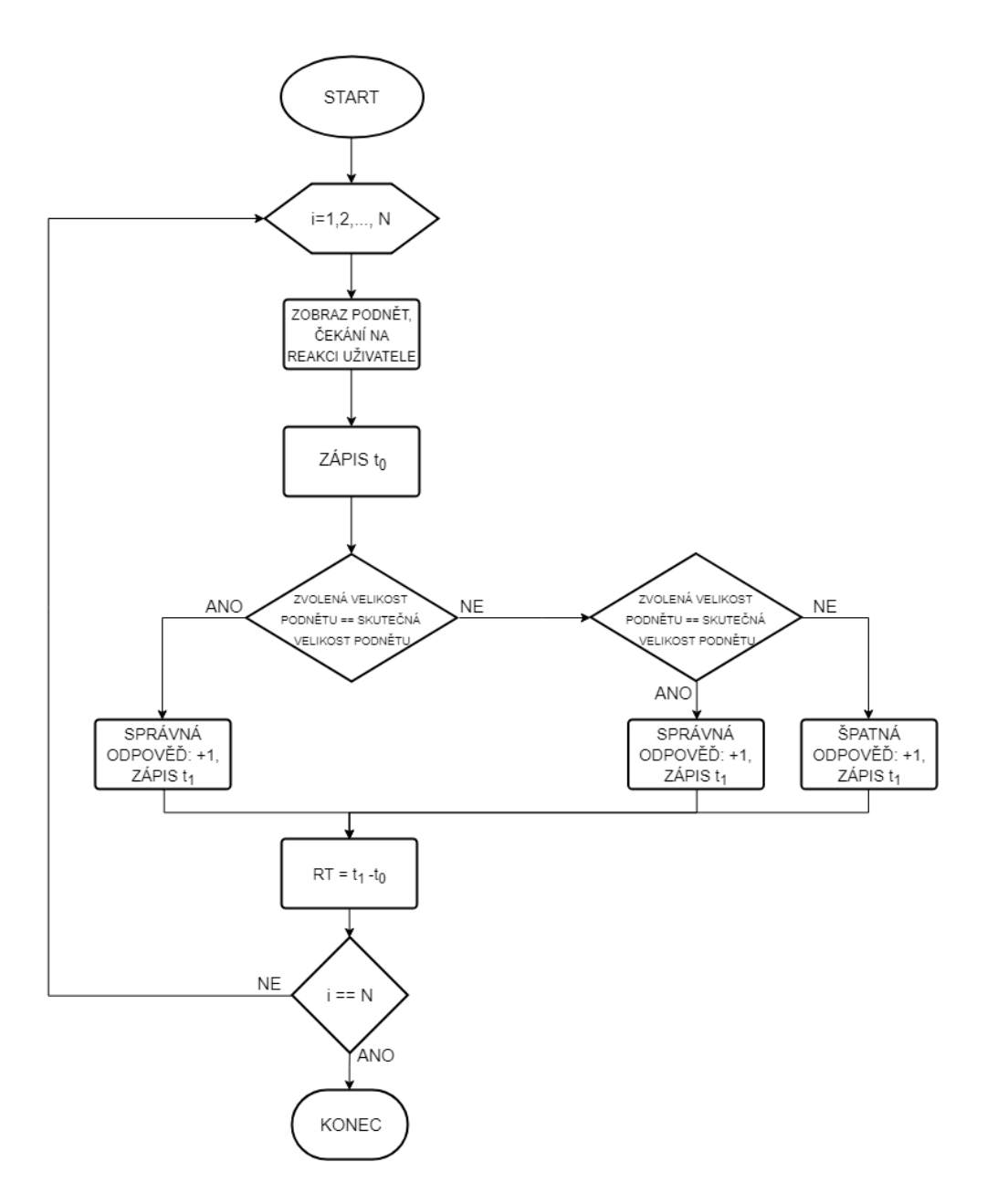

<span id="page-53-0"></span>Obr. 7.15: Vývojový diagram Stroopova testu

# 7.3 Go/No-go test

Pro měření pozornosti a impulsivity se používá Go/No-go test. Na začátku je uživateli zobrazen cílový podnět. Pokud uživatel podnět uvidí, má za úkol co nejrychleji reagovat stiskem tlačítka. Pokud se na obrazovce nachází jiný podnět, uživatel čeká na další podnět, kdy jej bude opět vyhodnocovat s podnětem uvedeným na začátku hry.

#### 7.3.1 Volba parametrů

Jako v předchozích hrách byl využit přihlašovací formulář a formulář pro nastavení parametrů a vzhledu podnětů. Zde budou vkládány 4 obrázky, příčemž první nahraný obrázek bude sloužit jako vzor, neboli cílový podnět, na který budou mít za úkol uživatelé reagovat. Defaultně jsou nastaveny geometrické tvary, konkrétně kruh, zvolen jako podnět cílový, čtverec, trojúhelník a hvězda. Stěžejní konstantou v této hře je nastavení časové prodlevy mezi jednotlivými koly, která uběhne a nastaví další kolo, pokud jedinec nezareaguje na podnět. Časová konstanta *Čas kola* se nastavuje v milisekundách. Primárně je předdefinována hodnota na 2000 ms, tedy po 2 sekundách se zobrazí další kolo.

#### 7.3.2 Uživatelská část

Po načtení a zobrazení hry se uživateli zobrazí úvodní strana s instrukcemi ke hře. Po seznámení s instrukcemi uživatel klikne na tlačítko Start. Poté mu běží předem nastavený počet kol a série obrázků. Cílem je zareagovat co nejrychleji na správný podnět, který byl uveden v instrukcích. Po zobrazení obrázku tak uživatel co nejrychleji porovná aktuální obrázek s cílovým uvedeným na úvodní straně. Pokud je obrázek stejný, uživatel co nejrychleji stiskne mezerník. Hru však ovládat i ostatními tlačítky klávesnice, avšak je doporučován mezerník z toho důvodu, že je velký, uživatel si může na klávesnici položit ruce a rychle reagovat. Jak je již několikrát uvedeno, hra bude prakticky využívána dětmi a pokud by byly instruováni ke stisku libovolné klávesy, mohlo by se stát, že by mohli kombinací tlačítek například hru vypnout. Pokud obrázek není shodný, uživatel čeká na uplynutí času a zobrazení dalšího obrázku, který se bude opět porovnávat a vyhodnocovat.

#### 7.3.3 Sestavený software

Pro účel tohoto testu byly vytvořeny formuláře pro zadavatele a nastavení parametrů. Vložený obrázek obrázek, Nahraj target, je cílovým podnětem, na který budou uživatelé reagovat při jeho výskytu.

Pořadí po sobě jdoucích obrázků lze zobrazovat podle předlohy, nebo generovat náhodně. Pokud se zadavatel hry rozhodne pro generování podle předlohy, je počet kol omezen na hodnotu 100. Narozdíl od předchozích zmíněných her, zde jsou generovány 4 čísla, každé má odpovídající název a přiřazení.

Pomocí funkce getRandomInt jsou ve funkci generateShapeName náhodně generovány názvy tvarů a funkcí getImageFromName jsou k těmto názvům přiřazeny jednotlivé obrázky. Hra je opět rozdělena do 3 bloků.

Princip bloku *intro* je na obdobném principu jako je uvedeno výše. V bloku *game* se nachází mj. 3 stěžejní funkce. Funkce  $setTurn()$  se spustí po stisknutí tlačítka START a nastaví kolo, kde se vygeneruje obrázek a zapíše se čas  $t<sub>0</sub>$ . Tato funkce je opakovaně spouštěna do

té doby, dokud se aktuální kolo nerovná celkovému předdefinovanému počtu kol. Pro hodnocení uživatelovi odpovědi a RT slouží funkce userClickedMatch(). Ta po stisku klávesnicového tlačítka zapíše koncový čas  $t_1$  a odečtením  $t_1$  a  $t_0$  získáme RT pro uživatelovu odpověď. Narozdíl od předchozích 2 her, odpověď je evidována z jakéhokoli klávesnicového tlačítka. Co se vyhodnocení správnosti odpovědi týče, je použita podmínka pro porovnání aktuálně zobrazeného obrázku s navoleným vzorovým, neboli cílovým obrázkem. Pokud se tyto dva obrázky budou rovnat, bude odpověď vyhodnocena jako správná, v opačném případě jako špatná. Tyto informace jsou ukládány, stejně tak jako jednotlivé RT. Po uživatelově odpovědi se opětovně zapíná funkce  $setTurn()$  a nastaví tak další kolo.

V této hře má uživatel za úkol reagovat, pokud se aktuální obrázek rovná vzorovému. V opačném případě čeká na uplynutí časové prodlevy. Z tohoto důvodu byla vytvořená funkce terminate $Turn()$  propojená se set $Turn()$ . Při uživatelově reakci se tato funkce nespouští a při nereakci ano. Tato funkce zohledňuje předchozí kolo a rozhoduje, zdali se má funkce  $setTurn()$  spustit, nebo čekat na uplynutí časové prodlevy. Funkce tedy dostane informaci, ve kterém kole je volána. Spustí se  $setTurn()$  s argumentem aktuálního kola a funkce porovná, zdali je kolo stejné. V této funkci je využita metoda setTimeout(), která umožňuje spustit funkci po uplynutí požadovaného časového intervalu. Funkce termina $teTurn()$  ukončí kolo tak, že v případě, že uplynul požadovaný čas a neprošlo aktuální kolo, porovná, zdali měl být aktuální obrázek neměl být vyhodnocen a nereakce je tedy započítána jako správná odpověď. V opačném případě, tedy pokud uživatel měl reagovat a nereagoval, odpověď je vyhodnocena jako špatná. Jednotlivé RT jsou uloženy jednotlivě a RT pro správné a špatné odpovědi jsou uloženy do vektoru, ze kterého jsou vypočteny průměrné časy správných a špatných odpovědí, přičemž jsou do těchto vektorů ukládány pouze časy, kdy uživatel reagoval a tyto hodnoty tak nejsou zkresleny zahrnutím časové prodlevy kola, které by tyto hodnoty velmi zvyšovaly. Po uplynutí nastavené doby se aktuální kolo ukončí a spouští se  $setTurn()$ . Pokud se aktuální kolo rovná celkovému požadovanému počtu kol, je tento blok ukončen a přepnut do bloku end.

Ve vykreslovací části pomocí HTML tagů jsou jednotlivé bloky a jejich atributy vykresleny. Díky propojení s CSS je vzhled jednotlivých atributů upraven.

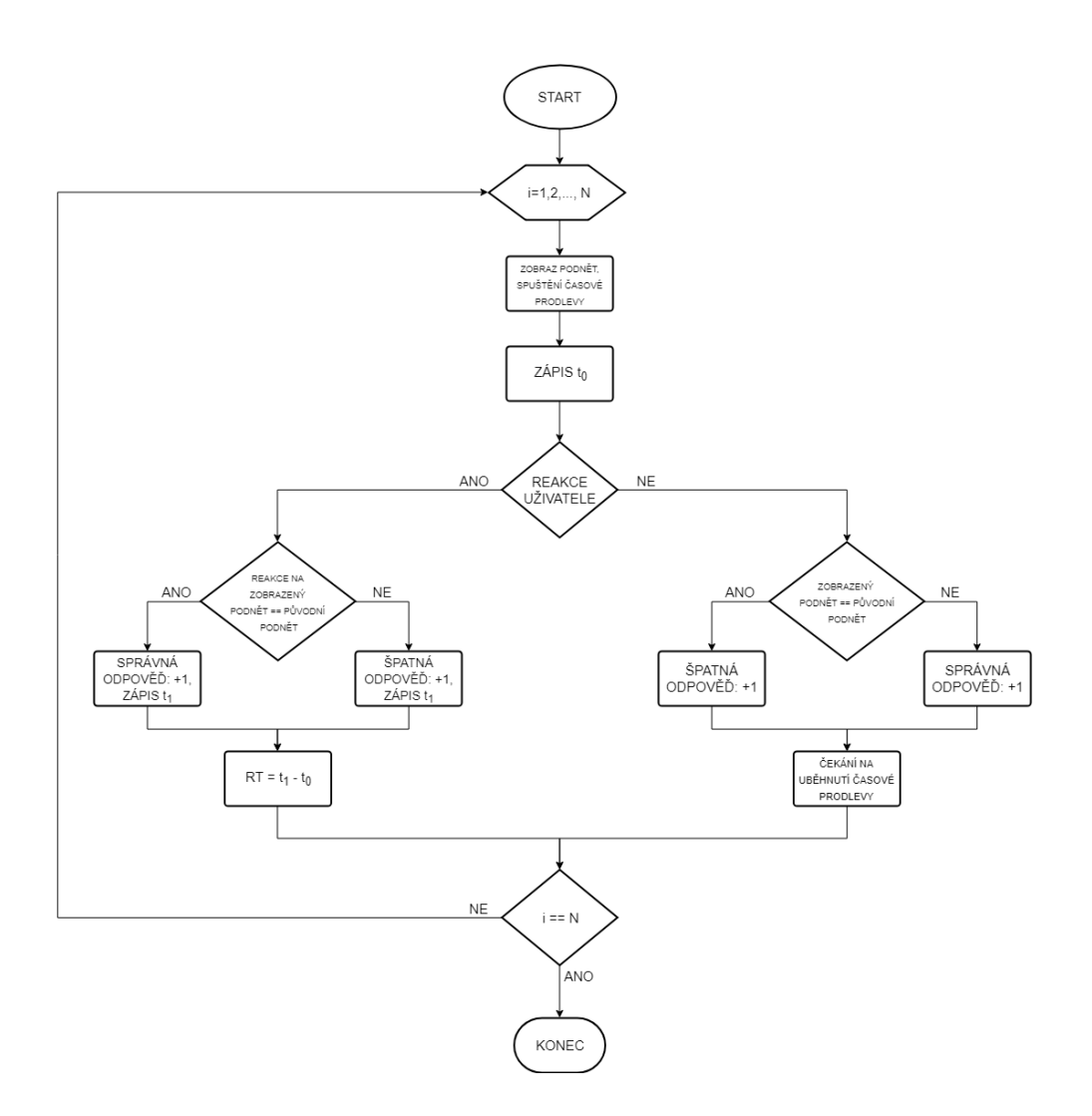

Obr. 7.16: Vývojový diagram Go/No-go testu

### 7.4 1-back test

Podle požadavků FSS MU byl nad rámec zadání diplomové práce realizován 1-back test. Volba vzhledu podnětů a dalších parametrů jsou shodné jako u testu Go/No-go. Nicméně zde není předvolen jeden hlavní cílový obrázek, na který uživatel reaguje. Principem tohoto testu je porovnávat předchozí podnět s aktuálním.

### 7.4.1 Uživatelská část

Po zobrazení instrukcí a stisku tlačítka Start se zobrazí první obrázek, který si uživatel zapamatuje. Po zobrazení následujícího obrázku uživatel porovná aktuální obrázek s předchozím. Pokud jsou tyto obrázky shodné, uživatel reaguje stiskem klávesy, doporučen mezerník. Pokud nejsou, uživatel si zapamatuje aktuální obrázek a s následujícím jej opět porovnává.

#### 7.4.2 Sestavený software

Podstatný rozdíl oproti Go/No-go testu tkví v zobrazení prvního kola a porovnávání. Nejprve je zobrazeno první kolo, které se nezapočítává do pokusů a nezapisuje se zde čas ani odpovědi. Následující obrázek se již vyhodnocuje porovnáním s prvním. Pokud se aktuální obrázek rovná předchozímu, reakce je vyhodnocená jako správná odpověď a nereakce jako chybná. Pokud se obrázek nerovná předchozímu, způsob vyhodnocení správnosti je opačný, tedy reakce je vyhodnocena jako špatná odpověď a nereakce jako správná.

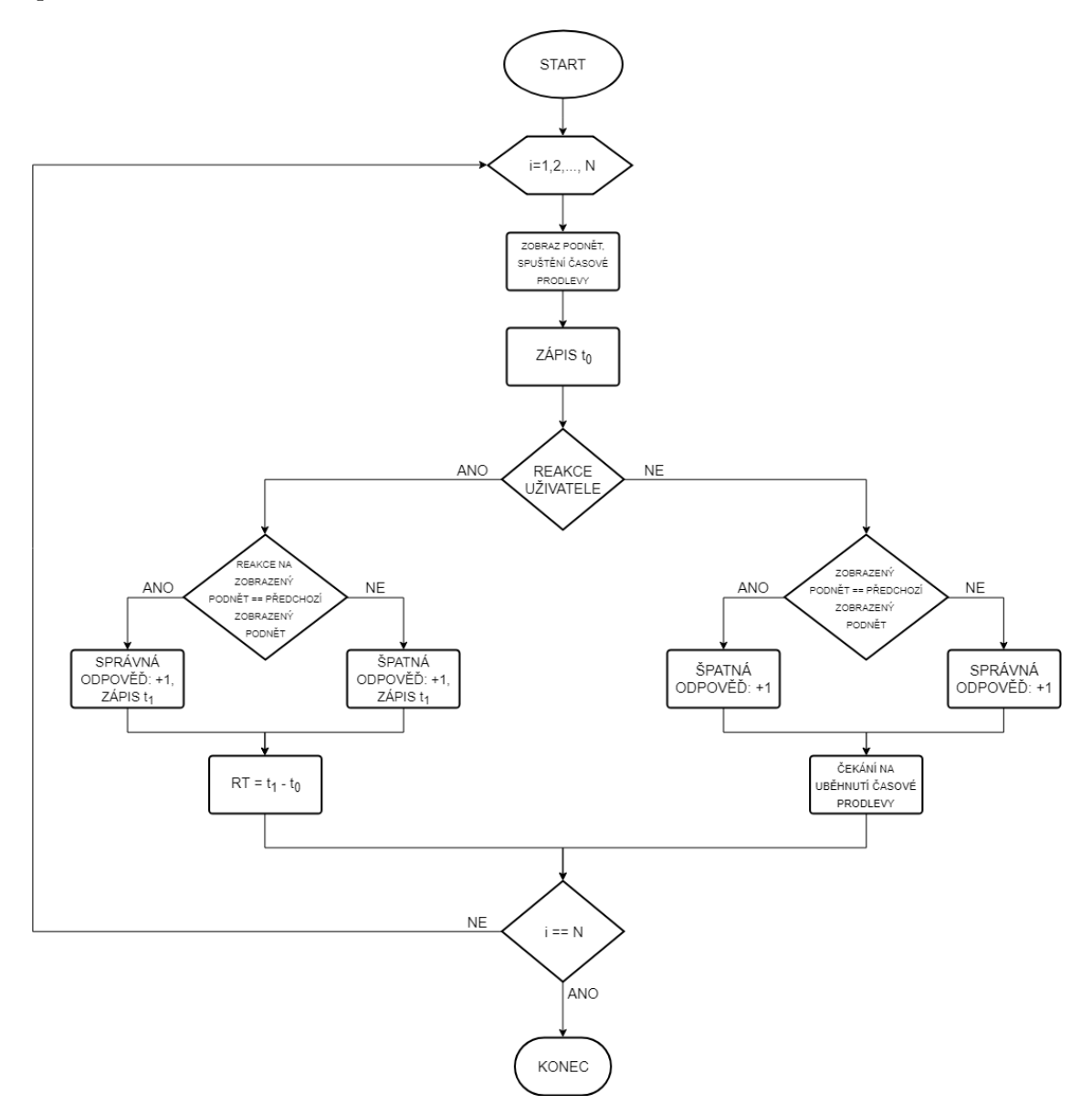

Obr. 7.17: Vývojový diagram 1-back testu

# 8 PRAKTICKÉ VYUŽITÍ WEBOVÝCH APLIKACÍ

V rámci testování aplikace byly jednotlivé hry prakticky využity pěti dětmi ve věku 10-13 let v rámci kroužku informatiky ve Středisku volného času v Lužánkách. Tato praktická část sloužila pro odladění jednotlivých her a získání orientačních časů, nikoli ke sběru dat pro statistické vyhodnocení.

Na začátku každého testu byly děti seznámeny s hrami. Pro správné pochopení principu her bylo dětem nejprve spuštěno 5 ukázkových kol. Podněty se zobrazovaly podle předlohy, tedy všechny děti dostaly stejné kombinace a pořadí obrázků. Během hry dětem nebyly zobrazovány informace, jejich zobrazení bylo pouze na konci pro účely zpracování dat.

### 8.1 Flankerův test

V rámci uvedeného testování bylo prověřeno 40 kol, z toho 16 kongruentních případů, konkrétně 8 šipek směřující pouze doprava a 8 šipek směřujících pouze doleva. Jednotlivé výsledky jsou zobrazeny v Tab. [8.1,](#page-58-0) kde PSO znamená počet správných odpovědí a PŠO počet špatných odpovědí. Průměrný RT správných odpovědí je 740,52 ms, přičemž nejnižšího času, konkrétně 633,98 ms, dosáhl nejstarší subjekt. Naopak nejvyšší RT činil 835,2 ms, který byl způsobený tím, že subjekt se často před reakcí díval na klávesnici a ujišťoval se, že stlačí opravdu správné tlačítko.

U prvních třech jedinců během 40 pokusů nedošlo k žádné chybě. U jednoho subjektu došlo pouze k jedné chybě, jejíž RT je pouze 596 ms. Poslední subjekt měl druhý nejvyšší čas a největší chybovost. U žádného ze subjektů nebyl shledán vliv kongruentních a nekongruentních podnětů vzhledem k RT, kde na základě literární rešerše byl očekáván nižší RT u kongruentních podnětů.

| Flankerův test    |               |            |                        |     |                        |  |  |  |
|-------------------|---------------|------------|------------------------|-----|------------------------|--|--|--|
| pořadové<br>číslo | věk<br>dítěte | <b>PSO</b> | průměrný<br>RT SO [ms] | PŠO | průměrný<br>RT ŠO [ms] |  |  |  |
|                   | 11            | 40         | 835,20                 |     | X                      |  |  |  |
| $\overline{2}$    | 10            | 40         | 667,70                 |     | $\mathbf x$            |  |  |  |
| 3                 | 13            | 40         | 633,98                 |     | X                      |  |  |  |
|                   | 11            | 39         | 740,51                 |     | 596,00                 |  |  |  |
| $\overline{5}$    | 11            | 29         | 825,38                 | 11  | 966,90                 |  |  |  |

<span id="page-58-0"></span>Tab. 8.1: Výsledky Flankerova testu

Studie Lange-Maleckiho se se zabývala měřením RT ve Flankerově testu, kde podněty byly trojúhelníky. Výzkumu se zúčastnilo 21 studentů ve věku 20-30 let. V této skupině byl průměrný RT 481 ms, přičemž RT na kongruentní podněty byl 441 ms a na nekongruentní 521 ms. [\[41\]](#page-67-1)

### 8.2 Stroopův test

S úvodními instrukcemi měly děti mírné obtíže, avšak po absolvování zkušebních pěti kol jim byl princip hry jasný. Celkový počet kol byl nastavený na 40. V Tab. [8.2](#page-59-0) lze vidět vyšší průměrné reakční časy v porovnání s výsledky z Flankerova testu. Prvním důvodem je větší náročnost testu, kde jedinec musí porovnat vizuální podnět se svými znalostmi, v tomto případě se musí rozhodnout pro větší zvíře, přestože je například zobrazeno opticky jako menší. Dalším důvodem je ovládání hry třemi tlačítky.

První tři subjekty zvládly hru s velkou úspěšností. Jejich průměrný RT správných odpovědí je 1 181,29 ms. Čtvrtý subjekt měl oproti třem výše zmíněným dvojnásobný RT a zvýšenou chybovost, konkrétně 33 správných a 7 špatných odpovědí. Poslední subjekt opět vybočuje zvýšenou chybovostí, která dokonce přesahuje polovinu. Jeho RT je poměrně vyšší, čili nelze vyvodit závěr, že by unáhleně rychle odpovídal. Tento subjekt tvrdil, že principu rozumí, což prokázal již ve zmíněných pěti zkušebních kolech, přesto je jeho úspěšnost malá.

V některých případech, kde správnou odpovědí byla šipka nahoru, tedy že obě zvířata patřily do stejné skupiny, lze pozorovat mírně vyšší RT oproti možnostem, kde se generuje jedno velké a jedno malé zvíře. Zde srovnání s výzkumem chybí z důvodu specifické modifikace Stroopova testu v této práci.

| Stroopův test     |               |            |                        |                |                                             |  |  |  |
|-------------------|---------------|------------|------------------------|----------------|---------------------------------------------|--|--|--|
| pořadové<br>číslo | věk<br>dítěte | <b>PSO</b> | průměrný<br>RT SO [ms] | PŠO            | průměrný<br>$RT \S$ O $\left[$ ms $\right]$ |  |  |  |
|                   | 11            | 38         | 1213,27                | $\overline{2}$ | 1003,00                                     |  |  |  |
| $\overline{2}$    | 10            | 38         | 1072,79                | $\overline{2}$ | 844,00                                      |  |  |  |
| 3                 | 13            | 40         | 1257,80                |                | X                                           |  |  |  |
| 4                 | 11            | 33         | 2415,70                | 7              | 2117,86                                     |  |  |  |
| 5                 |               | 19         | 1804,00                | 21             | 1605,79                                     |  |  |  |

<span id="page-59-0"></span>Tab. 8.2: Výsledky Stroopova testu

### 8.3 Go/No-go test

Z celkového počtu 40 kol byl podnět zobrazen celkem 15 krát. Cílovým podnětem byl červený kruh, dalším podnětem byl čtverec, trojúhelník a hvězda. Princip hry byl pro děti velmi pochopitelný a lze pozorovat minimální chybovost, viz Tab. [8.3.](#page-60-0) Zde lze pozorovat velmi nízké RT v porovnání RT z předchozích 2 tabulek. Průměrný čas je 600,01 ms, přičemž nejnižší čas byl 502,20 ms. Nejvyšší RT byl nalezen opět u pátého subjektu a to 722,10 ms.

| $Go/No$ -go test  |               |            |                        |     |                        |  |  |  |
|-------------------|---------------|------------|------------------------|-----|------------------------|--|--|--|
| pořadové<br>číslo | věk<br>dítěte | <b>PSO</b> | průměrný<br>RT SO [ms] | PŠO | průměrný<br>RT ŠO [ms] |  |  |  |
|                   | 11            | 39         | 560,36                 |     | X                      |  |  |  |
| $\overline{2}$    | 10            | 40         | 502,20                 |     | X                      |  |  |  |
| 3                 | 13            | 40         | 603,00                 |     | X                      |  |  |  |
| 4                 | 11            | 39         | 612,40                 |     | X                      |  |  |  |
| 5                 | 11            | 39         | 722,10                 |     | 318,00                 |  |  |  |

<span id="page-60-0"></span>Tab. 8.3: Výsledky Go/No-go testu

V Schulzově studii, která se zabývá měřením inhibice chování Go/No-go testem, se zúčastnilo 85 lidí ve věku 18-66 let (průměrný věk účastníků byl 26 let). Jejich průměrný RT na podnět, nímž byl také kruh, byl 362 ms. [\[74\]](#page-70-2)

### 8.4 1-back test

Test typu 1-back nebyl prakticky žáky využit, jelikož došlo k nežádoucímu zobrazování podnětů, kdy dva po sobě jdoucí stejné obrázky opticky splývaly a nebylo je tak možné od sebe rozpoznat. Tato chyba byla následně odladěna.

### 8.5 Zhodnocení

Flankerův, Stroopův a Go/No-go test se ukázaly být funkční v praxi a tudíž vhodné pro implementování do projektu Nadané děti.

Byl potvrzen poznatek z literární rešerše, konkrétně že typ podnětu (volba, výběr) má vliv na RT. U Go/No-go testu, kde lze nalézt z uvedených testů nejnižší časy, byl typ podnětu výběr reagovat či nereagovat. U volby podnětu pravá či levá šipka u Flankerova testu má o 140 ms vyšší RT, než u Go/No-go testu. U nejsložitějšího testu, Stroopova, jsou časy u všech podstatně vyšší z důvodu konfliktní situace, kde subjekt porovnává musí porovnat vizuální informaci s naučenou, což vyžaduje vyšší čas. Konkrétně v porovnání s Flankerovým testem, kde je také volbou podnětu výběr, je u Stroopova testu shledáno navýšení času o 441 ms.

První tři žáci si vedli ve všech hrách velmi dobře, kdy při relativně nízkém RT měli minimální chybovost. Čtvrtý subjekt měl problémy u Stroopova testu, kde měl úspěšnost 82.5 %. Poslední subjekt měl oproti svým vrstevníkům značně vyšší RT a u Flankerova i Stroopova testu velkou chybovost, která dosáhla až 52.5 %. Lze v tomto případě uvažovat o výskytu problémů s pozorností tohoto žáka.

### 8.6 Propojení se serverem

Prostřednictvím programu WinSCP byly hry uloženy na server. Data z jednotlivých her jsou ukládána přímo na server, kde jsou k dispozici pro následné zpracování.

Pro komunikaci z klienta na server pro získání dal byl použit plugin axios, jehož prostřednictvím se posílají  $\operatorname{HTTP}^1$  $\operatorname{HTTP}^1$  requesty (*POST*, *GET*).

Kvůli možnosti nastavování parametrů bylo nutné využít skriptovací jazyk PHP pro shromažďování dat z formulářů na serveru a jejich úpravy použitím metody \$\_REQUEST. Pro každou z her byly ve složce scripts vytvořeny 2 PHP soubory - nazevTestu\_settings\_pull.php a nazevTestu settings push.php. V souborech nazevTestu settings push.php se zvolené nastavení parametrů ukládá na server a pomocí nazevTestu\_settings\_pull.php jsou tyto informace volány a stahovány.

U souborů nazevTestu settings push.php se používá HTTP metoda POST, kde se z proměnné \$ POST následná data z nastavení uloží do souboru. Jakmile zadavatel po nastavení proměnných stiskne Uložit, data formuláře budou odeslána do souboru data/ nazevTestu settings.json, která jsou propojena s s oběma typy zmíněných PHP souborů.

V souborech nazevTestu settings pull.php je použita metoda HTTP GET na server, kde se jako odpověď posílá obsah souboru.

<span id="page-61-0"></span><sup>1</sup> zkratka z ang. Hypertext Trasfer Protocol

# ZÁVĚR

Cílem této práce byl vývoj testu na měření reakčního času a pozornosti prostřednictvím webové aplikace. Práce obsahuje literární rešerši reakčního času a kontextu teorie inteligence C-H-C, kde je kognitivní rychlost popsána úzkými schopnostmi, konkrétně reakční a rozhodovací rychlostí, rychlostí zpracování a psychomotorickou rychlostí. Pro měření reakčního času a pozornosti v psychologii byly zmíněny psychologické testy, konkrétně Flankerův, Stroopův, Go/No-go a N-back test.

Součástí práce bylo seznámení s online problematikou online diagnostiky. Jelikož byla vytvářena webová aplikace pro měření reakčního času, je nutné brát v potaz hardwarové a softwarové zpoždění, diagnostiku a měření sítě. Jak z uvedené rešerše a uvedených předchozích výzkumů vyplývá, není nezbytné brát v potaz měření zpoždění klávesnice či zpoždění sítě. Zpoždění sítě, kterou lze zjistit pomocí příkazu ping je okolo 10 ms, což je hodnota z hlediska reakce člověka tak malá, že nehraje roli. Pro vytvoření webové aplikace byla využita javascriptová knihovna React, jejíž výhodou je překreslování pouze stavů, u kterých byla data změněna. Další výhodou je tzv. virtuální DOM, díky kterému vykreslování probíhá velmi rychle. Jednotlivé aplikace jsou realizovány jako single page aplikace. Pro spouštění aplikací je na základě literární rešerše doporučen webový prohlížeč Google Chrome díky své architektuře a podpoře všech použitých metod.

Vzhledem k tomu, že testovací aplikace jsou určeny pro děti školního věku, jsou do aplikací vneseny prvky gamikace a zaveden tak pojem hra. Všechny hry obsahují prvky responzivního designu. Sestavený software tak není omezen pouze na předdefinovanou velikost obrazovky, lze jej využít např. i na tabletech a jiných zařízeních.

Celkem byly zrealizovány 4 webové aplikace, konkrétně aplikace pro Flankerův, Stroopův, Go/No-go a 1-back test. Společným základem všech testů je co nejpřesnější měření reakčního času uživatelů. U všech zmíněných testů byly vytvořeny formuláře pro přihlášení zadavatele a pro nastavení parametrů pomocí skriptovacího jazyku PHP a pluginu axios.

Flankerův, Stroopův a Go/No-go test byly otestovány na pěti žácích ve věku 10-13 let v rámci zjištění orientačních časů a odladění. Nejnižší reakční časy byly u hry Go/No-go testu, kde žáci pouze reagovali na předem definovaný cílový podnět. Průměrný čas u této hry byl 600 ms. Ve Flankerově testu, ve kterém byl určován směr prostřední šipky, byl průměrný reakční čas správných odpovědí 750.5 ms. Nejvyšší reakční časy byly u Stroopova testu, konkrétně 1 181.29 ms, kde bylo nutné se vypořádat s konfliktní situací a porovnáním vizuální a naučené informace. Hra byla navíc ovládána třemi klávesnicovými tlačítky.

Webové aplikace jsou plně funkční, propojeny se serverem a připraveny pro implementaci do projektu Nadané děti pod vedením Fakulty sociálních studií Masarykovy univerzity v Brně.

# VYSVĚTLIVKY A SLOVNÍČEK

- FSS MU Fakulta sociálních studií Masarykovy univerzity
- RT Reakční čas, z ang. Reaction time
- C-H-C Cattell-Horn-Carroll
- $\mathbf{g}\,$  Obecný faktor
- s Specifický faktor
- Gf –Fluidní inteligence
- Gc Krystalizovaná inteligence
- Gs Rychlost zpracování
- Gt Reakční a rozhodovací rychlost
- Gps Psychomotorická rychlost
- SoA z ang. Stimulus onset asynchrony
- PRP Psychologická refrakterní perioda, z ang. Psychological Refractory Period
- USB Univerzální sériová sběrnice,z ang. Universal serial bus
- USB HID –USB Human Interface Device
- $\textbf{TTL}$  Doba života datagramu, z ang. Time to Life
- Ping Packet INternet Gopher
- HTML –standart Hyper-Text Markup Language
- CSS –kaskádovitý styl, Cascading Style Sheet
- JS JavaScript
- MVC Model-View-Controller
- DOM Document Object Model
- $SPA Single Page Application$
- PHP Personal Home Page, hypertextový preprocesor
- HTTP z ang. Hypertext Transfer Protocol
- PSO počet správných odpovědí
- PŠO počet špatných odpovědí

### LITERATURA

- [1] ACKERMAN, Phillip L., Margaret E. BEIER a Mary D. BOYLE. Individual differences in working memory within a nomological network of cognitive and perceptual speed abilities. Journal of Experimental Psychology: General [online]. 2002, 131(4), 567-589 [cit. 2017-12-29]. DOI: 10.1037/0096-3445.131.4.567. ISSN 1939-2222. Dostupné z  $\langle \text{http://doi.apa.org>}.$  $\langle \text{http://doi.apa.org>}.$  $\langle \text{http://doi.apa.org>}.$
- [2] ADAM, J. J. Gender differences in choice reaction time: evidence for differential strategies. Ergonomics[online]. 1999, 42(2), 327-335 [cit. 2017-12-26]. DOI: 10.1080/001401399185685. ISSN 0014-0139. Dostupné  $z <$ [http://www.tandfonline.com](http://www.tandfonline.com/doi/abs/10.1080/001401399185685)>.
- [3] ADAPTIC: Internetový slovníček [online]. [cit. 2018-05-06]. Dostupné  $z <$ [http://www.adaptic.cz](http://www.adaptic.cz/znalosti/slovnicek/dom/)>.
- [4] ATKINSON, Rita L. Psychologie. Praha: Portál, 2003. ISBN 80-7178-640-3.
- [5] BARNHOORN, Jonathan S., Erwin HAASNOOT, Bruno R. BOCANEGRA a Henk VAN STEENBERGEN. QRTEngine: An easy solution for running online reaction time experiments using Qualtrics. Behavior Research Methods [online]. 2015, 47(4), 918-929 [cit. 2017-12-27]. DOI: 10.3758/s13428-014-0530-7. ISSN 1554-3528. Dostupné  $z <$ [http://link.springer.com](http://link.springer.com/10.3758/s13428-014-0530-7)>.
- [6] Backbone.js: Models and Views [online]. [cit. 2018-04-16]. Dostupné  $z <$ <http://backbonejs.org/>>.
- [7] BELLIS, C. J. Reaction Time and Chronological Age. Experimental Biology and Medicine [online]. 1933, 30(6), 801-803 [cit. 2017-12-26]. DOI: 10.3181/00379727-30- 6682. ISSN 1535-3702. Dostupné z  $\langle \text{http://ebm.sagepub.com}\rangle$  $\langle \text{http://ebm.sagepub.com}\rangle$  $\langle \text{http://ebm.sagepub.com}\rangle$ .
- [8] BEZDJIAN, Serena, Laura A. BAKER, Dora Isabel LOZANO a Adrian RAINE. Assessing inattention and impulsivity in children during the Go/NoGo task. British Journal of Developmental Psychology [online]. 2009, 27(2), 365-383 [cit. 2018-01-01]. DOI: 10.1348/026151008X314919. ISSN 0261510x. Dostupné z <[http://doi.wiley.com](http://doi.wiley.com/10.1348/026151008X314919)>.
- [9] BICKLEY, Patricia G., Timothy Z. KEITH a Lee M. WOLFLE. The three-stratum theory of cognitive abilities: Test of the structure of intelligence across the life span. Intelligence [online]. 1995, 20(3), 309-328 [cit. 2018-02-17]. DOI: 10.1016/0160-  $2896(95)90013-6$ . ISSN 01602896. Dostupné z  $\langle \text{http://linkinghub.elsevier.com}\rangle$  $\langle \text{http://linkinghub.elsevier.com}\rangle$  $\langle \text{http://linkinghub.elsevier.com}\rangle$ .
- [10] BOB, P., M. ŠUSTA, A. PROCHÁZKOVÁ-VEČEŘOVÁ, J. PAVLÁT a J. RABOCH. Symptomy limbické iritability a chaotická aktivita autonomního nervového systému v průběhu kognitivního konfliktu u pacientů s unipolární depresí: nové perspektivy pro indikaci antikonvulzivní léčby?. Centrum pro neuropsychiatrický výzkum traumatického stresu, Praha, s. 5.
- [11] CASTRO, Elizabeth a Bruce HYSLOP. HTML5 a CSS3: názorný průvodce tvorbou WWW stránek. Brno: Computer Press, 2012. ISBN 978-80-251-3733-8.
- [12] CHETVERIKOV, Andrey a Philipp UPRAVITELEV. Online versus offline: The Web as a medium for response time data collection. Behavior Research Methods [online]. 2016, 48(3), 1086-1099 [cit. 2017-12-29]. DOI: 10.3758/s13428-015-0632-x. ISSN 1554- 3528. Dostupné z <[http://link.springer.com](http://link.springer.com/10.3758/s13428-015-0632-x)>.
- [13] CONWAY, Andrew R.A, Nelson COWAN, Michael F BUNTING, David J THERRI-AULT a Scott R.B MINKOFF. A latent variable analysis of working memory capacity, short-term memory capacity, processing speed, and general fluid intelligence. Intelligence [online]. 2002, 30(2), 163-183 [cit. 2017-12-26]. DOI: 10.1016/S0160-  $2896(01)00096-4.$  ISSN 01602896. Dostupné z  $\langle$ [http://linkinghub.elsevier.com](http://linkinghub.elsevier.com/retrieve/pii/S0160289601000964)>.
- <span id="page-65-0"></span>[14] Course Report: Front End vs Back End Development [online]. [cit. 2018-04-15]. Dostupné z  $\langle \text{https://www.coursereport.com}\rangle$  $\langle \text{https://www.coursereport.com}\rangle$  $\langle \text{https://www.coursereport.com}\rangle$ .
- [15] DANE, SENOL a ALI ERZURUMLUOGLU. SEX AND HANDEDNESS DI-FFERENCES IN EYE-HAND VISUAL REACTION TIMES IN HANDBALL PLAYERS. International Journal of Neuroscience [online]. 2009, 113(7), 923-929 [cit. 2017-12-26]. DOI: 10.1080/00207450390220367. ISSN 0020-7454. Dostupné  $z <$ [http://www.tandfonline.com](http://www.tandfonline.com/doi/full/10.1080/00207450390220367)>.
- [16] Debouncing: TechTarget [online]. [cit. 2017-12-27]. Dostupné  $z$  <[http://whatis.techtarget.com](http://whatis.techtarget.com/definition/debouncing)>.
- [17] Demence: Doporučený diagnostický a léčebný postup pro všeobecné praktické lékaře. 2007. Společnost všeobecného lékařství, U Hranic 16, Praha 10: Centrum doporučených postupů pro praktické lékaře, , 14.
- [18] DER, Geoff a Ian J. DEARY. Age and sex differences in reaction time in adulthood: Results from the United Kingdom Health and Lifestyle Survey. Psychology and Aging [online]. 2006, 21(1), 62-73 [cit. 2017-12-26]. DOI: 10.1037/0882-7974.21.1.62. ISSN 1939-1498. Dostupné z  $\langle \text{http://doi.apa.org>}.$  $\langle \text{http://doi.apa.org>}.$  $\langle \text{http://doi.apa.org>}.$
- [19] Designorate: Hick's Law: Building Usable Navigations [online]. [cit. 2017-12-26]. Dostupné z <[http://www.designorate.com](http://www.designorate.com/hicks-law-building-usable-navigations/)>.
- [20] DOSTÁLEK, Libor a Alena KABELOVÁ. Velký průvodce protokoly TCP/IP a systémem DNS. 2. aktualiz. vyd. Praha: Computer Press, 2000. Komunikace a sítě. ISBN 80-7226-323-4.
- [21] DURLACH, Paula J., Robert EDMUNDS, Louise HOWARD a Steven P. TIPPER. A Rapid Effect of Caffeinated Beverages on Two Choice Reaction Time Tasks. Nutritional Neuroscience [online]. 2013, 5(6), 433-442 [cit. 2017-12-26]. DOI: 10.1080/1028415021000039211. ISSN 1028-415x. Dostupné  $z <$ [http://www.tandfonline.com](http://www.tandfonline.com/doi/full/10.1080/1028415021000039211)>.
- <span id="page-66-0"></span>[22] DžejEs - JavaScript pro web: React - Úvod [online]. [cit. 2018-04-16]. Dostupné  $z$  <[https://www.dzejes.cz](https://www.dzejes.cz/react-uvod.html)>.
- [23] FLANAGAN, Dawn P. a Patti L. HARRISON. Contemporary intellectual assessment: theories, tests, and issues. 3rd ed. New York: Guilford Press, c2012. ISBN 978-1-60918-995-2.
- [24] FLANAGAN, Dawn P. a Shauna G. DIXON. The Cattell-Horn-Carroll Theory of Cognitive Abilities. REYNOLDS, Cecil R, Kimberly J VANNEST a Elaine FLETCHER-JANZEN, ed. Encyclopedia of Special Education [online]. Hoboken, NJ, USA: John Wiley, 2013, 2014-01-22 [cit. 2017-12-27]. DOI: 10.1002/9781118660584.ese0431. ISBN 9781118660584. Dostupné z  $\langle \text{http://doi.wiley.com>}.$  $\langle \text{http://doi.wiley.com>}.$  $\langle \text{http://doi.wiley.com>}.$
- [25] FLOYD, Randy G., Timothy Z. KEITH, Gordon E. TAUB a Kevin S. MCGREW. Cattell-Horn-Carroll cognitive abilities and their effects on reading decoding skills: g has indirect effects, more specific abilities have direct effects. School Psychology Quarterly [online]. 2007, 22(2), 200-233 [cit. 2018-02-18]. DOI: 10.1037/1045-3830.22.2.200. ISSN 1045-3830. Dostupné z  $\langle \text{http://doi.apa.org>}.$  $\langle \text{http://doi.apa.org>}.$  $\langle \text{http://doi.apa.org>}.$
- [26] FORSTMANN, B. U., M. TITTGEMEYER, E.-J. WAGENMAKERS, J. DERR-FUSS, D. IMPERATI a S. BROWN. The Speed-Accuracy Tradeoff in the Elderly Brain: A Structural Model-Based Approach. Journal of Neuroscience [online]. 2011, 31(47), 17242-17249 [cit. 2017-12-26]. DOI: 10.1523/JNEUROSCI.0309-11.2011. ISSN 0270-6474. Dostupné z  $\langle \text{http://www.jneurosci.org>}.$  $\langle \text{http://www.jneurosci.org>}.$  $\langle \text{http://www.jneurosci.org>}.$
- [27] FREEMAN, Elliot. Lateral Interactions between Targets and Flankers Require Attention. Neurobiology of Attention [online]. Elsevier, 2005, 2005, s. 477-484 [cit. 2017- 12-26]. DOI: 10.1016/B978-012375731-9/50083-5. ISBN 9780123757319. Dostupné z <[http://linkinghub.elsevier.com](http://linkinghub.elsevier.com/retrieve/pii/B9780123757319500835)>.
- [28] TREVOR A. HARLEY. The psychology of language: from data to theory. 2. ed. Hove, East Sussex [u.a.]: Psychology Press, 2001. ISBN 0863778666.
- [29] HARLEY, Trevor A. The psychology of language: from data to theory. 3rd ed. New York: Psychology Press, 2008. ISBN 9781841693828.
- [30] HERNANDEZ, O. H., M. Vogel-Sprott, and V. I. Ke-Aznar. 2007. Alcohol impairs the cognitive component of reaction time to an omitted stimulus: a replication and an extension. Journal of Studies on Alcohol and Drugs.
- [31] How bad is your experiment computer at measuring reaction time? A simple hack to find out.: Thinking about thinking [online]. [cit. 2017-12-27]. Dostupné  $z <$ [http://gureckislab.org](http://gureckislab.org/blog/?p=3069)>.
- <span id="page-66-1"></span>[32] ITNETWORK.CZ: Úvod do Single Page Application v ASP.NET [online]. [cit. 2018- 04-15]. Dostupné z  $\langle \text{https://www.itnetwork.cz/}\rangle$  $\langle \text{https://www.itnetwork.cz/}\rangle$  $\langle \text{https://www.itnetwork.cz/}\rangle$ .
- [33] JAEGGI, Susanne M., Martin BUSCHKUEHL, Walter J. PERRIG a Beat MEIER. The concurrent validity of the N -back task as a working memory measure. Memory [online]. 2010, 18(4), 394-412 [cit. 2017-12-26]. DOI: 10.1080/09658211003702171. ISSN 0965-8211. Dostupné z  $\langle \text{http://www.tandfonline.com>}.$  $\langle \text{http://www.tandfonline.com>}.$  $\langle \text{http://www.tandfonline.com>}.$
- <span id="page-67-0"></span>[34] JAHODA Bohumil. Single page application [online]. 2015 [cit. 2016-03-19] Dostupné  $z <$ [http://jecas.cz](http://jecas.cz/spa)>.
- [35] JAIN, Aditya, Ramta BANSAL, Avnish KUMAR a KD SINGH. A comparative study of visual and auditory reaction times on the basis of gender and physical activity levels of medical first year students. International Journal of Applied and Basic Medical Research [online]. 2015, 5(2), 124- [cit. 2018-02-17]. DOI: 10.4103/2229-516X.157168. ISSN 2229-516x. Dostupné z: Dostupné z  $\langle \text{http://www.ijabmr.org>}.$  $\langle \text{http://www.ijabmr.org>}.$  $\langle \text{http://www.ijabmr.org>}.$
- [36] JENSEN, Arthur Robert. Clocking the mind: mental chronometry and individual differences. London: Elsevier, 2006. ISBN 978-0-08-044939-5.
- [37] Jevas, S. and J. H. Yan. 2001. The effect of aging on cognitive function: a preliminary quantitative review. Research Quarterly for Exercise and Sport 72: A-49.
- [38] KELLER, Frank, Subahshini GUNASEKHARAN, Neil MAYO a Martin CORLEY. Timing accuracy of Web experiments: A case study using the WebExp software package. Behavior Research Methods [online]. 2009, 41(1), 1-12 [cit. 2017-12-27]. DOI: 10.3758/BRM.41.1.12. ISSN 1554-3528. Dostupné z <[http://link.springer.com](http://link.springer.com/10.3758/BRM.41.1.12)>.
- [39] KOPECKÁ, Ilona. Psychologie: učebnice pro obor sociální činnost. Praha: Grada, 2011-. ISBN 978-80-247-3875-8.
- [40] KULIKOWSKI, Konrad a Katarzyna POTASZ-KULIKOWSKA. Can we measure working memory via the Internet? The reliability and factorial validity of an online n-back task. Polish Psychological Bulletin[online]. 2016, 47(1), - [cit. 2017-12-26]. DOI: 10.1515/ppb-2016-0006. ISSN 1641-7844. Dostupné z <[https://www.degruyter.com](https://www.degruyter.com/view/j/ppb.2016.47.issue-1/ppb-2016-0006/\ppb-2016-0006.xml)>.
- <span id="page-67-1"></span>[41] LANGE-MALECKI, Bettina a Stefan TREUE. A flanker effect for moving visual stimuli. Vision Research [online]. 2012, 62, 134-138 [cit. 2018-05-14].DOI: 10.1016/j.visres.2012.03.016. ISSN 00426989. Dostupné z <[http://linkinghub.elsevier.com](http://linkinghub.elsevier.com/retrieve/pii/S0042698912000892)>.
- [42] LI, Xiangrui, Zhen LIANG, Mario KLEINER a Zhong-Lin LU. RTbox: A device for highly accurate response time measurements. Behavior Research Methods [online]. 2010, 42(1), 212-225 [cit. 2017-12-27]. DOI: 10.3758/BRM.42.1.212. ISSN 1554-351x. Dostupné z <[http://www.springerlink.com](http://www.springerlink.com/index/10.3758/BRM.42.1.212)>.
- [43] LORIST, Monicque M. a Jan SNEL. Caffeine effects on perceptual and motor processes. Electroencephalography and Clinical Neurophysiology [online]. 1997, 102(5),

401-413 [cit. 2017-12-26]. DOI: 10.1016/S0921-884X(97)95729-5. ISSN 00134694. Dostupné z  $\langle \text{http://linkinghub.elsevier.com}\rangle$  $\langle \text{http://linkinghub.elsevier.com}\rangle$  $\langle \text{http://linkinghub.elsevier.com}\rangle$ .

- [44] MACDONALD, Stuart W. S., Lars NYBERG, Johan SANDBLOM, Håkan FISCHER a Lars BÄCKMAN. Increased Response-time Variability is Associated with Reduced Inferior Parietal Activation during Episodic Recognition in Aging. Journal of Cognitive Neuroscience [online]. 2008, 20(5), 779-786 [cit. 2017-12-26]. DOI: 10.1162/jocn.2008.20502. ISSN 0898-929x. Dostupné z <[http://www.mitpressjournals.org](http://www.mitpressjournals.org/doi/10.1162/jocn.2008.20502)>.
- [45] MACLEOD, Colin M. Half a century of research on the Stroop effect: An integrative review. Psychological Bulletin [online]. 1991, 109(2), 163-203 [cit. 2017-12-26]. DOI: 10.1037/0033-2909.109.2.163. ISSN 1939-1455. Dostupné z <[http://doi.apa.org](http://doi.apa.org/getdoi.cfm?doi=10.1037/0033-2909.109.2.163)>.
- [46] MAKZAN. Programujeme hry v HTML5. Brno: Computer Press, 2012. ISBN 978- 80-251-3731-4.
- [47] MCQUERRY, Steve. Authorized self-study guide: interconnecting Cisco network devices. 2nd ed. Indianapolis, Ind.: Cisco Press, c2008. ISBN 978-1-58705-462-4.
- <span id="page-68-1"></span>[48] MDN web docs moz://a: Date.prototype.getTime() [online]. [cit. 2018-04-25]. Dostupné z  $\langle \text{https://development.mozilla.org>}.$
- [49] Medicína, nemoci, studium na 1. LF UK: Bradykineze [online]. [cit. 2017-12-26]. Dostupné z <[http://www.stefajir.cz](http://www.stefajir.cz/?q=bradykineze)>.
- [50] MediLexicon: bradypsychia. MediLexicon [online]. [cit. 2017-12-26]. Dostupné z <[http://www.medilexicon.com](http://www.medilexicon.com/dictionary/11749)>.
- <span id="page-68-0"></span>[51] Medium: Single-page application vs. multiple-page application [online]. [cit. 2018-04- 15]. Dostupné z  $\langle \text{https://medium.com} \rangle$  $\langle \text{https://medium.com} \rangle$  $\langle \text{https://medium.com} \rangle$ .
- [52] MEULE, Adrian. Reporting and Interpreting Working Memory Performance in n-back Tasks. Frontiers in Psychology [online]. 2017, 8, - [cit. 2018-05-06]. DOI: 10.3389/fpsyg.2017.00352. ISSN 1664-1078. Dostupné z <[http://journal.frontiersin.org](http://journal.frontiersin.org/article/10.3389/fpsyg.2017.00352/full)>.
- [53] MEYER, A. S. a H. SCHRIEFERS. Phonological facilitation in picture-word interference experiments: Effects of stimulus onset asynchrony and types of interfering stimuli. Journal of Experimental Psychology: Learning, Memory, and Cognition [online]. 1991, 17(6), 1146-1160 [cit. 2017-12-27]. DOI: 10.1037/0278-7393.17.6.1146. ISSN 1939-1285. Dostupné z  $\langle \text{http://doi.apa.org>}.$  $\langle \text{http://doi.apa.org>}.$  $\langle \text{http://doi.apa.org>}.$
- [54] MILLER, K.M., C.C. PRICE, M.S. OKUN, H. MONTIJO a D. BOWERS. Is the N-Back Task a Valid Neuropsychological Measure for Assessing Working Memory? Archives of Clinical Neuropsychology[online]. 2009, 24(7), 711-717 [cit. 2017-12-26]. DOI: 10.1093/arclin/acp063. ISSN 0887-6177. Dostupné z  $\langle$ [https://academic.oup.com](https://academic.oup.com/acn/article-lookup/doi/10.1093/arclin/acp063)>.
- [55] NELSON, Erik B., Kenji W. SAX a Stephen M. STRAKOWSKI. Attentional Performance in Patients With Psychotic and Nonpsychotic Major Depression and Schizophrenia. American Journal of Psychiatry[online]. 1998, 155(1), 137-139 [cit. 2017-12-26]. DOI: 10.1176/ajp.155.1.137. ISSN 0002-953x. Dostupné  $z <$ [http://psychiatryonline.org](http://psychiatryonline.org/doi/abs/10.1176/ajp.155.1.137)>.
- [56] NESNÍDALOVÁ, Marcela. Vstupní a výstupní zařízení počítače: INOVACE ODBOR-NÉHO VZDĚLÁVÁNÍ NA STŘEDNÍCH ŠKOLÁCH ZAMĚŘENÉ NA VYUŽÍVÁNÍ ENERGETICKÝCH ZDROJŮ PRO 21. STOLETÍ A NA JEJICH DOPAD NA ŽI-VOTNÍ PROSTŘEDÍ [online]. In: . s. 40 [cit. 2017-12-27].
- [57] NOBLE, Clyde E., Blaine L. BAKER a Thomas A. JONES. Age and Sex Parameters in Psychomotor Learning. Perceptual and Motor Skills [online]. 2016, 19(3), 935- 945 [cit. 2017-12-26]. DOI: 10.2466/pms.1964.19.3.935. ISSN 0031-5125. Dostupné  $z \leq \text{http://journals.sagepub.com}.$  $z \leq \text{http://journals.sagepub.com}.$  $z \leq \text{http://journals.sagepub.com}.$
- [58] OWEN, Adrian M., Kathryn M. MCMILLAN, Angela R. LAIRD a Ed BULLMORE. N-back working memory paradigm: A meta-analysis of normative functional neuroimaging studies. Human Brain Mapping[online]. 2005, 25(1), 46-59 [cit. 2017-12-26]. DOI:  $10.1002/hbm.20131$ . ISSN 1065-9471. Dostupné z  $\langle \text{http://doi.wiley.com>}.$  $\langle \text{http://doi.wiley.com>}.$  $\langle \text{http://doi.wiley.com>}.$
- [59] PASHLER, Harold. Dual-task interference in simple tasks: Data and theory. Psychological Bulletin [online]. 1994, 116(2), 220-244 [cit. 2017-12-27]. DOI: 10.1037/0033- 2909.116.2.220. ISSN 1939-1455. Dostupné z <[http://doi.apa.org](http://doi.apa.org/getdoi.cfm?doi=10.1037/0033-2909.116.2.220)>.
- [60] PLANT, Richard R., Nick HAMMOND a Tom WHITEHOUSE. How choice of mouse may affect response timing in psychological studies. Behavior Research Methods, Instruments, & Computers [online]. 2003, 35(2), 276-284 [cit. 2017-12-27]. DOI: 10.3758/BF03202553. ISSN 0743-3808. Dostupné z <[http://www.springerlink.com](http://www.springerlink.com/index/10.3758/BF03202553)>.
- [61] PLHÁKOVÁ, Alena. Učebnice obecné psychologie. Praha: Academia, 2004. ISBN 80-200-1387-3.
- [62] PORANENIMOZKU.CZ [online]. Vytvořeno sdružením CEREBRUM [cit. 2018-05- 13]. Dostupné z  $\langle \text{http://www.poranenimozku.cz}\rangle$  $\langle \text{http://www.poranenimozku.cz}\rangle$  $\langle \text{http://www.poranenimozku.cz}\rangle$ .
- [63] PORTEŠOVÁ, Šárka. UŽITÍ MEZINÁRODNÍ EDICE WOODCOCKOVÝCHJOHN-SONOVÝCH TESTŮ KOGNITIVNÍCH SCHOPNOSTÍ V české školní DIAGNOS-TICE. Československá psychologie [online]. LIV(2), 21 [cit. 2018-02-18]. Dostupné  $z <$ [http://www.nadanedeti.cz](http://www.nadanedeti.cz/userfiles/6860100016/files/Woodcock.pdf)>.
- <span id="page-70-1"></span>[64] Ppapi: Google Code [online]. [cit. 2017-12-31]. Dostupné z <[https://code.google.com](https://code.google.com/archive/p/ppapi/wikis/Concepts.wiki)>.
- [65] PRATT, Nikki, Adrian WILLOUGHBY a Diane SWICK. Effects of Working Memory Load on Visual Selective Attention: Behavioral and Electrophysiological Evidence. Frontiers in Human Neuroscience [online]. 2011, 5, - [cit. 2018-02-18]. DOI: 10.3389/fnhum.2011.00057. ISSN 1662-5161. Dostupné z <[http://journal.frontiersin.org](http://journal.frontiersin.org/article/10.3389/fnhum.2011.00057/abstract)>.
- [66] Psychological Refractory Period Paradigm (PRP): Psychtoolkit [online]. [cit. 2017- 12-27]. Dostupné z  $\langle \text{http://www.psytoolkit.org>}$  $\langle \text{http://www.psytoolkit.org>}$  $\langle \text{http://www.psytoolkit.org>}$ .
- <span id="page-70-0"></span>[67] RisingStack: The React.js Way: Getting Started Tutorial [online]. [cit. 2018-04-16]. Dostupné z <[https://blog.risingstack.com](https://blog.risingstack.com/the-react-way-getting-started-tutorial/)>.
- [68] React: Why did we build React? [online]. [cit. 2018-04-16]. Dostupné  $z$  <[https://reactjs.org](https://reactjs.org/blog/2013/06/05/why-react.html##react-doesnt-use-templates)>.
- [69] Reaction Time (RTI): CANTAB [online]. [cit. 2018-01-01]. Dostupné  $z <$ [http://www.cambridgecognition.com](http://www.cambridgecognition.com/cantab/cognitive-tests/attention)>.
- [70] Reaction Time: Cognitive Ability- Neuropsychology. CogniFit [online]. [cit. 2017-12- 26]. Dostupné z  $\langle \text{https://www.cognifit.com>}.$  $\langle \text{https://www.cognifit.com>}.$  $\langle \text{https://www.cognifit.com>}.$
- [71] REIMERS, Stian a Neil STEWART. Presentation and response timing accuracy in Adobe Flash and HTML5/JavaScript Web experiments. Behavior Research Methods [online]. 2015, 47(2), 309-327 [cit. 2017-12-27]. DOI: 10.3758/s13428-014-0471-1. ISSN 1554-3528. Dostupné z <[http://link.springer.com](http://link.springer.com/10.3758/s13428-014-0471-1)>.
- [72] RIOS-LAGO, M. a J.A. PERIÁNEZ. Attention and Speed of Information Processing. Encyclopedia of Behavioral Neuroscience [online]. Elsevier, 2010, 2010, s. 109-117 [cit. 2017-12-26]. DOI: 10.1016/B978-0-08-045396-5.00208-6. ISBN 9780080453965. Dostupné z <[http://linkinghub.elsevier.com](http://linkinghub.elsevier.com/retrieve/pii/B9780080453965002086)>.
- [73] RUISEL, Imrich. Základy psychologie inteligence. Praha: Portál, 2000. ISBN 80-7178- 425-7.
- <span id="page-70-2"></span>[74] SCHULZ, K, J FAN, O MAGIDINA, D MARKS, B HAHN a J HALPERIN. Does the emotional go/no-go task really measure behavioral inhibition?Convergence with measures on a non-emotional analog. Archives of Clinical Neuropsychology [online]. 2007, 22(2), 151-160 [cit. 2018-05-14]. DOI: 10.1016/j.acn.2006.12.001. ISSN 08876177. Dostupné z <[https://academic.oup.com](https://academic.oup.com/acn/article-lookup/doi/10.1016/j.acn.2006.12.001)>.
- [75] SCHWEIZER, Karl. Preattentive processing and cognitive ability. Intelligence [online]. 2001, 29(2), 169-186 [cit. 2017-12-26]. DOI: 10.1016/S0160-2896(00)00049-0. ISSN 01602896. Dostupné z <[http://linkinghub.elsevier.com](http://linkinghub.elsevier.com/retrieve/pii/S0160289600000490)>.
- [76] SEN, Anima, Arthur R. JENSEN, A.K. SEN a Indu ARORA. Correlation between reaction time and intelligence in psychometrically similar groups in America and India. Applied Research in Mental Retardation [online]. 1983, 4(2), 139- 152 [cit. 2017-12-27]. DOI: 10.1016/0270-3092(83)90006-1. ISSN 02703092. Dostupné z <[http://linkinghub.elsevier.com](http://linkinghub.elsevier.com/retrieve/pii/0270309283900061)>.
- [77] SHIH, Patti. Does the Flanker test measure anything different from the Stroop test?: Psychology [online]. [cit. 2017-12-26]. Dostupné z  $\langle$ [https://www.quora.com](https://www.quora.com/Does-the-Flanker-test-measure-anything-different-from-the-Stroop-test)>.
- [78] SHUCARD, Janet L., Danielle C. MCCABE a Herman SZYMANSKI. An eventrelated potential study of attention deficits in posttraumatic stress disorder during auditory and visual Go/NoGo continuous performance tasks. Biological Psychology [online]. 2008, 79(2), 223-233 [cit. 2017-12-26]. DOI: 10.1016/j.biopsycho.2008.05.005. ISSN 03010511. Dostupné z <[http://linkinghub.elsevier.com](http://linkinghub.elsevier.com/retrieve/pii/S0301051108001427)>.
- [79] SINGLETON, W. T. 1953. Deterioration of performance on a short-term perceptualmotor task. In W. F. Floyd and A. T. Welford (Eds.), Symposium on Fatigue. H. K. Lewis and Co., London
- [80] SONG, Sensen, Anna ZILVERSTAND, Hongwen SONG, Federico D'OLEIRE UQUILLAS, Yongming WANG, Chao XIE, Li CHENG a Zhiling ZOU. The influence of emotional interference on cognitive control: A meta-analysis of neuroimaging studies using the emotional Stroop task. Scientific Reports [online]. 2017, 7(1), - [cit. 2018-01-01]. DOI: 10.1038/s41598-017-02266-2. ISSN 2045-2322. Dostupné

 $z \leq \text{http://www.nature.com/}>.$  $z \leq \text{http://www.nature.com/}>.$  $z \leq \text{http://www.nature.com/}>.$ 

- <span id="page-71-1"></span>[81] Smashing Magazine: Responsive Web Design – What It Is And How To Use It [online]. [cit. 2018-04-25]. Dostupné z  $\langle \text{https://www.smashingmagazine.com}\rangle$  $\langle \text{https://www.smashingmagazine.com}\rangle$  $\langle \text{https://www.smashingmagazine.com}\rangle$ .
- [82] STERNBERG, Robert J. Kognitivní psychologie. Praha: Portál, 2002. ISBN 80-7178- 376-5.
- <span id="page-71-0"></span>[83] STERNBERG, Saul. Reaction-Time Experimentation: Proseminar in Psychological Methods, Spring Semester 2004 [online]. 20.3.2010, , 17 [cit. 2017-12-27]. Dostupné  $z <$ [http://www.psych.upenn.edu](http://www.psych.upenn.edu/~saul/rt.experimentation.pdf)>.
- [84] STEWART, Neil. A PC parallel port button box provides millisecond response time accuracy under Linux. Behavior Research Methods [online]. 2006, 38(1), 170-173 [cit. 2017-12-27]. DOI: 10.3758/BF03192764. ISSN 1554-351x Dostupné  $z <$ [http://www.springerlink.com](http://www.springerlink.com/index/10.3758/BF03192764)>.
- [85] STINS, John F., J. C. Tinca POLDERMAN, Dorret I. BOOMSMA a Eco J. C. DE GEUS. Conditional accuracy in response interference tasks: Evidence from the Eriksen flanker task and the spatial conflict task. Advances in Cognitive Psychology
[online]. 2007, 3(3), 409-417 [cit. 2017-12-25]. DOI: 10.2478/v10053-008-0005-4. ISSN 1895-1171. Dostupné z  $\langle \text{http://newacp.vizja.pl}\rangle$  $\langle \text{http://newacp.vizja.pl}\rangle$  $\langle \text{http://newacp.vizja.pl}\rangle$ .

- [86] Svět sítí [online]. [cit. 2018-01-01]. Dostupné z <<www.svetsiti.cz>>. www.svetsiti.cz
- [87] TAYLOR, Margot J., Sam M. DOESBURG a Elizabeth W. PANG. Neuromagnetic Vistas into Typical and Atypical Development of Frontal Lobe Functions. Frontiers in Human Neuroscience [online]. 2014, 8, - [cit. 2018-01-02]. DOI: 10.3389/fnhum.2014.00453. ISSN 1662-5161. Dostupné z  $\langle$ [http://journal.frontiersin.org](http://journal.frontiersin.org/article/10.3389/fnhum.2014.00453/abstract) $\rangle$ .
- [88] The balance: What is GitHub and Why Should I Use It? [online]. [cit. 2018-04-16]. Dostupné z <[https://www.thebalance.com](https://www.thebalance.com/what-is-github-and-why-should-i-use-it-2071946)>.
- [89] The Black Box Toolkit [online]. [cit. 2017-12-27]. Dostupné  $z <$ <http://www.blackboxtoolkit.com/>>.
- [90] The Cost of WATTage: Persuasion Blog [online]. [cit. 2018-01-02]. Dostupné  $z <$ [http://healthyinfluence.com](http://healthyinfluence.com/wordpress/2015/03/14/the-cost-of-wattage/)>.
- [91] The New Stack: JavaScript's History and How it Led To ReactJS [online]. [cit. 2018- 04-16]. Dostupné z  $\langle \text{https://thenewstack.io>}.$  $\langle \text{https://thenewstack.io>}.$  $\langle \text{https://thenewstack.io>}.$
- [92] THOMALLA, Götz, Melanie JONAS, Tobias BÄUMER, et al. Costs of control: decreased motor cortex engagement during a Go/NoGo task in Tourette's syndrome. Brain [online]. 2014, 137(1), 122-136 [cit. 2017-12-26]. DOI: 10.1093/brain/awt288. ISSN 1460-2156. Dostupné z  $\langle \text{https://academic.oup.com>}.$  $\langle \text{https://academic.oup.com>}.$  $\langle \text{https://academic.oup.com>}.$
- [93] Time to Live (TTL): TechoPedia [online]. [cit. 2017-12-27]. Dostupné  $z$  <[https://www.techopedia.com](https://www.techopedia.com/definition/27002/time-to-live-ttl)>.
- [94] Time-to-life TTL: TechTarget [online]. [cit. 2017-12-27]. Dostupné z <[http://searchnetworking.techtarget.com](http://searchnetworking.techtarget.com/definition/time-to-live)>.
- [95] Velký lékařský slovník: akineze [online]. [cit. 2017-12-26]. Dostupné  $z <$ [http://lekarske.slovniky.cz](http://lekarske.slovniky.cz/pojem/akineze)>.
- [96] Velký lékařský slovník: hemiparéza [online]. [cit. 2017-12-26]. Dostupné z <>. http://lekarske.slovniky.cz/pojem/hemipareza
- [97] VISSER, Ingmar, Maartje E. J. RAIJMAKERS a Peter C. M. MOLENAAR. Characterizing sequence knowledge using online measures and hidden Markov models. Memory & Cognition [online]. 2007, 35(6), 1502-1517 [cit. 2017-12-26]. DOI: 10.3758/BF03193619. ISSN 0090-502x. Dostupné z <[http://www.springerlink.com](http://www.springerlink.com/index/10.3758/BF03193619)>.
- [98] VOELCKER-REHAGE, Claudia, Claudia NIEMANN, Lena HÜBNER, Ben GO-DDE a Axel H. WINNEKE. Benefits of Physical Activity and Fitness for Lifelong Cognitive and Motor Development—Brain and Behavior. Sport and Exercise Psychology Research [online]. Elsevier, 2016, 2016, s. 43-73 [cit. 2017-12- 26]. DOI: 10.1016/B978-0-12-803634-1.00003-0. ISBN 9780128036341. Dostupné z <[http://linkinghub.elsevier.com](http://linkinghub.elsevier.com/retrieve/pii/B9780128036341000030)>.
- [99] Vyšel zlomový Firefox 48. Po letech přináší architekturu Chromu: Stahuj.cz magazín [online]. [cit. 2017-12-31]. Dostupné z  $\langle \text{http://magazin.stahuj.centrum.cz>}.$  $\langle \text{http://magazin.stahuj.centrum.cz>}.$  $\langle \text{http://magazin.stahuj.centrum.cz>}.$
- [100] W3schools.com THE WORLD'S LARGEST WEB DEVELOPER SITE: PHP [online]. [cit. 2018-05-10]. Dostupné z  $\langle \text{https://www.w3schools.com>}.$  $\langle \text{https://www.w3schools.com>}.$  $\langle \text{https://www.w3schools.com>}.$
- [101] Websites.cz: Responzivní design co je a jak funguje [online]. [cit. 2018-04-25]. Dostupné z <[https://www.websites.cz](https://www.websites.cz/blog/responzivni-design-co-je-a-jak-funguje/)>.
- [102] WELFORD, A. T. a J. M. T. BREBNER. Reaction times. New York: Academic Press, 1980. ISBN 0127428801.
- [103] WHITE, Corey N., Roger RATCLIFF a Jeffrey J. STARNS. Diffusion models of the flanker task: Discrete versus gradual attentional selection. Cognitive Psychology [online]. 2011, 63(4), 210-238 [cit. 2017-12-25]. DOI: 10.1016/j.cogpsych.2011.08.001. ISSN 00100285. Dostupné z <[http://linkinghub.elsevier.com](http://linkinghub.elsevier.com/retrieve/pii/S001002851100065X)>.
- [104] Wireless Controller Latency: is It a Problem?: The Lockergnome Daily Report [online]. [cit. 2017-12-27]. Dostupné z  $\langle \text{https://lockergnome.com}>$  $\langle \text{https://lockergnome.com}>$  $\langle \text{https://lockergnome.com}>$ .
- [105] WOODS, David L., John M. WYMA, E. William YUND, Timothy J. HERRON a Bruce REED. Factors influencing the latency of simple reaction time. Frontiers in Human Neuroscience [online]. 2015, 9, - [cit. 2017-12-26]. DOI: 10.3389/fnhum.2015.00131. ISSN 1662-5161. Dostupné  $z <$ [http://www.frontiersin.org](http://www.frontiersin.org/Human_Neuroscience/10.3389/fnhum.2015.00131/)>.
- [106] YU, Fengqiong, Rong YE, Shiyue SUN, et al. Dissociation of Neural Substrates of Response Inhibition to Negative Information between Implicit and Explicit Facial Go/Nogo Tasks: Evidence from an Electrophysiological Study. PLoS ONE [online]. 2014, 9(10), e109839- [cit. 2017-12-26]. DOI: 10.1371/journal.pone.0109839. ISSN 1932-6203. Dostupné z  $\langle \text{http://dx.plos.org>}.$  $\langle \text{http://dx.plos.org>}.$  $\langle \text{http://dx.plos.org>}.$

# PŘÍLOHY

#### A OBSAH PŘILOŽENÉHO CD

Přiložené CD obsahuje:

- Elektronickou verzi práce: ve formátu PDF je k dispozici v přiloženém CD pod názvem pavlina oravova DP.pdf.
- Realizované webové aplikace
- Odkazy na webové aplikace

#### B FLANKERŮV TEST

Test pro měření reakčního času a pozornosti

## Flankerův test

Urči co nejrychleji směr prostředního obrázku.

Pokud prostřední obrázek směřuje doleva - stiskni co nejrychleji šipku doleva.

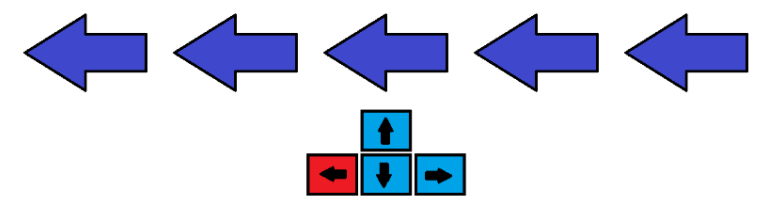

Pokud prostřední obrázek směřuje doprava - stiskni co nejrychleji šipku doprava.

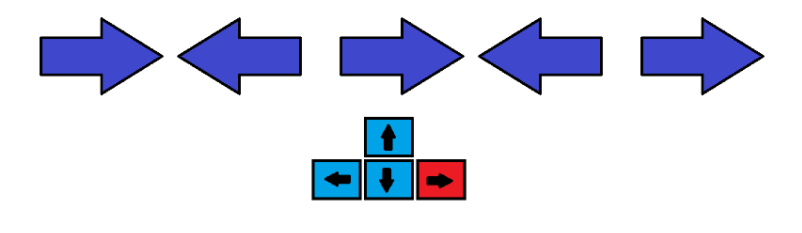

Jsi připraven? Klikni na tlačítko START

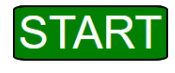

Obr. B.1: Úvodní strana Flankerova testu

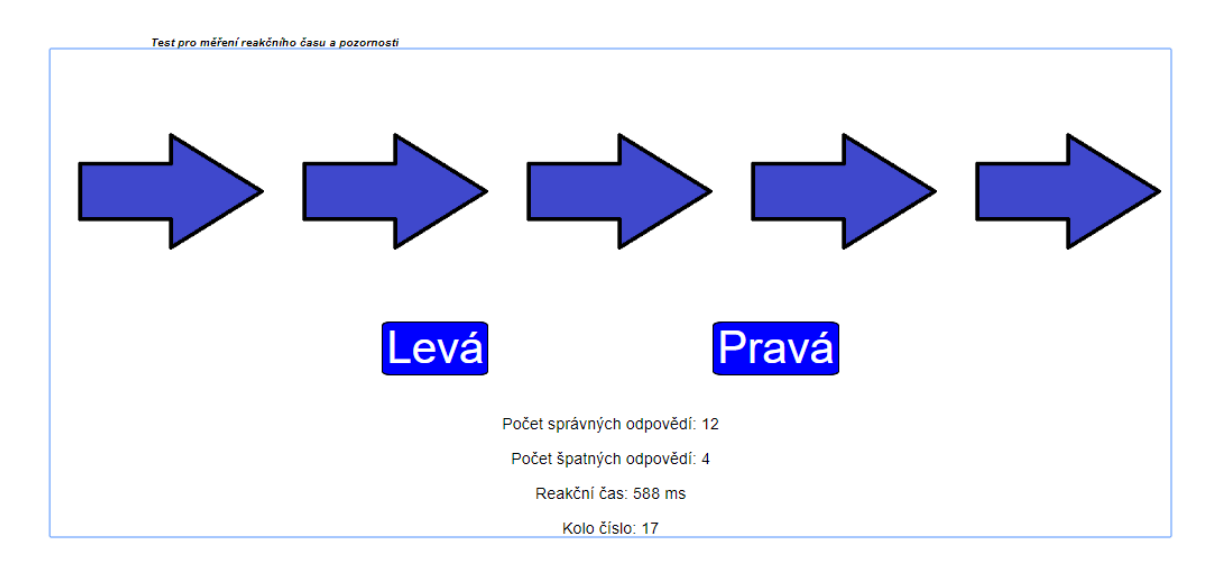

Obr. B.2: Ukázka Flankerova testu během hry

### C STROOPŮV TEST

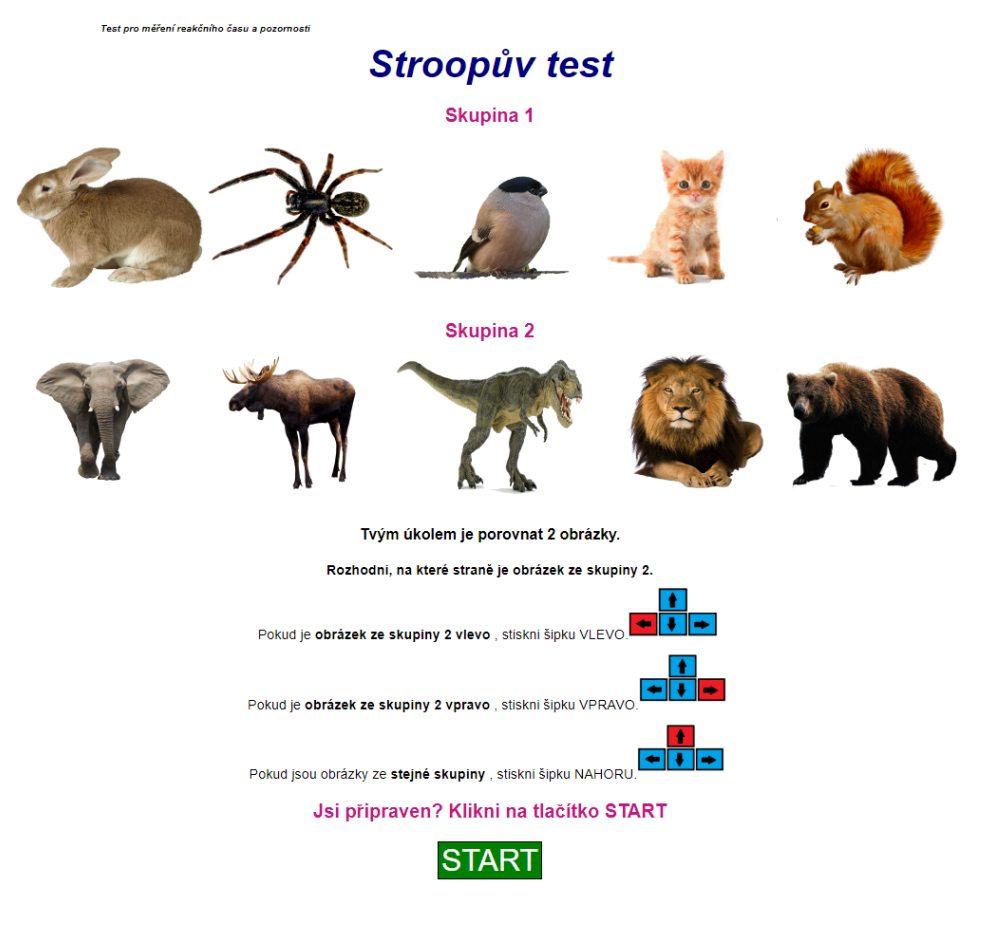

Obr. C.1: Úvodní strana Stroopova testu

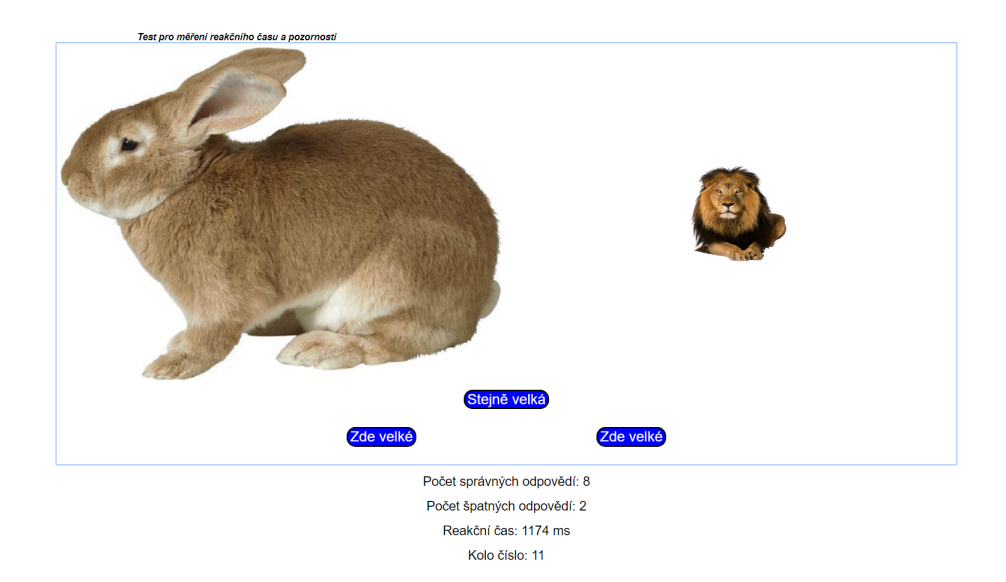

Obr. C.2: Ukázka Stroopova testu během hry

#### D GO/NO-GO TEST

Test pro měření reakčního času a pozornosti

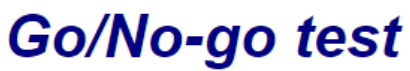

V této hře budeš porovnávat obrázky. Když uvidíš tento obrázek, stiskni co nejrychleji mezerník.

Pokud se ti zobrazí jiný, nereaguj a čekej na další.

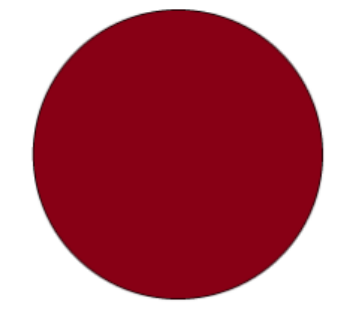

#### Jsi připraven? Klikni na tlačítko START

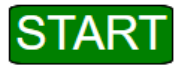

Obr. D.1: Úvodní strana Go/No-go testu

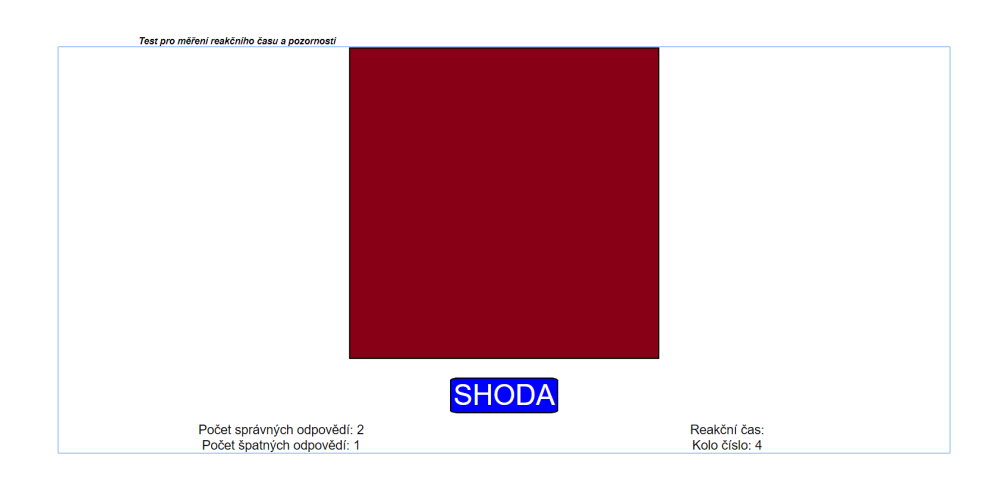

Obr. D.2: Ukázka Go/No-go testu během hry

#### E 1-BACK TEST

Test pro měření reakčního času a pozornosti

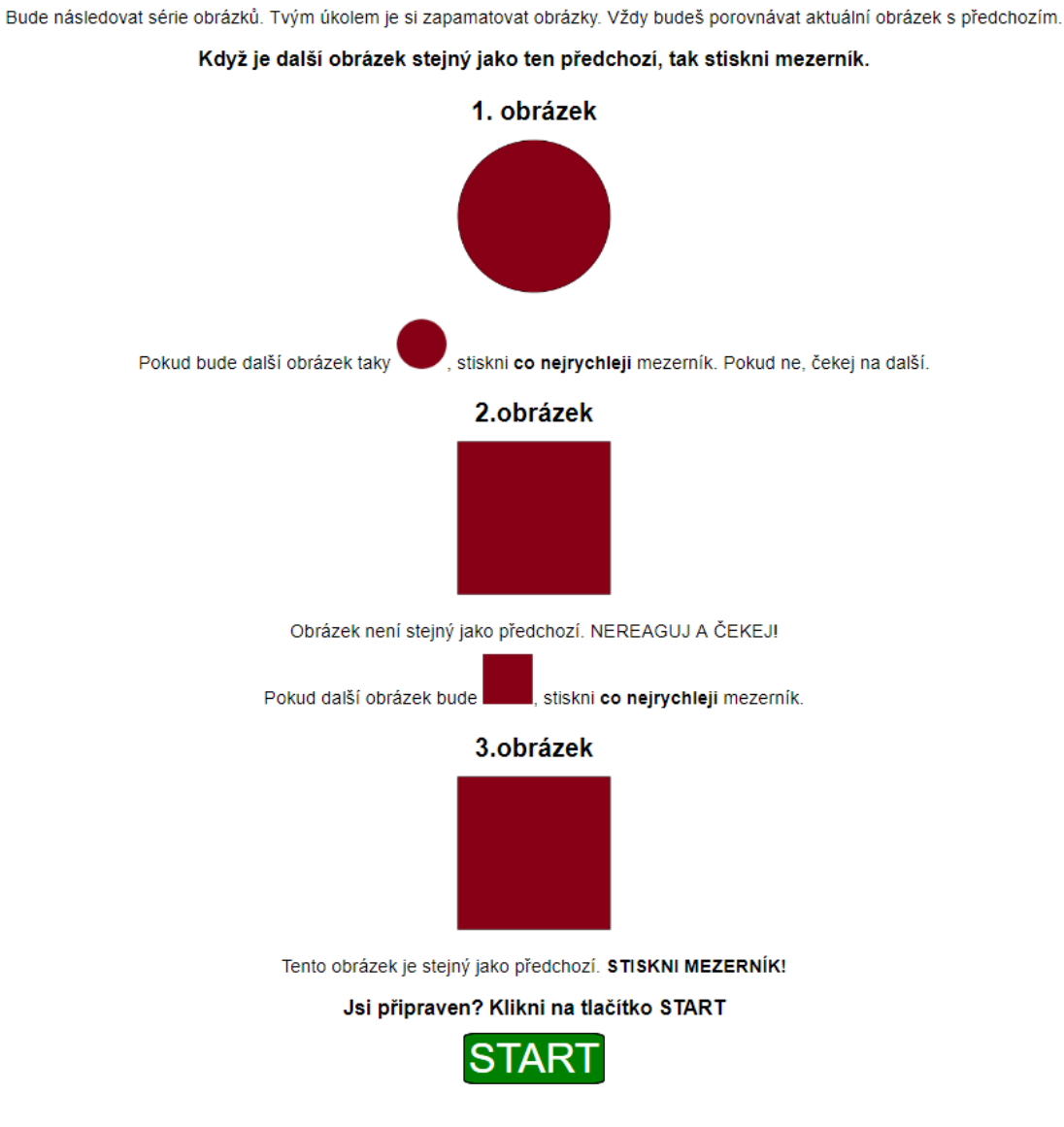

1-back test

Obr. E.1: Úvodní strana 1-back testu